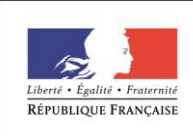

**MINISTÈRE** DE L'ÉDUCATION NATIONALE, DE **L'ENSEIGNEMENT SUPÉRIEUR ET DE LA RECHERCHE** 

# édu**SCOL**

**Ressources pour le lycée général et technologique**général et technologiqu **IS INCES SSOUITCES DOUIT** 

Ressources pour la série Sciences et Technologies de l'Hôtellerie Restauration **Mathématiques** 

Activités mathématiques dans le contexte de l'hôtellerie restauration

## Première et terminale STHR

Ces documents peuvent être utilisés et modifiés librement dans le cadre des activités d'enseignement scolaire, hors exploitation commerciale.

Toute reproduction totale ou partielle à d'autres fins est soumise à une autorisation préalable du Directeur général de l'enseignement scolaire.

La violation de ces dispositions est passible des sanctions édictées à l'article L.335-2 du Code la propriété intellectuelle.

## mise à jour : octobre 2016

## Mathématiques

## **Classes de première et terminale STHR**

## **Activités mathématiques dans le contexte de l'hôtellerie restauration**

## **Classes de première et terminale STHR**

## **Table des matières**

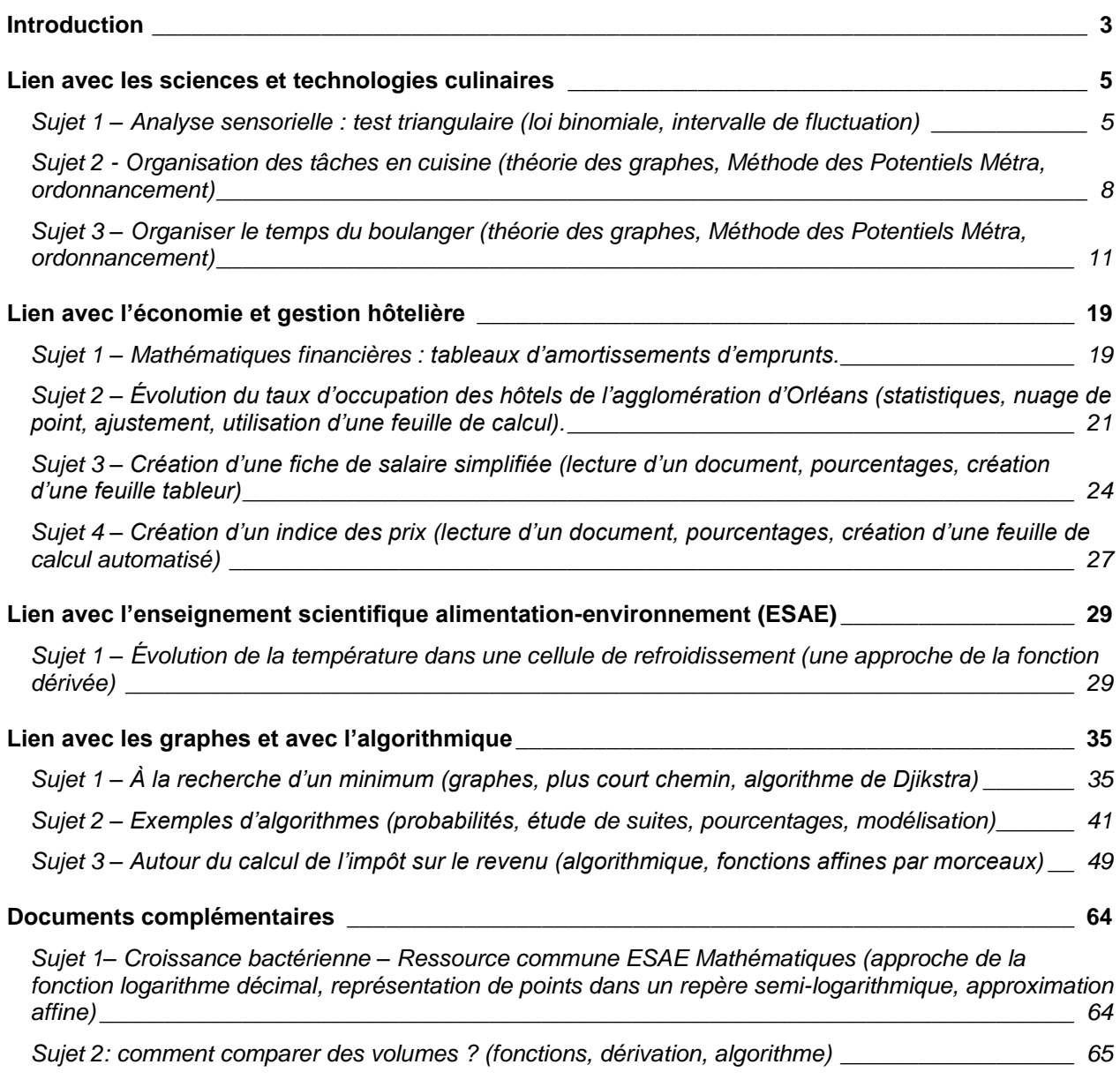

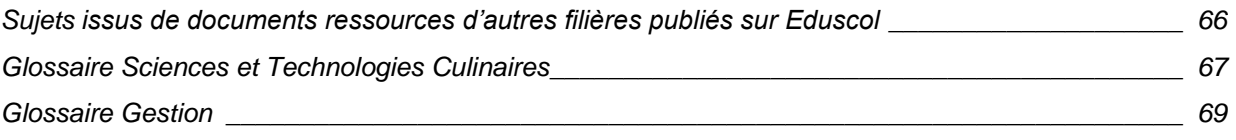

## <span id="page-3-0"></span>**Introduction**

Ce document pour les classes de première et de terminale STHR s'inscrit dans le prolongement de [celui](http://cache.media.eduscol.education.fr/file/Maths/27/8/%5bSeconde_STHR%5d_-_Activites_mathematiques_dans_le_contexte_de_l_hotellerie-restauration_435278.pdf)  [pour la classe de seconde publié en 2015.](http://cache.media.eduscol.education.fr/file/Maths/27/8/%5bSeconde_STHR%5d_-_Activites_mathematiques_dans_le_contexte_de_l_hotellerie-restauration_435278.pdf) Il accompagne le programme de mathématiques des classes de première et de terminale de la série STHR, paru au [Bulletin officiel spécial n°11 du 17 mars 2016.](http://www.education.gouv.fr/pid285/bulletin_officiel.html?cid_bo=99833)

La formation en mathématiques dans la série STHR est conçue pour favoriser la poursuite d'études supérieures dans les domaines de l'hôtellerie-restauration, du tourisme, du management mais également dans d'autres secteurs comme par exemple celui de la gestion.

Ce document est destiné en premier lieu aux enseignants de la série STHR puisque certaines des activités présentées intègrent les spécificités du domaine de l'hôtellerie et de la restauration. Cependant, il pourra aussi être utilisé avec profit par des enseignants d'autres séries générales et technologiques conscients de l'intérêt des situations ancrées dans des contextes pluridisciplinaires pour donner du sens aux mathématiques enseignées et motiver des élèves qui peuvent s'interroger sur leur sens et leur utilité.

L'objectif de la formation en première et terminale STHR est de développer les capacités des élèves à mobiliser des connaissances et des méthodes mathématiques appropriées au traitement de situations scientifiques et, plus largement, de les amener à la pratique d'une démarche scientifique.

L'utilisation de logiciels et d'outils de représentation, de calcul (scientifique ou formel) et de programmation, doit non seulement favoriser ce type de démarche mais également conduire à une plus grande synergie entre les enseignements de mathématiques et des autres disciplines de la série STHR.

Le programme de mathématiques des classes de première et de terminale de la série STHR suggère que les activités proposées en classe et hors du temps scolaire prennent appui, lorsque cela est possible, sur la résolution de problèmes, essentiellement en lien avec d'autres disciplines. Il y est également préconisé de privilégier une approche des notions nouvelles par l'étude de situations concrètes, l'appropriation des concepts se faisant d'abord au travers d'exemples avant d'aboutir dans un deuxième temps, à des développements théoriques.

La structure de ce document est sensiblement la même que celle du document ressource pour la classe de seconde STHR. Les activités sont organisées selon la discipline avec laquelle elles sont en lien. Elles sont complétées par un chapitre sur les graphes et l'algorithmique.

Les situations présentées permettent de travailler dans des contextes simples issus des domaines de l'économie et de la gestion hôtelière, de l'enseignement scientifique alimentation et environnement (ESAE), des technologies culinaires et des services, etc. L'enseignement des mathématiques est ainsi relié à celui des autres disciplines afin, d'une part, de fournir les outils permettant de suivre avec profit les autres enseignements et, d'autre part, de montrer comment les mathématiques permettent d'aborder des situations issues d'autres champs disciplinaires.

Les ressources proposées dans ce document permettent de :

- remobiliser dans des contextes d'économie-gestion ou d'hôtellerie-restauration certaines notions mathématiques fondamentales étudiées en seconde. C'est ainsi que sera notamment entretenue la pratique des techniques sur les pourcentages, les équations du premier degré, l'utilisation des fonctions ou le traitement des informations chiffrées.

- développer une attitude critique vis-à-vis des informations chiffrées et plus généralement sur des résultats obtenus.

Il importe que la diversité des contextes se double aussi de la diversité de la nature des travaux proposés aux élèves :

- des travaux en classe menés sous forme individuelle ou collective (travaux de groupes) et aboutissant à une confrontation des démarches et des résultats dans le cadre d'un débat argumenté. Cette modalité favorise notamment le développement de la compétence « communiquer » ;

- les travaux réalisés hors du temps scolaire aboutissant à des productions sur papier ou sous forme numérique. Ils permettent, à travers l'autonomie laissée à chacun et un travail de rédaction attendu de tous, le développement conjoint de la prise d'initiative et de qualités de communication. Ils doivent être conçus de façon à prendre en compte la diversité des aptitudes des élèves et à permettre à chacun de

progresser. On privilégie, tenant compte des contraintes d'organisation inhérentes à cette série, des travaux courts, fréquents, et de nature variée (exercices simples d'application directe ou de réinvestissement, rédaction d'étapes de raisonnement déjà échafaudées mais non formalisées, mise au propre de comptes rendus de travaux pratiques...).

Le calcul est un outil essentiel pour la pratique des mathématiques, tout particulièrement dans la résolution de problèmes. Il est essentiel que l'activité mathématique des élèves en matière de calcul ne se résume pas à l'usage de formules, mais qu'elle leur permette de développer à la fois des automatismes et une véritable intelligence du calcul à travers l'anticipation, l'organisation et le contrôle de celui-ci. Dans ce but, on poursuit tout au long des classes de première et de terminale l'entraînement régulier des élèves au calcul numérique et au calcul littéral, sous forme mentale, écrite ou instrumentée (calculatrice, tableur, logiciels).

Si les activités issues d'autres disciplines permettent de contextualiser les mathématiques enseignées, il n'est pas envisageable, ni même souhaitable, de traiter toutes les notions du programme uniquement à travers des situations en lien avec les autres disciplines. Il convient donc de noter que les exercices « classiques » d'acquisition des connaissances et des méthodes mathématiques gardent toute leur place dans la série STHR comme dans les autres séries générales et technologiques.

Visant à mesurer l'acquisition des connaissances et des compétences explicitées dans le programme (chercher, modéliser, représenter, calculer, raisonner, communiquer), les situations proposées dans ce document permettent de repérer les acquis des élèves et de rendre compte de leurs progrès. On veillera à ce que l'évaluation revête des formes variées (travaux écrits, rédaction de travaux de recherche, comptes rendus de travaux pratiques, exposés oraux) et permette de rendre compte de l'aptitude des élèves à mobiliser les outils logiciels sur l'ordinateur ou la calculatrice dans le cadre de la résolution de problèmes.

Lors des activités mathématiques contextualisées, le vocabulaire et les notations empruntés aux champs extérieurs aux mathématiques (notamment dans les sciences culinaires et l'économie-gestion) seront utilisés afin d'assurer une cohérence entre tous les enseignements dispensés aux élèves. Des échanges avec les collègues des disciplines autres que les mathématiques concernées par les activités proposées sont donc indispensables.

Quelques activités ou documents en ligne, en adéquation avec la série STHR sont mentionnés en fin de recueil.

Les glossaires de quelques termes employés en sciences et technologies culinaires ou en gestion permettront aux enseignants d'utiliser le vocabulaire adapté dans la rédaction de leurs propres documents pédagogiques.

Ce document ressource a été essentiellement réalisé par la même équipe d'inspecteurs et d'enseignants de mathématiques que celle qui avait travaillé à la production du document pour la classe de seconde STHR. Qu'ils soient ici remerciés pour leur investissement, leur réflexion et la qualité de leur travail.

## <span id="page-5-0"></span>**Lien avec les sciences et technologies culinaires**

#### <span id="page-5-1"></span>**Sujet 1 – Analyse sensorielle : test triangulaire (loi binomiale, intervalle de fluctuation)**

#### **Compétences développées et capacités mobilisées :**

- reconnaître des situations relevant de la loi binomiale et en identifier les paramètres ;

- calculer une probabilité dans le cadre de la loi binomiale à l'aide de la calculatrice ou du tableur ;
- bâtir un raisonnement ;
- s'exprimer avec clarté et précision à l'oral et à l'écrit ;
- critiquer une démarche ou un résultat.

#### **Problématique**

La norme française NF ISO 5492 définit l'analyse sensorielle comme « l'examen des propriétés organoleptiques d'un produit par les organes des sens ». On fait appel à la vue, au toucher, à l'odorat, à l'ouïe et au goût, comme instruments de mesure pour évaluer et caractériser des produits.

On organise des séances en réunissant des dégustateurs pour les soumettre à des tests, parmi lesquels figure le test triangulaire. Les dégustateurs sont placés dans des box individuels pour éviter toute communication.

Un test triangulaire est un protocole visant à déterminer dans quelle mesure deux produits alimentaires a priori très proches d'un point de vue gustatif sont perçus comme identiques ou différents par les dégustateurs. Le nom de test triangulaire vient du fait que trois produits sont présentés au dégustateur en lui indiquant que deux sont identiques. Le testeur doit alors identifier le produit qui lui semble différent des deux autres. Le protocole exige qu'il donne une réponse et une seule.

Par cette méthode, on peut ainsi tester des produits concurrents ou des formules différentes du même produit. On peut aussi évaluer la perception de la modification d'un même produit à différents stades de maturation ou ayant bénéficié de méthodes de stockage ou de conservation différenciées ou provenant de différents lots, etc.

#### **Énoncé**

Une entreprise fabrique et commercialise un plat préparé. Afin d'optimiser les coûts de production, une nouvelle recette est expérimentée. On veut savoir si ce changement a une conséquence sur la perception du produit par le consommateur. L'entreprise fait l'hypothèse que le consommateur ne percevra pas la modification apportée à la recette. Elle veut tester la validité de cette hypothèse.

Un groupe de trente dégustateurs est soumis à un test triangulaire. On propose à chaque dégustateurtesteur un échantillon de trois plats : l'un est fabriqué avec la nouvelle recette, les deux autres sont conçus selon l'ancienne recette. Les plats sont présentés dans un ordre aléatoire. La consigne suivante est donnée à chaque testeur :

« Voici trois plats préparés dont deux ont été préparés avec la même recette et un avec une recette différente. Identifier celui qui a été préparé avec la recette différente. »

Si l'hypothèse de l'entreprise s'avère exacte, les trois plats ne sont pas différentiables par les testeurs. On peut ainsi considérer que les trente testeurs répondent de manière indépendante avec chacun une probabilité d'apporter une réponse juste de  $\frac{1}{3}$ .

Étude à l'aide d'un intervalle de fluctuation

1. Déterminer un intervalle de fluctuation au seuil de 95 % relatif aux résultats du test proposé aux trente dégustateurs.

2. On obtient 16 réponses correctes au test. Quelle conclusion en tire l'entreprise ?

#### Étude à l'aide de la loi binomiale

On étudie la variable aléatoire  $X$  qui dénombre le nombre de réponses correctes parmi les trente réponses données.

1. Justifier que  $X$  suit une loi binomiale dont on précisera les paramètres.

2. Calculer  $P(X \ge 16)$ . Interpréter cette probabilité dans le contexte proposé.

3. L'entreprise applique la règle suivante :

Soit *n* le nombre de réponses correctes. Si la probabilité  $P(X \ge n)$  est inférieure à 5 %, l'entreprise considère, avec une marge d'erreur de 5%, que le consommateur percevra une différence entre les plats.

Quelle conclusion tire l'entreprise avec 16 bonnes réponses ?

4. Reprendre la question 3. pour une marge d'erreur de 1 %.

5. Pour une marge d'erreur donnée, on détermine un seuil au-delà duquel on considère que le consommateur percevra une différence significative entre les plats.

- a. Avec une marge d'erreur de 5%, déterminer le nombre minimal de réponses correctes qui permet de conclure à la perception d'une différence significative pour 30 dégustateurs ?
- b. Même question pour une marge d'erreur de 1%.

6. Construire à l'aide du tableur, une table indiquant pour un nombre  $k$  de dégustateurs ( $k$  variant de 20 à 100 par pas de 10), le nombre minimal de réponses correctes à obtenir par l'entreprise pour une différenciation avec une marge d'erreur de 5% (le tableau ainsi obtenu s'appelle une table AFNOR).

#### **Pistes pédagogiques et éléments de réponse**

Étude à l'aide de l'intervalle de fluctuation

1. Le calcul de  $p-\frac{1}{6}$  $\frac{1}{\sqrt{n}}$ , respectivement  $p + \frac{1}{\sqrt{n}}$  $\frac{1}{\sqrt{n}}$ , avec  $p=\frac{1}{3}$  $\frac{1}{3}$  et  $n = 30$  donne environ 0,15 respectivement 0,52.

2.  $\frac{16}{30}$   $\approx$  0,53 est en dehors de l'intervalle de fluctuation. Ce cas est exceptionnel.et au seuil de confiance de 95 %, on peut penser que les testeurs ont perçu une différence entre les deux produits.

Remarque : dans la réalité, il est très rare que la fréquence observée de bonnes réponses soit inférieure à  $-\frac{1}{\epsilon}$  $\frac{1}{\sqrt{n}}$  . Sur ce sujet on pourra par exemple consulter le document [progression\\_de\\_1S\\_Poitiers.pdf,](http://www.univ-irem.fr/IMG/pdf/Progression_de_1S_-_Poitiers.pdf) dans lequel un exemple de test triangulaire est présenté et analysé (p17 à 30).

Étude à l'aide de la loi binomiale

1.  $B(20;1/3)$ 

2.  $P(X \ge 16) \approx 0.019$ . La probabilité d'obtenir au moins 16 réponses correctes est d'environ 0,019.

3.  $P(X \ge 16)$  est inférieure à 5 %, l'entreprise rejette l'hypothèse de non distinction des plats et admet qu'ils sont différentiables au risque de 5 %.

4.  $P(X \ge 16)$  est supérieure à 1 %, l'entreprise accepte l'hypothèse de non distinction.

5. On peut examiner la fonction « critere.loi.binomiale » du tableur. On retrouve ces résultats dans une table éditée par l'AFNOR.

Pour aller plus loin, on pourra envisager d'autres tests discriminatoires :

- test « duo-trio » : on présente encore trois produits provenant de deux lots aux dégustateurs et l'un d'entre eux est marqué comme échantillon de référence. On demande au testeur de choisir parmi les deux autres échantillons, celui qui est identique à l'échantillon témoin. La modélisation mathématique se fait dans ce cas à l'aide d'une loi binomiale avec  $p = 0.5$ .
- test « 2 sur 5 » : toujours dans le but de tester les différences entre deux produits, on propose à

chaque testeur deux échantillons provenant d'un des produits et trois échantillons provenant de l'autre en lui demandant d'identifier les deux semblables. La modélisation mathématique se fait à l'aide d'une loi binomiale avec  $p = 0.1$ .

#### <span id="page-8-0"></span>**Sujet 2 - Organisation des tâches en cuisine** *(théorie des graphes, méthode des Potentiels Métra, ordonnancement)*

#### **Compétences développées et capacités mobilisées :**

- modéliser une succession de tâches à l'aide d'un graphe et l'exploiter ;
- déterminer le plus long chemin sur un graphe ;
- choisir un cadre adapté pour traiter un problème ;
- bâtir un raisonnement ;
- s'exprimer avec clarté et précision à l'oral et à l'écrit ;
- critiquer une démarche ou un résultat.

#### **Problématique**

L'objectif des énoncés proposés est de faire découvrir aux élèves des notions et méthodes concernant l'ordonnancement de tâches. Il s'agit ici d'expérimenter des registres de représentation et de repérer ce que représentent concrètement les notions de chemin critique, de tâches critiques ou de marges sur des exemples de réalisation de recettes.

#### **Énoncé 1 : gratin de fruits de mer et poissons**

Voici la description des différentes tâches à réaliser pour cuisiner un gratin de fruits de mer.

Pour chaque tâche est précisée la durée estimée de la tâche en question ainsi que la liste des autres tâches qui doivent obligatoirement avoir été réalisées précédemment.

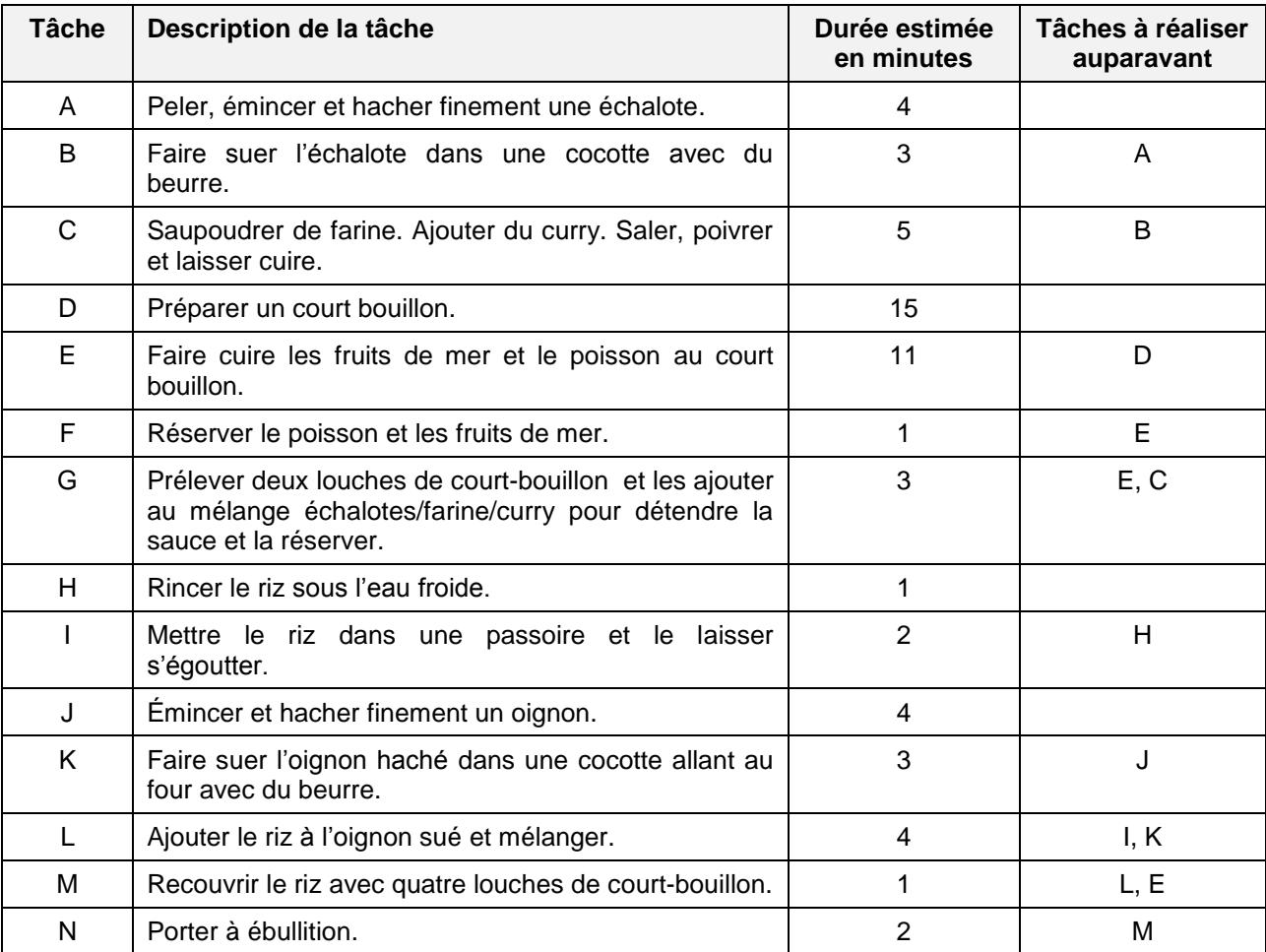

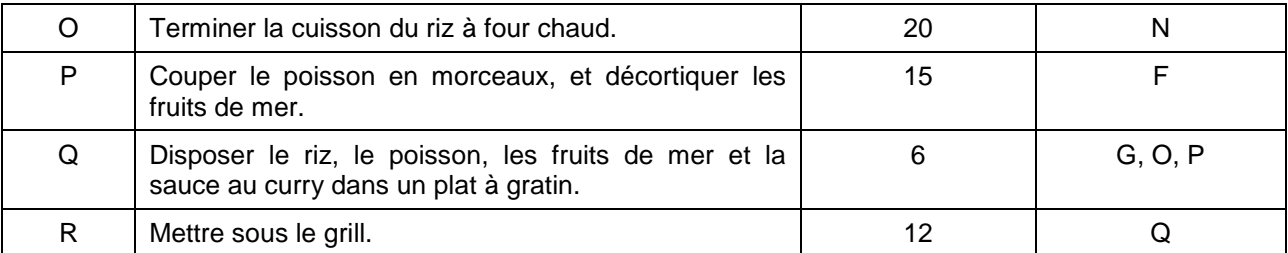

- 1. Construire un diagramme représentant l'enchaînement des différentes tâches permettant de réaliser cette recette. On fait l'hypothèse que plusieurs tâches peuvent être menées en parallèle.
- 2. Déterminer la durée totale minimale nécessaire à la réalisation de la recette.
- 3. Discuter le nombre de personnes nécessaires à la réalisation de cette recette.
- 4. Repérer les tâches pour lesquelles on ne peut se permettre aucun retard sous peine d'augmenter la durée totale de réalisation de la recette.

#### **Énoncé 2 : analyse de productions d'élèves**

Le professeur de mathématiques aura, en lien avec le professeur de Sciences et Technologies Culinaires (STC), réalisé une vidéo d'une production culinaire faite par un élève de la classe. Le travail des élèves se basera donc sur cette vidéo et sur la fiche technique fournie par le professeur de STC.

#### Travail de préparation

Visionner la vidéo présentant la réalisation d'un élève. À l'aide de cette vidéo et de la fiche technique fournie, établir la liste des tâches à effectuer pour la réalisation de la recette présentée, et estimer leur durée respective.

#### Analyse

En s'aidant de diagrammes, peut-on prévoir un ordonnancement différent des tâches de cette recette afin de la réaliser plus rapidement :

- si le cuisinier intervient seul ?
- si plusieurs personnes interviennent ?

#### **Pistes pédagogiques**

Les deux activités proposées sont des activités d'introduction à la notion d'ordonnancement.

#### Énoncé 1

Dans un premier temps les élèves vont réaliser des diagrammes librement, sans méthodes imposées. La mise en commun des travaux amènera à dégager la nécessité de se mettre d'accord sur des « codes », et on pourra alors introduire les diagrammes MPM ou PERT.

Il s'agit ici simplement d'utiliser et de comprendre les diagrammes, mais aucune connaissance théorique sur les méthodes d'ordonnancement n'est nécessaire.

Le professeur pourra consulter les liens suivants pour avoir plus d'informations sur les méthodes d'ordonnancement :

- [La méthode M.P.M., méthode des potentiels metra](http://www.hotellerie-restauration.ac-versailles.fr/IMG/pdf/Methode_des_potentiels_metra._F._Jouvet.03_2006._BTS_option_A_et_B.pdf)
- [Planification et ordonnancement](http://lycees.ac-rouen.fr/modeste-leroy/spip/IMG/pdf/_PLANIFICATION_et_Ordonnancement-2.pdf)

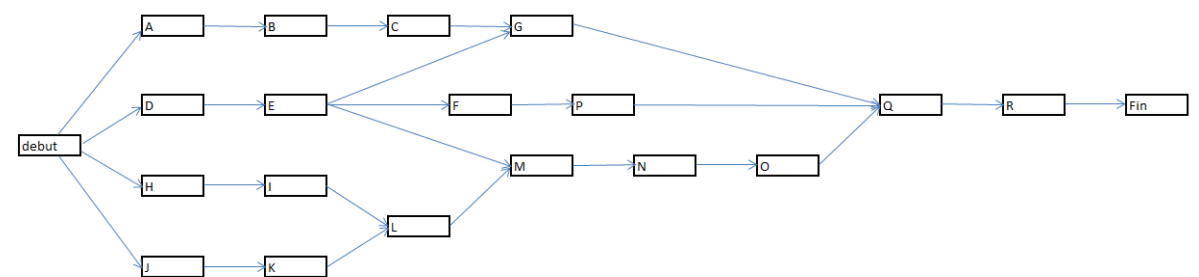

Tout d'abord, les élèves vont ordonner les différentes tâches et obtenir ce type de diagramme :

Puis, ils essaieront de faire apparaître les durées des tâches pour aboutir à un diagramme comme celuici :

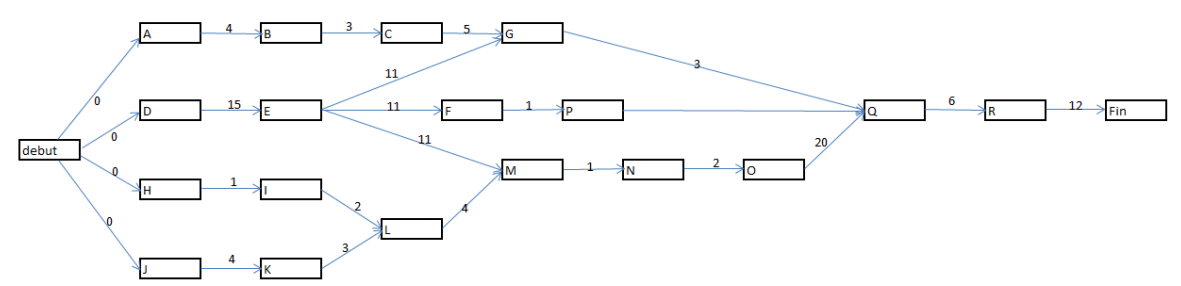

La recherche de la durée totale minimale doit amener les élèves à calculer les dates « au plus tôt » des différentes tâches, par exemple en essayant de réaliser un planning (à telle heure, démarrer la tâche lambda, …)

La fin de l'activité consiste en une recherche du chemin critique et une réflexion sur la notion de marge.

#### Énoncé 2

Il est souhaitable que le professeur travaille à partir de production des élèves de la classe.

Il s'agit ici de faire réfléchir les élèves sur l'intérêt d'un travail d'ordonnancement permettant de rationnaliser l'enchainement des différentes tâches à effectuer. Cette réflexion doit être l'objet d'échanges et de débats.

#### Prolongements possibles

À l'aide de deux vidéos de réalisations d'élèves (ou à l'aide de deux fiches techniques) présentant la confection de deux plats différents, établir un rétro-planning permettant de servir les deux plats à midi.

#### <span id="page-11-0"></span>**Sujet 3 – Organiser le temps du boulanger** *(théorie des graphes, méthode des Potentiels Métra, ordonnancement)*

#### **Compétences développées et capacités mobilisées :**

- modéliser une succession de tâches à l'aide d'un graphe et l'exploiter ;
- déterminer le plus long chemin sur un graphe ;
- choisir un cadre adapté pour traiter un problème ;
- bâtir un raisonnement ;
- s'exprimer avec clarté et précision à l'oral et à l'écrit ;
- critiquer une démarche ou un résultat.

#### **Problématique**

L'objectif de cette activité est de sensibiliser les élèves à l'agencement de tâches dans le temps. L'élève prévoit puis optimise la répartition des étapes de préparation des différents pains qu'un boulanger doit produire pour la consommation du jour d'un grand restaurant.

#### **Énoncé**

Un grand restaurant fabrique son pain de manière artisanale pour ses clients. Le boulanger travaille seul en cuisine à la production du pain frais qui sera servi le soir même et le lendemain midi. Il dispose d'une chambre froide, d'un espace de travail, d'un pétrin mécanique et d'un four.

L'objectif de l'activité est d'étudier l'organisation des tâches et le temps nécessaire à la production de deux types de pains (petites baguettes et ciabattas).

Quel que soit le type de pain, **le protocole de fabrication** est sensiblement toujours le même :

- Fabrication du **levain** qui permettra à la pâte de gonfler : 2 étapes
	- o on prépare la quantité de levain nécessaire à la quantité de pain voulue ;
	- o on laisse reposer ce levain.
- Fabrication de la pâte à pain : 2 étapes
	- o on pratique l'**autolyse** en mélangeant la farine et l'eau, puis en laissant reposer cet appareil au moins 30 minutes avant le pétrissage afin de garantir une bonne élasticité à la pâte ;
	- o on ajoute à cette autolyse le levain et les autres ingrédients, puis on **pétrit** la pâte.
- Travail de la pâte à pain
	- o plusieurs fois de suite, on laisse **pointer** la pâte à température ambiante afin qu'elle gonfle, puis on la **rabat** sur le plan de travail afin de lui faire évacuer ses bulles d'air.
- **Repos** en chambre froide (au moins une nuit)
- Mise en forme des pains : 3 étapes
	- o en sortie de chambre froide, on **divise** la pâte en plusieurs pâtons ;
	- o on laisse les pâtons **se détendre** à température ambiante ;
	- o on **façonne** et **apprête** les **pâtons** pour qu'ils aient la forme voulue (en long boudin pour les pâtons destinés aux baguettes, en rectangle pour ceux destinés aux ciabattas).
- Cuisson
	- o les pâtons apprêtés sont cuits par fournée en fonction de la capacité du four à pain.

On suppose dans cette activité que l'on ne peut cuire dans le four qu'une fournée de baguettes ou qu'une fournée de ciabattas à la fois. Le four est éteint tous les soirs et a besoin de 45 minutes pour être mis à température **avant la première cuisson de la journée**.

#### **Partie 1**

Dans cette partie, on suppose que le boulanger ne fabrique que des baguettes. Avec une préparation, il fabrique deux fournées de baguettes.

Voici le protocole de fabrication pour deux fournées de baguettes (soit environ 32 baguettes en tout) :

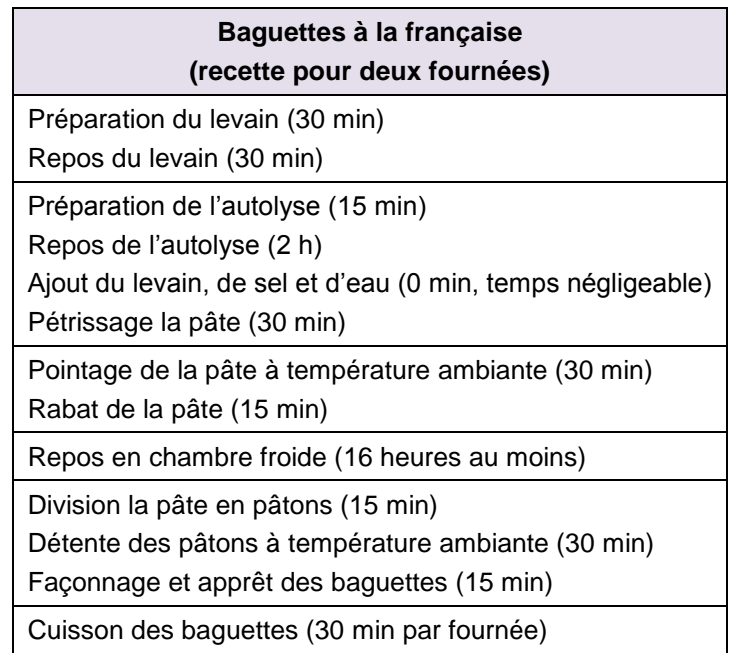

- 1. Si on considère que le boulanger réalise seulement deux fournées de baguettes, compléter le tableau d'analyse ci-dessous en indiquant pour chaque tâche à accomplir :
	- en deuxième colonne : sa durée,
	- en troisième colonne : les tâches antécédentes immédiates (c.à.d. les tâches qui doivent nécessairement être accomplies juste avant).

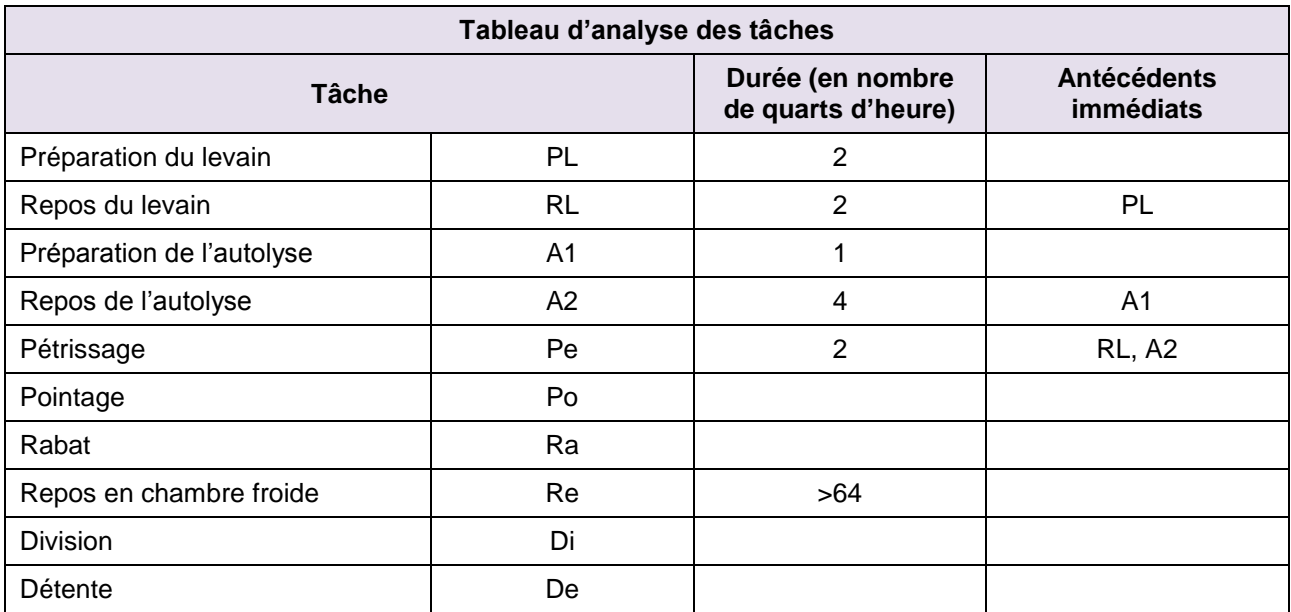

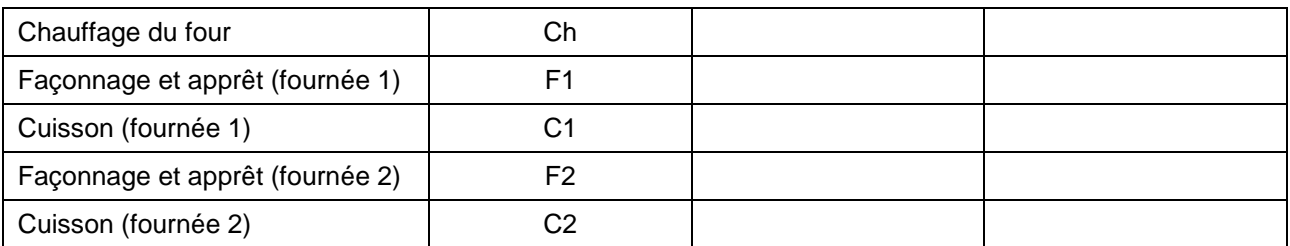

- 2. À partir de ce tableau, compléter le graphe ci-dessous en utilisant la symbolique suivante :
	- une tâche est représentée par une expression (qui peut être composée de lettres, de chiffres et de symboles) inscrite dans un rectangle ;
	- on relie deux tâches successives à l'aide d'une flèche pondérée par la durée minimale d'exécution de la première tâche, mesurée en nombre de quarts d'heure. La longueur de la flèche n'est pas proportionnelle à la durée d'exécution ;
	- la première et la dernière tâche du graphe sont représentées par des rectangles dans lesquels sont inscrits respectivement « Début » et « Fin ».

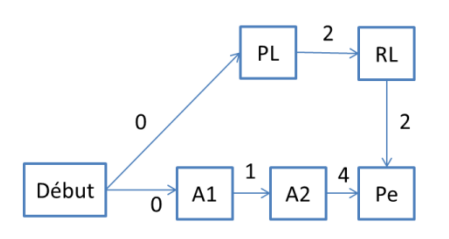

- 3. Déterminer à l'aide de ce graphe la durée minimale du processus de fabrication de deux fournées de baguettes.
- 4. Pour fabriquer deux fournées de baguettes, le boulanger prépare la pâte la veille et la stocke en chambre froide toute la nuit. Le lendemain, il sort la pâte du froid et exécute le reste du protocole.
	- a. Déterminer la durée minimale du travail à exécuter la veille (avant le stockage en chambre froide) et proposer une répartition des tâches sous forme de schéma.
	- b. Même question pour le travail à exécuter le jour même (à partir de la sortie de la chambre froide).
- 5. Pour être servi à la table des clients, le pain doit être cuit avant 17h00. Ce boulanger travaille de 9h00 à 17h00 avec une heure de pause à midi. Chaque jour, il prépare la pâte qui sera cuite le lendemain et cuit les baguettes en utilisant la pâte préparée la veille.

On souhaite savoir combien de fournées au maximum ce boulanger peut produire, sachant qu'il ne possède qu'un four et qu'il est seul à travailler.

a. Trier les tâches selon qu'elles nécessitent ou non la présence active du boulanger.

b. Sur une feuille de calcul, on a représenté le déroulement de deux journées de travail consécutives. Les deux premières lignes indiquent les heures, chacune divisée en quatre quarts d'heure. On a complété la grille en coloriant les cellules afin de représenter chaque tâche selon qu'elle a été effectuée la veille ou le jour-même.

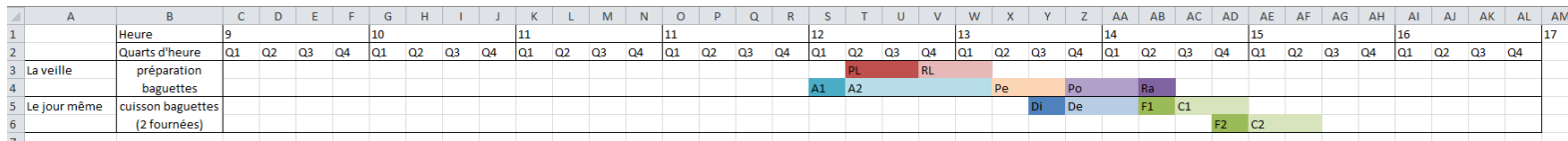

Vérifier que ce diagramme correspond bien à la fabrication de deux fournées de baguettes sur deux jours. En quoi n'est-il pas satisfaisant pour le boulanger ?

- c. Proposer une répartition différente pour produire deux fournées de baguettes par jour.
- d. Le boulanger aimerait produire plus de fournées de baguettes chaque jour. Construire un diagramme similaire afin de déterminer le nombre maximal de fournées que ce boulanger peut envisager.

#### **Partie 2**

Le boulanger souhaite produire des baguettes et des ciabattas.

Voici le protocole de fabrication de quatre fournées d'une dizaine de ciabattas chacune.

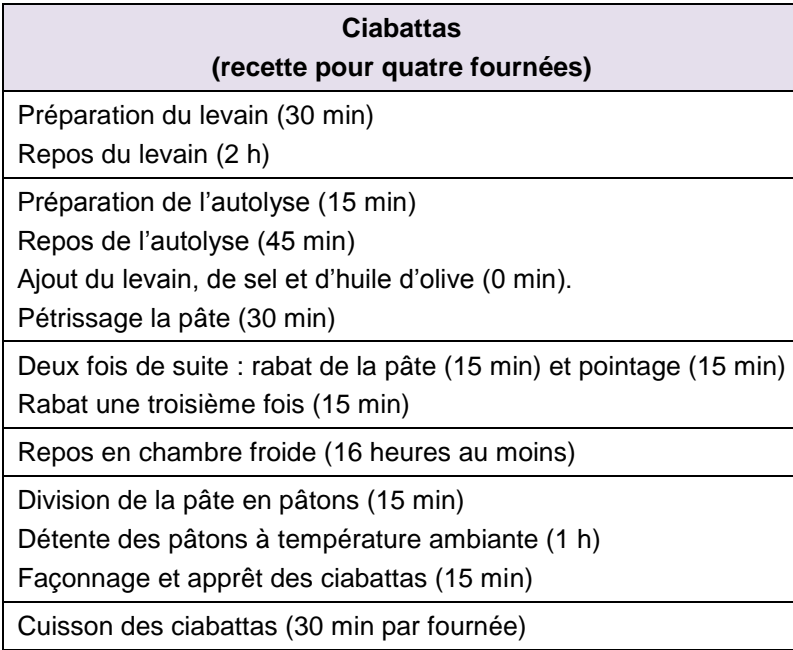

1.

- a. Comme précédemment (Partie 1, questions 1 et 2), construire un tableau d'analyse des tâches pour l'exécution d'un protocole de fabrication de ciabattas ainsi que le diagramme correspondant.
- b. Déterminer la durée minimale du travail à exécuter la veille (avant le stockage en chambre froide) et proposer une répartition des tâches sous forme de schéma.
- c. Même question pour le travail à exécuter le jour même (à partir de la sortie de la chambre froide).

2. Combien de fournées de ciabattas et de baguettes peut produire ce boulanger chaque jour ? Proposer une répartition des tâches dans la journée en tenant compte des contraintes matérielles et horaires.

#### **Éléments de réponse**

Cette activité permet aux élèves de développer des stratégies pour organiser leur temps de manière rationnelle. Aucune connaissance en théorie des graphes n'est nécessaire.

L'activité doit être le prétexte au débat scientifique, à l'échange oral entre élèves sur les démarches qu'ils ont menées. On peut travailler sur la rigueur des démonstrations orales proposées par les élèves.

#### Glossaire

Apprêt : dernière phase de fermentation de la pâte avant sa cuisson.

Autolyse : technique consistant à mélanger la farine et l'eau sans le levain et à laisser reposer cette pâte un certain temps afin de lui donner de la souplesse et de faciliter le pétrissage futur.

Détente : phase de repos de la pâte entre la division et le façonnage.

Division : partage de la pâte en pâtons.

Façonnage : opération qui consiste à donner aux pâtons leur forme définitive.

Levain : mélange de farine et d'eau qu'on laisse fermenter naturellement.

Pâton : morceau de pâte avant la cuisson.

Pétrissage : malaxage de la pâte afin de la rendre lisse et élastique.

Pointage : phase de fermentation après le pétrissage pendant laquelle la pâte « gonfle ».

Protocole : suite d'instructions précises permettant la préparation du pain.

Rabat : action de replier la pâte afin d'en chasser l'air dû au pointage et de lui redonner de la force.

Repos : la pâte est laissée dans un récipient couvert en chambre froide.

#### Partie 1

L'objectif est d'initier les élèves à la mise en œuvre de la méthode des Potentiels Métra. Cette méthode permet d'ordonner les tâches afin d'optimiser leur mise en œuvre. Elle sera développée et approfondie en BTS.

1.

| <b>Tâche</b>              |                | Durée (en quarts<br>d'heure) | <b>Antécédents</b><br>immédiats |
|---------------------------|----------------|------------------------------|---------------------------------|
| Préparation du levain     | PL             | 2                            |                                 |
| Repos du levain           | <b>RL</b>      | $\overline{2}$               | PL                              |
| Préparation de l'autolyse | A <sub>1</sub> | ◢                            |                                 |
| Repos de l'autolyse       | A2             | 4                            | A1                              |
| Pétrissage                | Pe             | $\overline{2}$               | RL, A2                          |
| Pointage                  | Po             | $\overline{2}$               | Pe                              |
| Rabat                     | Ra             | 1                            | Po                              |
| Repos au froid            | Re             | >64                          | Ra                              |

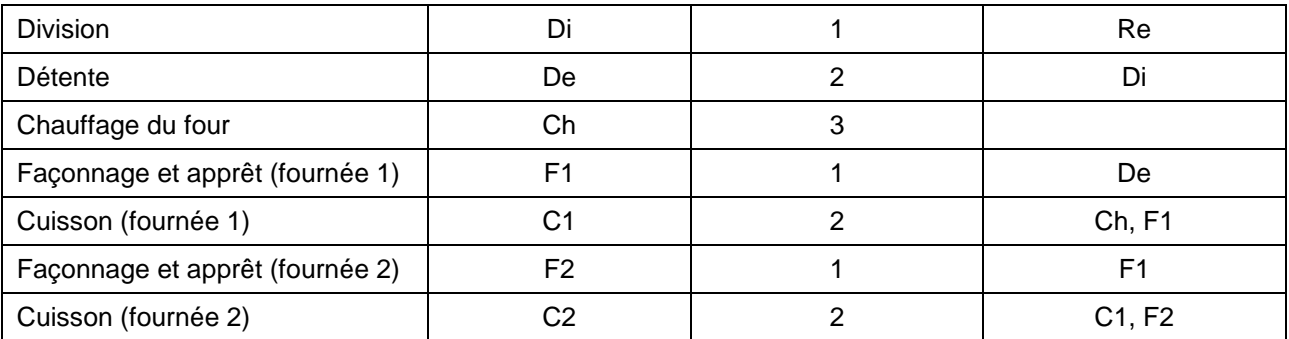

On fera remarquer que le façonnage de la première fournée est nécessairement une tâche antérieure au façonnage de la deuxième fournée. De même, la cuisson de la première fournée est une tâche antérieure à la cuisson de la deuxième fournée.

2. Le diagramme attendu doit ressembler à celui-là :

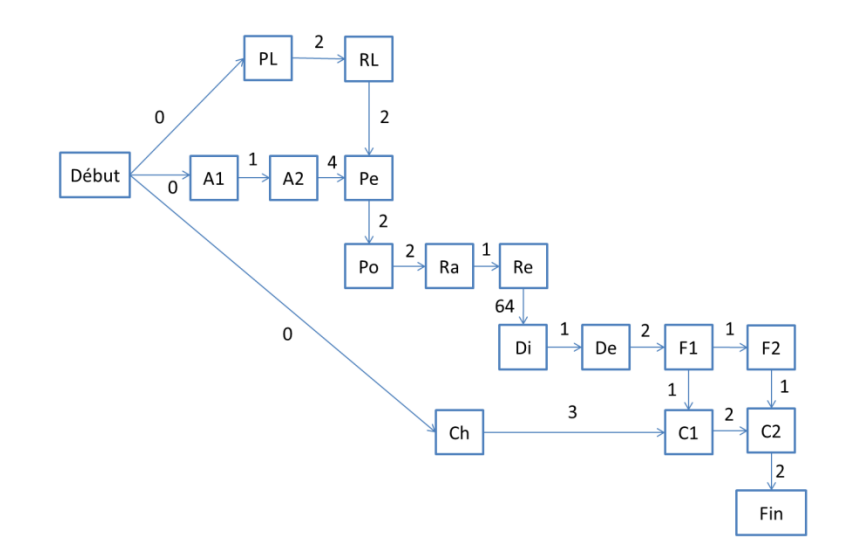

- 3. La durée minimale nécessaire pour la fabrication de deux fournées de baguettes correspond au chemin le plus long en temps pour parcourir le graphe du début jusqu'à la fin. En effet, les pondérations de chaque flèche indiquent la durée minimale nécessaire à l'exécution de la tâche et lorsque deux tâches sont menées en parallèle, c'est la tâche la plus longue en temps qui impose la durée globale. Soit, ici, 82 quarts d'heure (20 h 30 min).
- 4. Les durées minimales s'obtiennent par lecture du graphe précédent. Les schémas attendus sont inspirés des diagrammes de Gantt (https://fr.wikipedia.org/wiki/Diagramme de Gantt). On laissera les élèves proposer une structure de schéma et décider en groupe d'une présentation claire.
	- a. Pour la préparation de la veille (un carreau représente un quart d'heure)

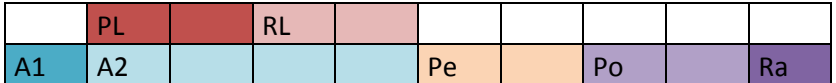

b. Pour le travail du jour (un carreau représente un quart d'heure)

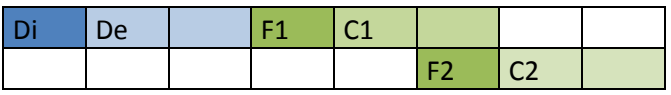

5.

- a. Tâches nécessitant la présence active du boulanger : A1, RA, Di, F1, F2.
- b. Chaque jour, le boulanger prépare la pâte qui sera cuite le lendemain (ce qui correspond à la ligne « La veille ») et cuit le pain du jour (ligne « Le jour-même »). Ainsi il exécute tous les jours ces deux activités. Le diagramme est donc à interpréter comme l'emploi du temps global d'une journée. Le diagramme proposé n'est pas satisfaisant car le rabat de la pâte qui sera cuite le lendemain (Ra) s'effectue en même temps que le façonnage de la première fournée de baguettes (F1). De plus, il n'a pas été prévu la tâche Ch « Chauffage du four ».
- c. Les élèves essayent de placer les deux blocs déterminés en 4a et 4b correspondant à la fabrication de la pâte et à la cuisson des baguettes sur la grille. Pour concevoir d'autres diagrammes, on fera attention à ce que :
	- deux tâches nécessitant l'intervention du boulanger ne s'effectuent pas en même temps ;
	- les horaires soient respectés (dont une pause-déjeuner d'une heure, pendant laquelle les temps d'attente, de repos ou de réchauffement de la pâte peuvent être effectués, mais pendant laquelle le boulanger ne peut intervenir) ;
	- les temps pour chaque tâche soient respectés ainsi que leur enchaînement.
- d. On pourra fabriquer au maximum six fournées de baguettes.

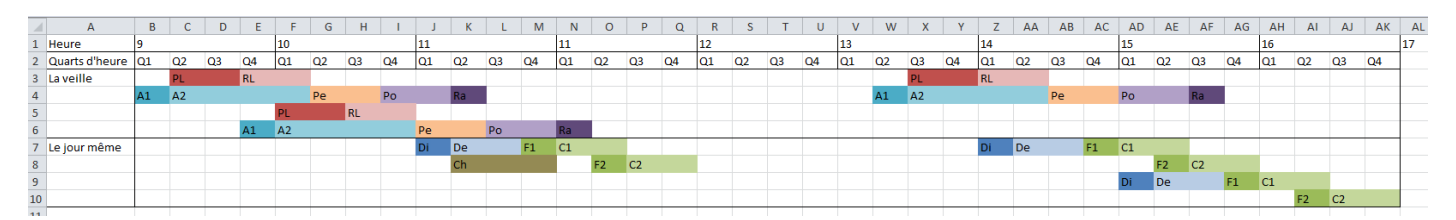

Partie 2

1. Les diagrammes correspondant respectivement à la fabrication de la pâte et à la cuisson des ciabattas sont les suivants :

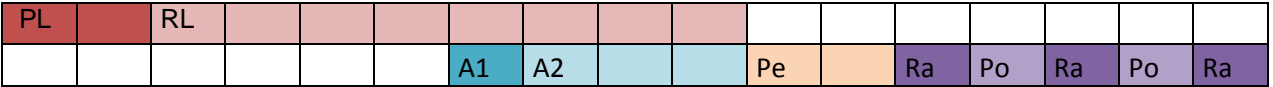

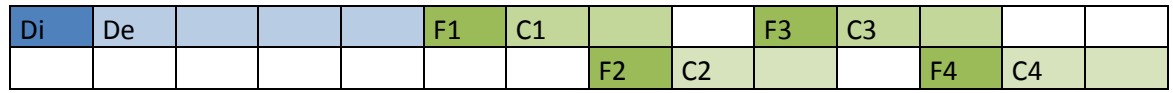

2. Voici une répartition possible qui permet de produire deux fournées de baguettes et quatre de ciabattas.

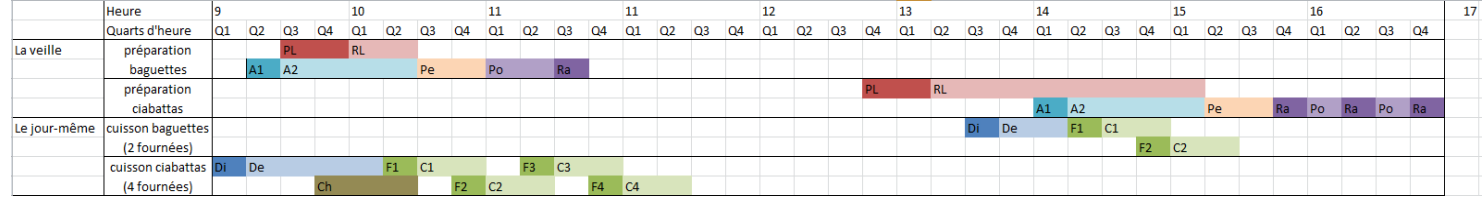

Il ne semble pas possible de fournir plus de baguettes ou de ciabattas. Une recherche même infructueuse reste pertinente. Les méthodes intuitives de recherche développées par les élèves enrichissent le débat.

#### **Prolongement possible**

L'arrivée d'un apprenti boulanger ou l'acquisition d'un deuxième four permettent-elles de réorganiser la journée ou d'augmenter la fabrication ?

## <span id="page-19-0"></span>**Lien avec l'économie et gestion hôtelière**

#### <span id="page-19-1"></span>**Sujet 1 – Mathématiques financières : tableaux d'amortissements d'emprunts.**

#### **Compétences développées et capacités mobilisées :**

- extraire, organiser et traiter l'information utile :
- modéliser la situation proposée à l'aide de formules mathématiques ;
- créer ou modifier une feuille de calcul ;
- s'exprimer avec clarté et précision à l'oral et à l'écrit ;
- critiquer une démarche ou un résultat.

#### **Énoncé**

Pour moderniser son restaurant, monsieur Simon souhaite emprunter 120 000 €, qu'il remboursera par des versements mensuels pendant 10 ans.

Sa banque lui propose un emprunt au taux d'intérêts annuel de 3%, pour lequel les mensualités seront toutes identiques. Dans ce problème, on négligera l'assurance du prêt.

Pour réaliser le calcul des mensualités, la banque utilise le taux mensuel  $t_m$  équivalent au taux annuel de 3%. Celui-ci s'obtient en cherchant le taux mensuel qui, appliqué pendant 12 mois à un capital donné, augmentera au total ce capital de 3%.

1. Calculer le taux mensuel équivalent à un taux d'intérêts annuel de 3%.

2. Le versement réalisé tous les mois, appelé mensualité, se décompose en deux quantités :

- les intérêts qui correspondent à une proportion  $t_m$  du capital restant dû;
- l'amortissement qui rembourse une partie du capital.

Ces deux quantités restent-elles constantes à chaque mensualité ? Sinon, quelle est leur évolution ?

3. On admet que le montant de la mensualité  $M$  est donné par la formule

$$
M = \frac{C \times t_m}{1 - (1 + t_m)^{-n}}
$$

où  $C$  représente le capital emprunté, et  $n$  le nombre total de mensualités.

Calculer la mensualité M que devra verser monsieur Simon.

4. La banque fournit à monsieur Simon un tableau d'amortissement, précisant toutes les étapes de son emprunt.

Dans [la feuille de calcul jointe,](http://cache.media.education.gouv.fr/file/Hotellerie_premiere_terminale/29/6/EGH-sujet1-emprunts_601296.zip) la première ligne de ce tableau est déjà remplie.

Observer cette ligne et comprendre le lien entre les différentes colonnes du tableau.

Remplir la deuxième ligne du tableau (utiliser des formules). Utiliser les fonctionnalités du tableur pour obtenir le tableau d'amortissement complet.

5. Quelle semble être la nature de la suite formée par les amortissements successifs ? Par quels calculs peut-on vérifier cette hypothèse ?

6. Une banque concurrente propose à monsieur Simon un autre type d'emprunt, appelé emprunt à amortissement constant. Dans ce type d'emprunt, les mensualités versées varient d'une période à l'autre, mais les amortissements sont tous identiques.

a) Sachant que les amortissements doivent couvrir le capital emprunté, déterminer le montant de l'amortissement compris dans chaque mensualité de cet emprunt (indice : à quoi doit-être égale la somme de tous les amortissements ?).

b) Remplir les deux premières lignes du tableau d'amortissement (en utilisant des formules de calcul du tableur).

c) Utiliser les fonctionnalités de recopie du tableur pour obtenir le tableau d'amortissement complet de cet emprunt.

d) Que peut-on dire des suites de valeurs formées dans les différentes colonnes du tableau ?

7. Quels éléments devraient permettre à monsieur Simon de faire son choix parmi les deux propositions ?

#### **Pistes pédagogiques et éléments de réponses**

#### Scénario pédagogique

Ce texte complète l'activité proposée dans [le document ressource](http://cache.media.eduscol.education.fr/file/Maths/27/8/%5bSeconde_STHR%5d_-_Activites_mathematiques_dans_le_contexte_de_l_hotellerie-restauration_435278.pdf) de seconde STHR, intitulée : Remboursement d'un prêt.

Dans le cadre de ce travail, on pourra aussi tester avec les élèves des calculateurs de prêts présents sur internet pour en comprendre le fonctionnement.

On fera alors remarquer que très souvent le taux mensuel utilisé pour les calculs n'est pas le taux mensuel équivalent au taux annuel, mais le taux proportionnel (taux annuel divisé par 12).

#### Éléments de réponse

5. On pourra noter que cette suite est finie (arrêt quand le capital emprunté est totalement remboursé). Jusque-là, cette suite reste croissante et géométrique de raison  $(1 + t_m)$ .

6. La somme des amortissements mensuels est égale au capital emprunté. Dans cette proposition, les amortissements sont constants, donc l'amortissement est égal au capital emprunté divisé par le nombre de versements.

On repèrera dans plusieurs colonnes des suites arithmétiques dont on pourra préciser les raisons.

7. Éléments de décisions : l'emprunt à amortissement constant permet de payer moins d'intérêts au total sur la durée du prêt, mais oblige l'emprunteur à effectuer en début d'emprunt des versements de mensualités plus élevées, ce qui n'est pas toujours possible.

#### Prolongement possible

Cette activité pourra être prolongée en terminale par un travail visant à démontrer la formule de calcul d'une mensualité constante.

#### Éléments de démonstration

Le capital emprunté est égal à la somme des mensualités versées actualisées à la date de l'emprunt, c'est-à-dire :

$$
C = \frac{M}{(1+t_m)} + \frac{M}{(1+t_m)^2} + \dots + \frac{M}{(1+t_m)^n}
$$

Il s'agit donc d'effectuer une somme de termes d'une suite géométrique de raison 1  $\frac{1}{(1+t_m)}$ 

On pourra aussi envisager différentes situations de rachats de crédits ou de renégociations, qui seront des supports intéressants pour l'écriture d'algorithmes.

#### <span id="page-21-0"></span>**Sujet 2 – Évolution du taux d'occupation des hôtels de l'agglomération d'Orléans (statistiques, nuage de point, ajustement, utilisation d'une feuille de calcul).**

#### **Compétences développées et capacités mobilisées :**

extraire, organiser et traiter l'information utile ;

- modéliser la situation proposée à l'aide de formules mathématiques ;
- créer ou modifier une feuille de calcul ;

- s'exprimer avec clarté et précision à l'oral et à l'écrit ;

- critiquer une démarche ou un résultat.

#### **Énoncé**

Le taux d'occupation mensuel moyen des hôtels de l'agglomération d'Orléans, toutes catégories confondues, est donné dans le tableau ci-dessous.

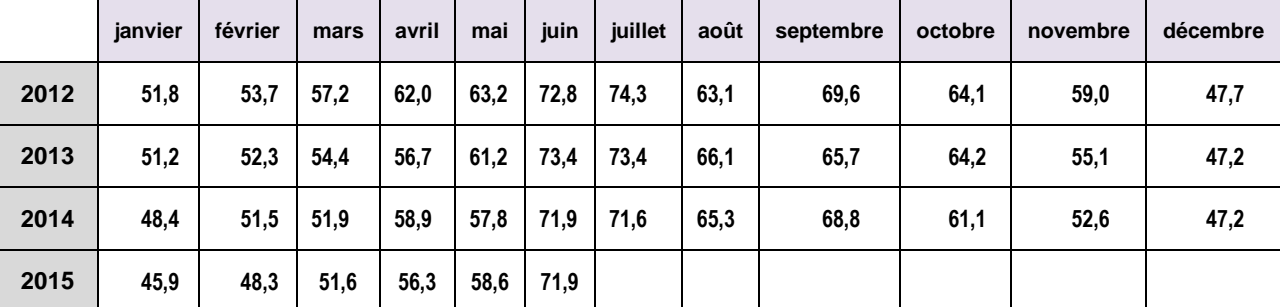

Source : enquête INSEE/DGE/Partenaires régionaux auprès des hôtels classés de 1 à 5 étoiles et non [classés à vocation touristique de plus de 5 chambres](http://www.tourisme-pro-centre.fr/l-observatoire/suivi-de-frequentation/enquete-hoteliere)

#### Partie 1

On s'intéresse aux données fournies pour les années 2012 à 2014 (années complètes).

1. Observer et commenter le graphique ci-dessous.

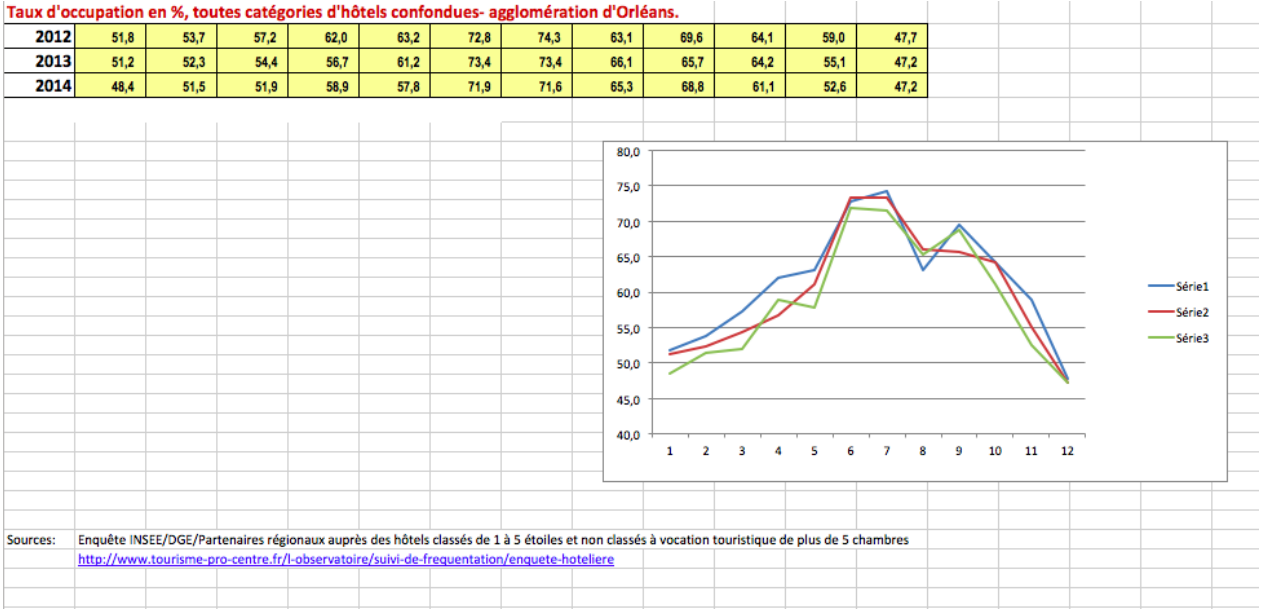

2. On décide d'étudier la série statistique à deux variables  $(x, y)$ , où x représente le rang du mois entre janvier 2012 ( $x = 1$ ) et décembre 2014 ( $x = 36$ ) et  $y$  est le taux d'occupation des hôtels correspondant au mois  $x$ .

Représenter le nuage de points associé à cette série statistique.

- 3. À l'aide de la calculatrice ou d'un logiciel, déterminer une équation d'une droite d'ajustement du nuage par la méthode des moindres carrés.
- 4. Semble-t-il judicieux d'utiliser cette droite pour réaliser des prévisions ? Pourquoi ?

#### Partie 2

Pour prendre en compte les variations saisonnières du phénomène étudié, on calcule le rapport entre les valeurs « théoriques » des taux d'occupation (celles calculées en utilisant l'équation de la droite obtenue à la partie 1) et les valeurs réelles de ces taux (données dans le tableau en début d'exercice).

1. Construire à l'aide d'un tableur une feuille de calcul permettant d'obtenir ces coefficients.

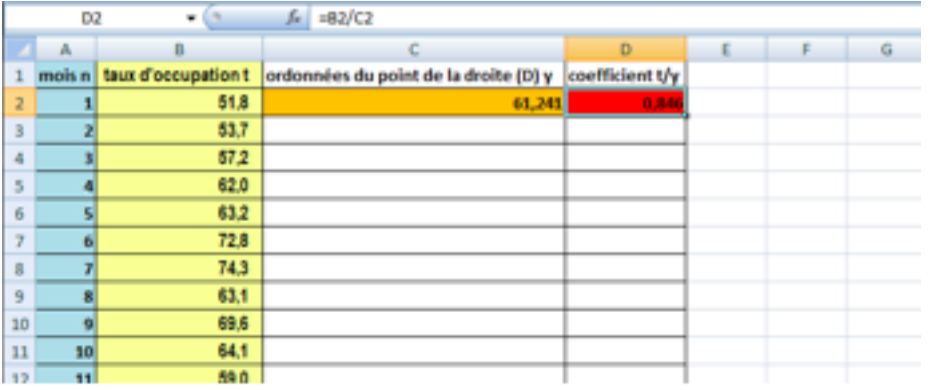

- 2. Le modèle utilisé pour réaliser des prévisions se base sur les deux hypothèses suivantes :
	- la tendance générale d'évolution reste la même jusqu'à la date à laquelle on veut effectuer des prévisions. On utilise donc l'équation de la droite de tendance pour déterminer des valeurs « théoriques» correspondant aux valeurs situées dans la colonne C du tableau ;
	- l'influence des saisons sur le taux d'occupation des hôtels est sensiblement la même tous les ans. On va donc corriger les valeurs obtenues dans la colonne C en les multipliant par des coefficients, appelés **coefficients saisonniers** pour prendre en compte les variations saisonnières du phénomène étudié. Ces coefficients sont obtenus en réalisant la moyenne des coefficients obtenus pour les mêmes mois des années précédentes.

Calculer les coefficients saisonniers et réaliser des prévisions sur les taux d'occupation des hôtels de l'agglomération d'Orléans pour l'année 2015 à partir des données des années 2012 à 2014.

3. Comparer les résultats obtenus pour les six premiers mois de l'année 2015 avec les valeurs fournies en début d'exercice. Quel commentaire peut-on faire ?

#### **Pistes pédagogiques et éléments de réponses**

#### Scénario pédagogique

Par cette activité, il s'agit de faire comprendre aux élèves que l'ajustement d'un nuage de point par une droite (ou une autre courbe) ne fournit pas toujours des modèles d'évolution pertinents et qu'on peut être amené à en développer d'autres.

On fera remarquer que les phénomènes saisonniers sont particulièrement présents dans les domaines liés à l'hôtellerie-restauration et qu'il faut donc savoir les repérer et les étudier.

Il est primordial dans cette activité que les élèves développent une critique argumentée des méthodes employées et des résultats obtenus.

Éléments de réponse

Voir [feuille de calcul jointe.](http://cache.media.education.gouv.fr/file/Hotellerie_premiere_terminale/30/5/EGH-sujet2-Hotels_601305.zip)

#### <span id="page-24-0"></span>**Sujet 3 – Création d'une fiche de salaire simplifiée** *(lecture d'un document, pourcentages, création d'une feuille tableur)*

#### **Compétences développées et capacités mobilisées :**

modéliser et s'engager dans une activité de recherche de façon autonome ;<br>pratiquer une lecture active de l'information (critique, traitement) ;

- pratiquer une lecture active de l'information (critique, traitement) ;
- utiliser les outils numériques (ordinateur ou calculatrice) adaptés à la résolution d'un problème.

#### **Contexte**

À partir des indications fournies, il s'agit de créer une fiche de salaire simplifiée (on ne s'intéresse pas aux cotisations payées par l'employeur). Cette activité est à prévoir en collaboration avec les collègues de gestion. Elle peut être envisagée comme préparation à un travail plus précis de la part des collègues.

#### **Énoncé**

 $\overline{a}$ 

Dans cette activité, on s'intéresse à la fiche de salaire d'un serveur rémunéré au SMIC hôtelier.

Dans une [revue professionnelle \(L'hôtellerie](http://www.lhotellerie-restauration.fr/hotellerie-restauration/articles/2016/3482_21_janvier_2016.htm) restauration N° 3482 du 21 janvier 2016), on peut lire :

« Le taux horaire légal du SMIC est fixé à 9,67 € depuis le 1<sup>er</sup> janvier 2016. Il est donc supérieur au minimum conventionnel des deux premiers échelons du niveau I prévus par la grille de salaires de l'avenant n° 20 du 29 septembre 2014<sup>1</sup>. Tous les salariés soumis à l'échelon 1 ou 2 doivent bénéficier de cette revalorisation de salaire<sup>2</sup>. »

Le modèle présenté ci-dessous correspond au statut d'un serveur rémunéré au SMIC hôtelier, bénéficiant de deux jours de repos hebdomadaire. Ce serveur est présent lors des deux repas mais n'est nourri qu'une fois par jour par son employeur. Il n'a pas été absent au cours du mois de travail effectué. Il travaille dans une entreprise de moins de dix salariés.

La durée de travail de cette entreprise est de 39 heures par semaine, soit 169 heures par mois. Le SMIC se calcule sur la base de 35 heures, soit 151,67 heures auxquelles on ajoute 4 heures supplémentaires par semaine (ces heures bénéficient d'après la convention collective nationale<sup>3</sup> d'une majoration de 10 %) pour obtenir la rémunération brute du salarié.

1. Pour expliquer le fait qu'un serveur est payé pour un horaire de 169 heures par mois, le calcul suivant a été fourni par son employeur :  $\frac{39\times52}{12}$  = 169. Expliquer le calcul effectué. Justifier par un calcul analogue que sur la base de 35 heures par semaine, le salarié travaille en moyenne 151,67 heures par mois.

2. L'horaire conventionnel étant de 39 heures, il est généralement d'usage (présentation mieux adaptée pour le calcul de la réduction Fillon<sup>4</sup>) de mensualiser les 4 heures supplémentaires effectuées. Montrer que ce nombre mensuel moyen d'heures supplémentaires est de 17,33 heures.

3. En déduire alors le montant du salaire brut hors avantages en nature d'un employé effectuant 39 heures mensuelles.

<sup>1</sup> [Avenant n° 20 du 29 septembre 2014 relatif aux salaires minima au 1](https://www.legifrance.gouv.fr/affichIDCC.do;jsessionid=EFE17AD6360D0BE1A9578E665B64A4B1.tpdjo08v_3?idConvention=KALICONT000005635534&cidTexte=KALITEXT000030068686)<sup>er</sup> novembre 2014

<sup>&</sup>lt;sup>2</sup> On pourra expliquer à cette occasion pourquoi le taux horaire qui s'applique est celui du SMIC et non celui de la convention pourtant valide.

<sup>&</sup>lt;sup>3</sup> Convention collective nationale des hôtels, cafés restaurants (HCR) du 30 avril 1997. Avenant n° 19 du [29 septembre 2014 relatif à l'aménagement du temps de travail -](https://www.legifrance.gouv.fr/affichIDCCArticle.do;jsessionid=C5A3EC0558FAA79ABE89EA179B7E934C.tpdila16v_3?idArticle=KALIARTI000030068673&cidTexte=KALITEXT000030068661&dateTexte=29990101&categorieLien=id) Article 7

<sup>&</sup>lt;sup>4</sup> [Réduction Fillon](http://www.lhotellerie-restauration.fr/journal/juridique-social-droit/2016-01/Calcul-de-la-reduction-Fillon-pour-2016.htm) : le calcul de cette réduction s'effectue sur une base annuelle en multipliant la rémunération brute par un coefficient qui dépend de la taille de l'entreprise. Cependant, il est toujours possible de calculer la réduction Fillon chaque mois par anticipation au titre des rémunérations versées au cours du mois civil et de procéder ensuite à une régularisation progressive ou en fin d'année.

4. De la même manière, on estime que le salarié est présent 22 jours par mois. L'établissement est tenu de lui payer deux repas chaque jour. Si l'un est pris sur place, l'autre est payé sous forme d'une indemnité compensatrice. Dans les deux cas, l'avantage est estimé à 3,52 € par repas et doit s'ajouter au salaire brut versé. Calculer alors le salaire brut (avantages compris) de ce serveur.

5. L'employeur est tenu de participer à la caisse de prévoyance (0,40% du salaire brut) et à la mutuelle (50% de 28 €). Quel est le coût pour l'employeur de ces deux cotisations ?

6. L'assiette de la CSG et de la CRDS est égale à 98,25 % du salaire brut augmenté de la cotisation patronale de prévoyance et de mutuelle. Déterminer alors le montant de la CSG déductible (Taux 2,40%), de la CSG non déductible (Taux 0,50%) et de la cotisation CRDS (Taux 5,10%) pour l'employé.

7. Sachant que les cotisations suivantes sont à la charge du serveur, déterminer le montant du salaire net de cet employé pour un mois normal.

Cotisations :

**Sécurité sociale maladie** : 0,75% du salaire brut tout compris **Sécurité sociale plafonnée** : 6,90% du salaire brut tout compris **Sécurité sociale non plafonnée :** 0,35% du salaire brut tout compris **Retraite complémentaire** : 3,10% du salaire brut tout compris **Assurance Chômage** : 2,40% du salaire brut tout compris **AGFF (Association pour la Gestion du Fond de Financement)** : 0,80% du salaire brut tout compris **Prévoyance** : 0,4% du salaire brut tout compris **Mutuelle** : 50% de 28 €

8. Le salaire net imposable est constitué du salaire brut, des cotisations CSG et CRDS non déductibles et du montant versé par l'employeur pour la mutuelle. Déterminer le montant du salaire net imposable de ce serveur.

9. Sachant enfin, que le serveur prend un repas sur place chaque jour ouvré et qu'à ce titre celui-ci reçoit donc un avantage en nature de 3,52 €, déterminer le montant des avantages en nature reçus et la somme qu'il touchera en fin de mois.

10. Compléter le fichier **[fiche-salaire-simplifiee.xlsx](http://cache.media.education.gouv.fr/file/Hotellerie_premiere_terminale/30/9/EGH-sujet3-fiche-salaire-simplifiee_601309.zip)** afin qu'il détermine automatiquement le salaire brut global, les diverses cotisations de l'employé, le salaire net imposable et le salaire net à payer à partir de la donnée du nombre des heures supplémentaires effectuées.

#### **Il est précisé dans la convention collective que :**

« Les heures supplémentaires donnent droit à une majoration de salaire. Plus précisément :

- les heures effectuées entre la 40<sup>e</sup> et la 42<sup>e</sup> sont majorées de 20%;
- la 43<sup>e</sup> heure est majorée de 25% :
- les heures au-delà de la 43<sup>e</sup> heure sont majorées de 50%.»

11. En s'aidant du fichier précédent, compléter le tableau suivant :

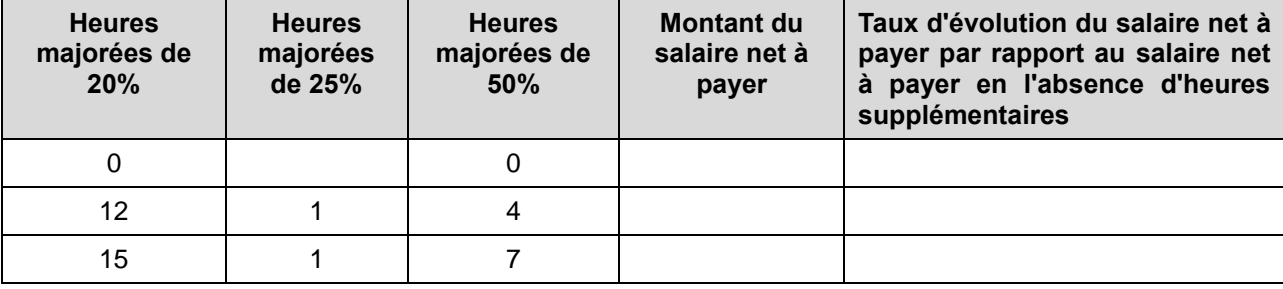

#### **Pistes pédagogiques**

Ce travail peut être complété par la réalisation de la fiche de salaire complète (cotisations patronales comprises). La comparaison avec une feuille de salaire anonymée ramenée par le professeur serait un plus. En cas de différence, il faudrait en rechercher les causes.

La législation pouvant changer à tout moment, il est recommandé de modifier (si nécessaire) les données fournies afin d'être en accord avec les textes réglementaires.

Certains termes (assiette, CSG, plafonnée, avantage en nature, etc.) mériteront quelques explications ou recherches. Ils pourront aussi être abordés auparavant par le collègue d'EGH.

#### <span id="page-27-0"></span>**Sujet 4 – Création d'un indice des prix** *(lecture d'un document, pourcentages, création d'une feuille de calcul automatisé)*

#### **Compétences développées et capacités mobilisées :**

**-** modéliser et s'engager dans une activité de recherche de façon autonome ;

- faire une analyse critique d'un résultat, d'une démarche ;
- utiliser les outils numériques (ordinateur ou calculatrice) adaptés à la résolution d'un problème ;

**-** communiquer à l'écrit et à l'oral.

#### **Contexte**

À partir des données fournies (fichier [indice-hotellerie.xlsx\)](cache.media.education.gouv.fr/file/Hotellerie_premiere_terminale/32/3/EGH-sujet4-indice-question4_601323.zip), il s'agit de rechercher les éléments nécessaires à la création d'un indice de prix.

#### **Énoncé**

L'INSEE publie cette définition : « l'indice d'une grandeur est le rapport entre la valeur de cette grandeur au cours d'une période courante et sa valeur au cours d'une période de base ». Il mesure la variation relative de la valeur entre la période de base et la période courante. Souvent, on multiplie le rapport par 100. On dit alors : indice base 100 à telle période. Les indices permettent de calculer et de comparer facilement les évolutions de plusieurs grandeurs entre deux périodes données.

En pratique, on s'intéresse à la valeur d'une grandeur (par exemple le prix d'un bien) et on choisit une « base 100 » à un moment donné (valeur de la grandeur à une année donnée ou à un mois donné d'une année) et on calcule les indices de la grandeur à d'autres moments par rapport à cette base.

Par exemple : on suppose qu'en 2014, le prix d'une grandeur est 15 € et que 2014 est l'année de référence pour la base 100. Si en 2015, le prix de cette grandeur est de 30 €, l'indice base 100 vaut 200 en 2015. Le prix et l'indice ont évolué de la même manière : ils ont doublé.

#### Partie 1 : Exemple

Au 1<sup>er</sup> janvier 2014, le prix d'un objet donné est de 8,20 €. Son prix est de 8,35 € au 1<sup>er</sup> juillet 2014 et de 8,40 € au 1<sup>er</sup> janvier 2015.

- 1. Déterminer le taux d'évolution  $t_1$  du prix de cet objet entre le 1<sup>er</sup> janvier 2014 et le 1<sup>er</sup> juillet 2014. Montrer que l'indice  $i_1$  du prix de ce produit au 1<sup>er</sup> juillet 2014 est de 101,83 si l'on a choisi pour base 100 sa valeur au 1<sup>er</sup> janvier 2014. Vérifier que  $i_1 = 100(1 + t_1)$ .
- 2. Déterminer le taux d'évolution  $t_2$  du prix de cet objet entre le 1<sup>er</sup> juillet 2014 et le 1<sup>er</sup> janvier 2015. Calculer la valeur  $i_2$  de l'indice de prix de ce produit au 1<sup>er</sup> janvier 2015 si l'on a choisi pour base 100 sa valeur au 1<sup>er</sup> juillet 2014.
- 3. Déterminer le taux d'évolution  $t_3$  du prix de cet objet entre le 1<sup>er</sup> janvier 2014 et le 1<sup>er</sup> janvier 2015. En déduire la valeur de l'indice de prix de ce produit au 1<sup>er</sup> janvier 2015 si l'on a choisi pour base 100 sa valeur au 1<sup>er</sup> janvier 2014.
- 4. Rappeler la relation mathématique devant exister entre  $t_1$ ,  $t_2$  et  $t_3$ . Vérifier cette propriété sur l'exemple précédent.
- 5. Conjecturer la relation mathématique existant entre les trois indices  $i_1, i_2$  et  $i_3$ , puis la démontrer.

#### Partie 2 : Mise en place d'un indice

1. Un journal régional (La Voix du Nord) a relevé le prix moyen de différents produits sur la période du 1<sup>er</sup> Janvier 2009 au 1<sup>er</sup> Janvier 2015. Voici les résultats obtenus pour un pack de six litres de lait.

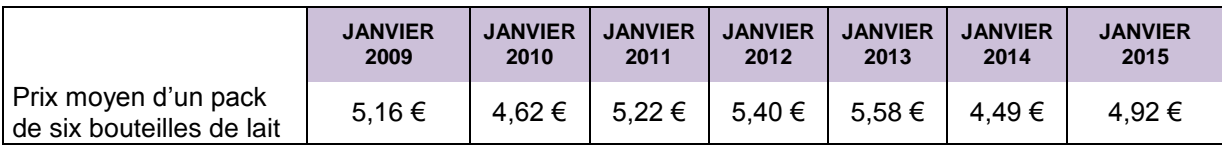

On prend pour base 100 le prix d'un pack de six litres de lait au 1<sup>er</sup> janvier 2009.

- a. Déterminer la valeur de l'indice au 1<sup>er</sup> janvier des années 2010 à 2015.
	- b. Déterminer le prix moyen d'un pack de lait au 1<sup>er</sup> Janvier 2016, sachant qu'au 1<sup>er</sup> Janvier 2016 l'indice est égal à 98,5.
	- c. On suppose qu'au 1<sup>er</sup> Janvier 2017, l'indice aura augmenté de trois points par rapport à l'indice au 1<sup>er</sup> Janvier 2016, quel sera le prix du pack de lait au 1<sup>er</sup> Janvier 2017?
- 2. Reprendre le travail précédent pour une tablette de beurre tendre doux de 250 g.
- 3. Quelle(s) conclusion(s) peut-on tirer des deux questions précédentes ?
- 4. On suppose qu'un consommateur achète depuis janvier 2009 deux packs de six bouteilles de lait et trois pots de confiture chaque début de mois. Déterminer l'évolution de l'indice du prix de son panier en prenant pour base 100 le prix de ces denrées au 1<sup>er</sup> janvier 2009. On complétera pour cela le fichier nommé [indice-question4.](http://cache.media.education.gouv.fr/file/Hotellerie_premiere_terminale/32/3/EGH-sujet4-indice-question4_601323.zip)
- 5. Au 1<sup>er</sup> janvier 2009, un hôtelier propose un petit déjeuner servi en buffet au prix de 6 €. Il décide que ce prix suivra la même évolution que celle de l'indice calculé sur le coût d'un panier contenant les quatre produits suivants :
	- un pack de six litres de lait
	- trois pots de confiture de fraise
	- quatre paquets de café
	- cinq paquets de céréales
	- a. En se basant sur le fichier contenant l'évolution des prix moyens publié chaque mois par le journal « La Voix du Nord », construire une feuille de calcul permettant de déterminer l'indice (en prenant pour base 100 les prix au 1<sup>er</sup> janvier 2009) utilisé par l'hôtelier.
	- b. Déterminer l'évolution du prix du petit déjeuner de cet hôtel depuis le 1<sup>er</sup> janvier 2009.
	- c. Reprendre ce travail en choisissant un panier différent.

**Source des informations** : Les documents utilisés ont été aimablement fournis par le journal « La Voix du Nord ».

#### **Pistes pédagogiques**

L'activité proposée permet d'illustrer concrètement la notion d'indice et l'utilisation que l'on peut en faire. Elle sera aussi une bonne occasion de vérifier la bonne maîtrise du tableur. Plutôt que de rappeler aux élèves les formules ou la syntaxe exacte d'une instruction, il reste préférable de les habituer à consulter l'aide fournie par les logiciels. Cela permettra aux élèves concernés de s'affranchir de l'aide du professeur et de développer leur autonomie.

Il reviendra au professeur de faire en sorte que l'élève propose un panier réaliste.

## <span id="page-29-0"></span>**Lien avec l'enseignement scientifique alimentation-environnement (ESAE)**

#### <span id="page-29-1"></span>**Sujet 1 – Évolution de la température dans une cellule de refroidissement** *(une approche de la fonction dérivée)*

#### **Compétences développées et capacités mobilisées :**

- extraire, organiser et traiter l'information utile ;
- expérimenter en utilisant éventuellement des outils logiciels ;
- choisir un cadre (numérique, algébrique, géométrique…) adapté pour traiter un problème ou pour représenter un objet mathématique ;
- bâtir un raisonnement :
- s'exprimer avec clarté et précision à l'oral et à l'écrit ;
- critiquer une démarche ou un résultat.

#### **Énoncé**

Un restaurateur a équipé la cuisine de son restaurant d'une cellule de refroidissement rapide. Afin de contrôler si la cellule lui permet de respecter les règles d'hygiène en vigueur (voir annexe) et éviter ainsi tout développement de bactéries, il cuisine des rôtis de veau à une température de cuisson de 65 °C puis les installe à refroidir dans la cellule dès la fin de la cuisson. Il relève de manière régulière la température à la surface et la température au cœur des rôtis de veau.

Voici les températures relevées toutes les dix minutes à la surface et au cœur d'un rôti à compter du moment où les aliments ont été installés dans la cellule de refroidissement :

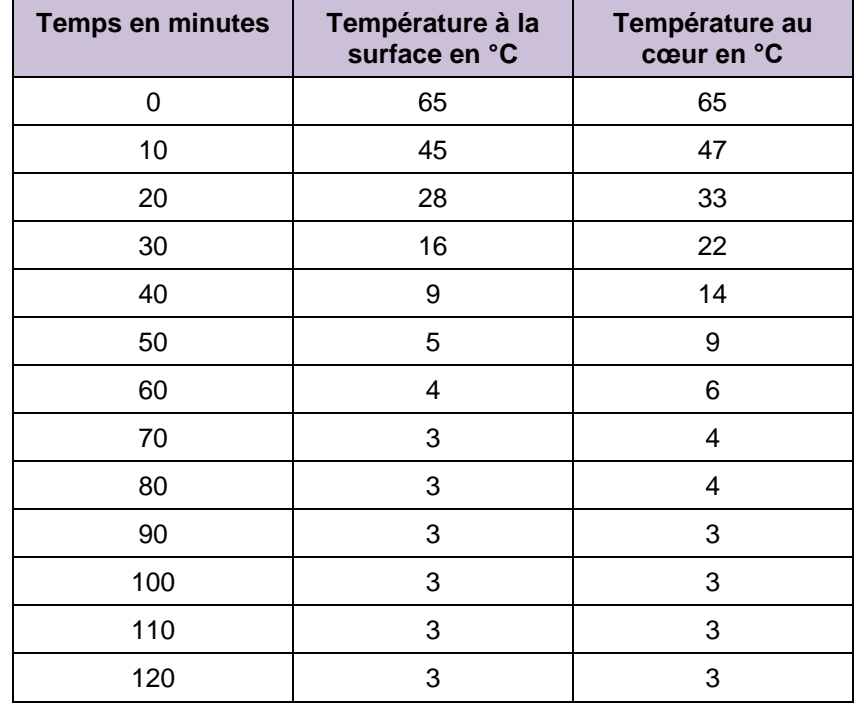

#### Partie 1

D'après les résultats du test, la cellule de refroidissement permet-elle de respecter la réglementation en vigueur concernant le refroidissement rapide ?

#### Partie 2 : Modélisation du refroidissement

- 1. À l'aide d'un logiciel adapté, réaliser les nuages de points représentant la température à la surface et la température au cœur du rôti, mesurées en degré Celsius, en fonction du temps de refroidissement mesuré en minute.
- 2. Déterminer pour chacun des nuages de points une courbe modélisant au mieux la température en fonction du temps sur l'intervalle [0; 90].
- 3. En utilisant la modélisation précédente, estimer la température à la surface et la température au cœur du rôti en degré Celsius à 45 min, puis le temps à partir duquel la température au cœur du rôti est inférieure à 10°C.

#### Partie 3

On choisit désormais de modéliser l'évolution des températures à la surface et au cœur du rôti par des fonctions polynomiales de degré trois. On note  $f(x)$  la température à la surface en degré Celsius, et  $g(x)$ la température à cœur en degré Celsius,  $x$  représentant le temps écoulé en minutes depuis le début du refroidissement. Les expressions des fonctions  $f$  et  $g$  sont celles obtenues à l'aide du logiciel dans la partie 2. On s'intéresse maintenant à la variation de la température à la surface et au cœur du rôti en fonction du temps entre 0 et 90 minutes.

- 1. Notion de variation moyenne de température :
	- a. Calculer la différence de température à la surface du rôti entre les temps 0 et 4 minutes.
	- b. En déduire la variation moyenne de température en °C par minute de la surface du rôti sur l'intervalle de temps [0;4].

Au temps n, centre de l'intervalle  $[n - 1; n + 1]$ , on associe la valeur  $v(n)$  correspondant à la variation moyenne de la température en degrés Celsius par minute à la surface du rôti sur l'intervalle  $[n-1; n+1]$ . Par exemple,  $v(1) = \frac{f(2)-f(0)}{2}$  $\frac{27(0)}{2}$  est la variation moyenne de température en °C par minute de la surface du rôti sur l'intervalle de temps [0; 2].

- 2. En utilisant la définition ci-dessus et à l'aide d'une feuille de calcul, associer à chaque temps entier allant de 1 minute à 89 minutes :
	- a. la variation moyenne  $v(n)$ de la température à la surface du rôti ;
	- b. la variation moyenne de la température au cœur du rôti.

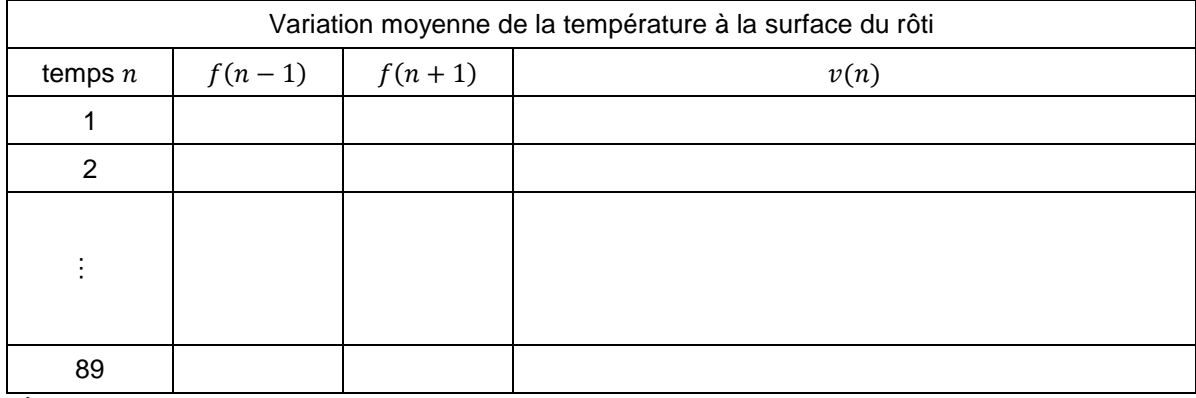

Exemple de tableau que l'on pourra créer :

- 3. À partir de ces deux tableaux
	- a. Réaliser le nuage de points  $(n, v(n))$  représentant la variation moyenne de la température à la surface du rôti.
- b. Faire de même un nuage de points représentant la variation moyenne de la température au cœur du rôti.
- c. Déterminer alors pour chacun des nuages des points, une courbe modélisant au mieux la variation moyenne de la température en fonction du temps sur l'intervalle [1; 89] à l'aide d'un ajustement par un polynôme de degré 2.
- d. Utiliser un logiciel de calcul formel pour déterminer  $f'(x)$  et  $g'(x)$ , où  $f'$  et  $g'$  représentent ce que l'on appelle les fonctions dérivées des fonctions  $f$  et  $g$ .
- e. Comparer sur un même graphique les courbes modélisant les variations de la température à la surface et au cœur du rôti en fonction du temps sur l'intervalle [1; 89] à l'aide d'un polynôme de degré 2 (ajustements trouvés en question 2.) et celles des fonctions dérivées  $f'$  et  $g'$ .

Remarque : si  $f$  et  $g$  sont les fonctions qui modélisent respectivement la température à la surface du rôti et la température au cœur du rôti en fonction du temps, on admet que les fonctions dérivées  $f'$  et  $g'$  modélisent la variation moyenne de la température à la surface et la variation de la température au cœur du rôti.

#### Partie 4

Le restaurateur a également fait un relevé de température de l'air intérieur de la cellule de refroidissement pendant le test. Voici les résultats :

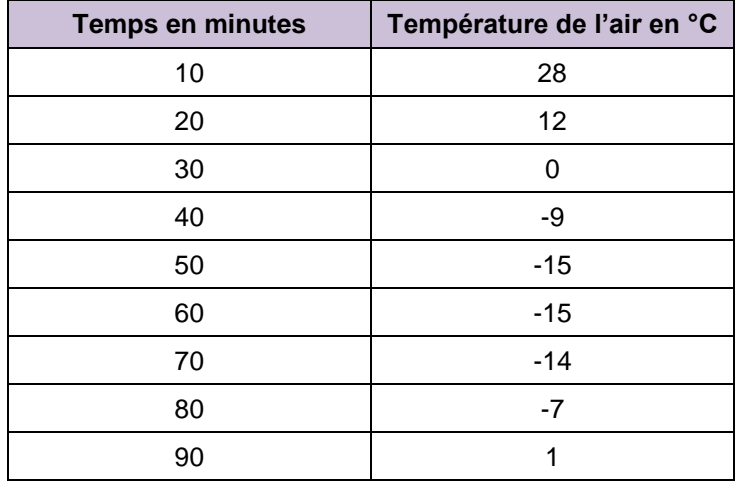

- 1. Déterminer un modèle représentant au mieux la température de l'air en fonction du temps sur l'intervalle  $[0, 90]$  à l'aide d'un ajustement par un polynôme de degré deux. On nommera h la fonction obtenue.
- 2. En utilisant un logiciel de calcul formel, déterminer la fonction dérivée h' modélisant la variation moyenne de la température de l'air en fonction du temps sur l'intervalle [0 ; 90].
- 3. Quel lien peut-on faire entre l'évolution de la température entre 0 et 90 minutes, modélisée par la fonction  $h$ , et la variation moyenne de la température de l'air, modélisée par la fonction dérivée  $h'$ ?

#### **Annexe**

**Arrêté du 21 décembre 2009 relatif aux règles sanitaires applicables aux activités de commerce de détail, d'entreposage et de transport de produits d'origine animale et denrées alimentaires en contenant**

NOR: AGRG0927709A

Version consolidée au 16 février 2016

#### **Annexe IV**

#### **DISPOSITIONS PARTICULIÈRES APPLICABLES AUX ÉTABLISSEMENTS DE RESTAURATION COLLECTIVE**

Conformément au 3 de l'article 17 et au 3 de l'article 4 du règlement (CE) n° 852/2004 du 29 avril 2004, les dispositions particulières suivantes sont applicables aux établissements de restauration collective :

1. Le refroidissement rapide des préparations culinaires est opéré de telle manière que leur température à cœur ne demeure pas à des valeurs comprises entre + 63 °C et + 10 °C pendant plus de deux heures, sauf si une analyse des dangers validée a prouvé qu'un refroidissement moins rapide reste suffisant pour garantir la salubrité des produits d'origine animale et denrées alimentaires en contenant. Après refroidissement, ces produits d'origine animale et denrées alimentaires en contenant sont conservées dans une enceinte dont la température est comprise entre 0 °C et + 3 °C.

2. Les préparations culinaires destinées à être consommées froides sont refroidies rapidement, le cas échéant, et entreposées dès la fin de leur élaboration et jusqu'à l'utilisation finale dans une enceinte dont la température est comprise entre 0 °C et + 3 °C.

Ces préparations culinaires sont retirées de cette enceinte au plus près de la consommation, dans un délai maximum de deux heures sous réserve que le produit soit maintenu à une température inférieure ou égale à + 10 °C, sauf si une analyse des dangers validée a montré qu'un autre couple temps/température offre le même niveau de sécurité pour les consommateurs.

3. La remise en température des préparations culinaires à servir chaudes est opérée de telle manière que leur température ne demeure pas pendant plus d'une heure à des valeurs comprises entre + 10 °C et la température de remise au consommateur. En tout état de cause, cette température ne peut être inférieure à + 63 °C, sauf si une analyse des dangers validée a montré qu'une température inférieure n'entraîne pas de risque pour la santé du consommateur. Ces préparations culinaires doivent être consommées le jour de leur première remise en température.

#### **Pistes pédagogiques et éléments de réponse**

La partie 1 est une simple étude du document donné en annexe pour vérifier si tous les critères d'hygiène sont respectés. Cette étude est à mettre en lien avec l'enseignement ESAE.

La partie 2 permet d'obtenir un modèle pour chacun des nuages de points étudiés en utilisant un tableurgrapheur. Cela permet d'ouvrir une discussion entre les élèves et le professeur sur le modèle à choisir parmi ceux proposés par le logiciel, les élèves devant argumenter leur choix. Un modèle polynomial de degré 6 peut sembler très approprié, mais on peut décider qu'un modèle polynomial de degré 3 est suffisant.

La partie 3 permet d'introduire la notion de fonction dérivée de manière à ce qu'elle modélise une situation concrète. Le logiciel de calcul formel permet d'obtenir les fonctions dérivées sans aucune théorie, le professeur complétera l'activité en classe en donnant la méthode pour obtenir la fonction dérivée d'un polynôme de degré 3.

Modélisation des températures à la surface et au cœur du rôti par les fonctions  $f$  et  $g$ :

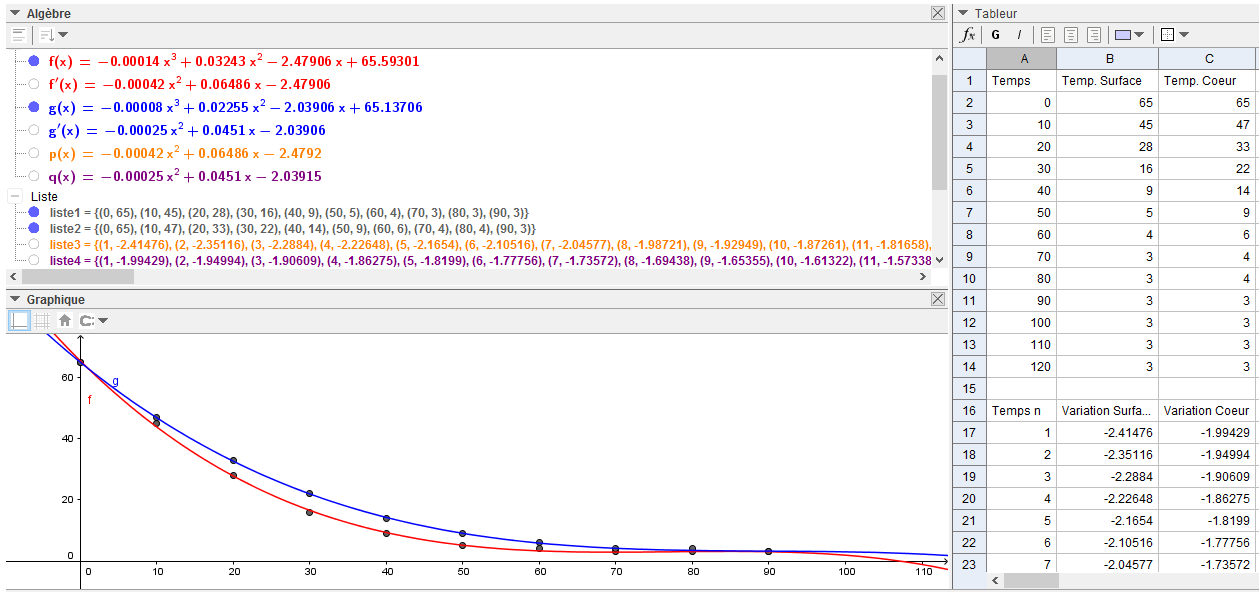

Modélisation de la variation moyenne des températures à la surface et au cœur du rôti par ajustement de nuages de points (les fonctions  $p$  et  $q$  sur le graphique ci-dessus) et par les fonctions dérivées  $f'$  et  $g'$ .

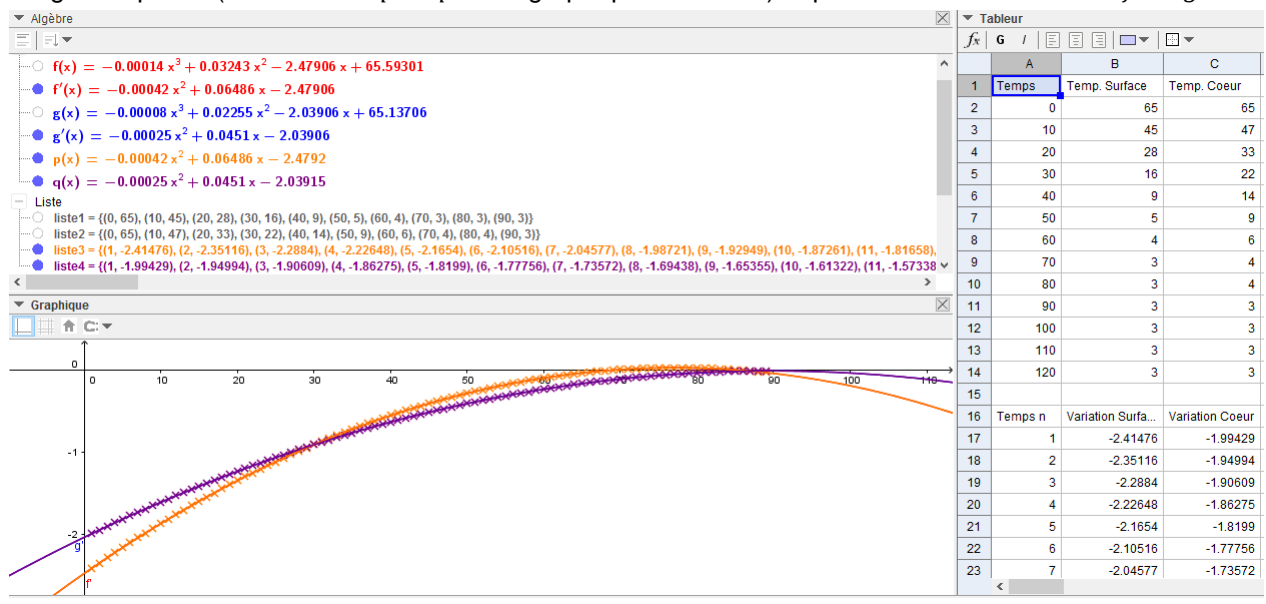

Sur cette modélisation, les fonctions  $p$  et  $q$  sont issues respectivement des modélisations des nuages de points représentant la variation moyenne de température à la surface et la variation moyenne de température au cœur du rôti en fonction du temps. Les expressions  $p(x)$  et  $q(x)$  sont très proches de  $f'(x)$  et  $g'(x)$ , d'où la remarque précisée dans l'énoncé avant la partie 4.

Remarque : la partie 3 pourra être complétée par le travail suivant permettant de relier les variations moyennes de température sur un intervalle de dix minutes issues des données expérimentales à la fonction dérivée associée.

En reprenant les températures relevées par le restaurateur, estimer la variation moyenne de température en °C. min−1 de la surface du rôti et au cœur du rôti toutes les dix minutes à partir du temps 5 minutes.

On pourra compléter les tableaux suivants :

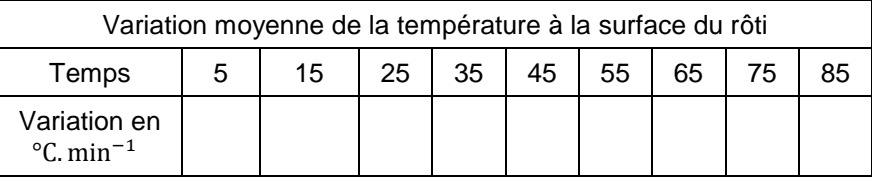

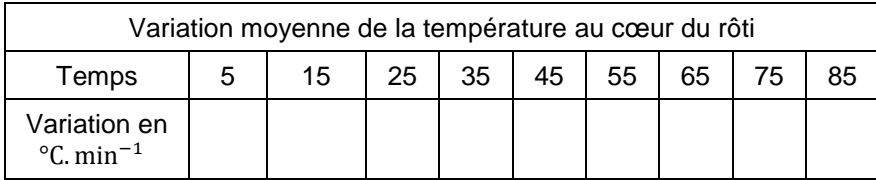

À partir de ces résultats :

- a. construire alors les nuages de points représentant la variation moyenne de la température à la surface et la variation moyenne de la température au cœur du rôti en *°*C. min−1 en fonction du temps en minute ;
- b. déterminer pour chacun des nuages des points, une courbe modélisant au mieux la variation moyenne de la température en *°*C. min−1 en fonction du temps sur l'intervalle [5;85] à l'aide d'un ajustement par un polynôme de degré 2 ;
- c. comparer les deux courbes obtenues et celles des fonctions dérivées  $f'$  et  $g'$ .

La partie 4 permet de faire le lien entre les variations de la fonction  $h$  et le signe de la fonction dérivée  $h'$ .

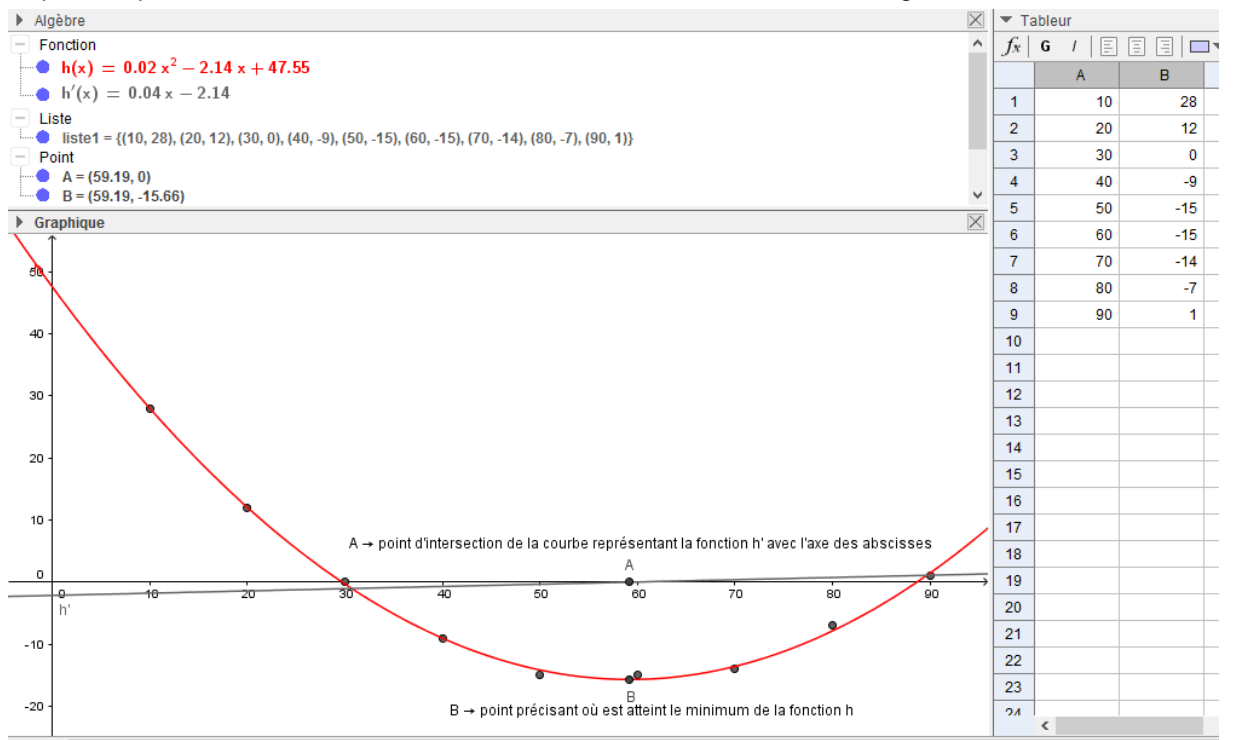

D'après le graphique obtenu, la fonction h est décroissante sur l'intervalle  $[0, 59, 19]$  et la fonction dérivée  $h'$  est négative sur ce même intervalle. Puis la fonction h est croissante sur l'intervalle [59,19; 90] et la fonction dérivée h' est positive sur ce même intervalle.

## <span id="page-35-0"></span>**Lien avec les graphes et avec l'algorithmique**

#### <span id="page-35-1"></span>**Sujet 1 – À la recherche d'un minimum** *(graphes, plus court chemin, algorithme de Djikstra)*

#### **Compétences développées et capacités mobilisées :**

extraire, organiser et traiter l'information utile ;

- communiquer à l'écrit et à l'oral ;
- mettre en œuvre un algorithme.

#### **Contexte**

Quand plusieurs chemins sont possibles pour relier deux points, il peut être intéressant de rechercher le (les) chemin(s) minimisant une ou plusieurs contraintes données. Les activités décrites ci-dessous explicitent des méthodes ou des algorithmes qui répondent à cet objectif.

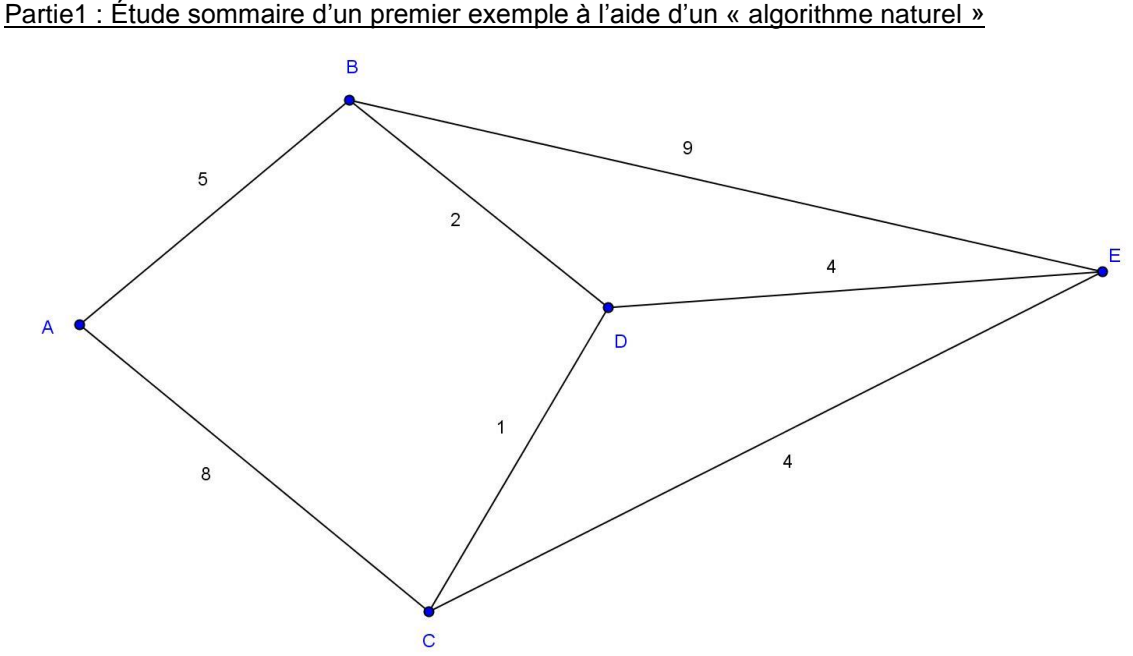

Sur le graphe modélisé ci-dessus, A, B, C, D et E représentent des villes. Un trait entre deux villes symbolise une route reliant les deux villes. Les indications fournies donnent, pour chacune des routes, le nombre de points de ralentissement possible. Parmi les parcours reliant A à E, en déterminer un sur lequel le nombre de points de ralentissement est le plus petit possible.

#### Partie 2 : Étude sur deux exemples de la mise en œuvre et de l'utilisation de l'algorithme de Dijkstra

Il s'agit de trouver un « plus court » chemin (ou chemin minimal) reliant un point d'entrée noté E à un point de sortie noté S en passant par des points S<sub>i</sub> d'un graphe. La notion de « plus court » chemin devra être auparavant définie : par exemple, cela pourra être la recherche d'un chemin permettant de minimiser la distance entre les points E et S ou bien un chemin qui minimise le temps de parcours entre E et S, etc.

**Principe de la méthode** : L'algorithme dû à Dijkstra est basé sur la remarque suivante :

Si un chemin minimal reliant les points E (entrée) et S (Sortie) passe par les points  $S_1, S_2, ...$  et  $S_k$  alors, tout sous-chemin de ce chemin minimal est aussi minimal.

En effet, si on disposait par exemple d'un chemin  $S_1$ ,  $S'_2$ ,  $S'_3$ ,  $S_4$  plus court que  $S_1$ ,  $S_2$ ,  $S_3$ ,  $S_4$ , alors  $S_1, S'_2, S'_3, S_4, S_5, \ldots S_k$  serait plus court que le chemin minimal, ce qui est absurde.

On construit donc de proche en proche le chemin cherché en choisissant à chaque itération de l'algorithme, un point S<sup>i</sup> du graphe parmi ceux qui n'ont pas encore été choisis, tel que la longueur (si la contrainte est la distance) connue provisoirement du plus court chemin allant de E à  $S_i$  soit la plus courte possible. On continue ainsi jusqu'à la sélection du point S de sortie.

#### **Premier exemple : minimisation d'un temps de parcours entre deux communes**

A, B, C, D, E, F et G désignent sept communes d'un massif montagneux. Voici le réseau de sentiers que peut emprunter un randonneur. Pour chaque liaison entre deux communes, il est indiqué le temps moyen de parcours (mesuré en h) pour un marcheur chevronné.

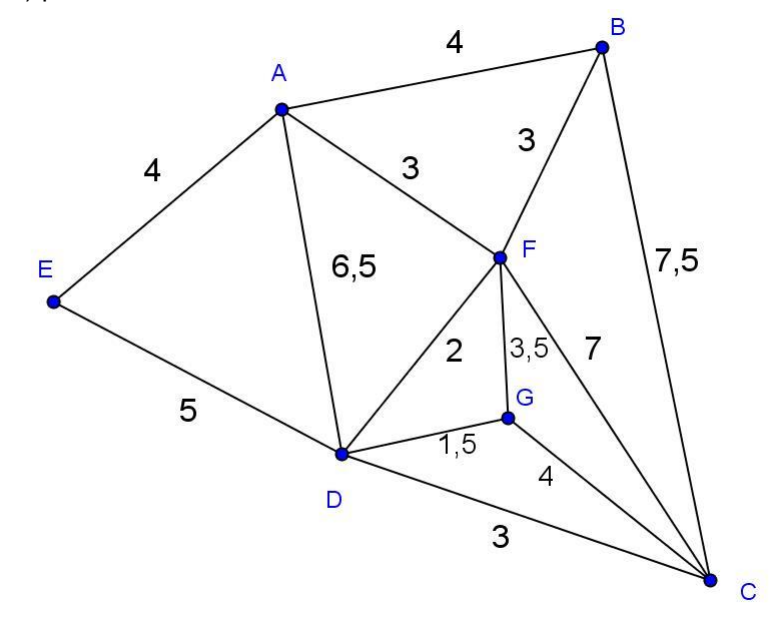

- 1. En appliquant l'algorithme de Dijkstra, déterminer le parcours permettant de relier les communes C et A dans un temps minimal.
- 2. On modifie la durée du trajet entre G et F : 1 h au lieu de 3,5 h. Montrer que deux parcours permettent de relier C et A en un temps minimal et les déterminer.

#### **Deuxième exemple (issu d'un document réalisé par l'académie de Versailles)**

Le schéma ci-dessous indique les distances, temps et coût de parcours pour relier différentes villes italiennes. Afin de prévoir son voyage, un touriste cherche à étudier les différents parcours possibles en cherchant à optimiser un des trois éléments cités (prix, temps ou coût).

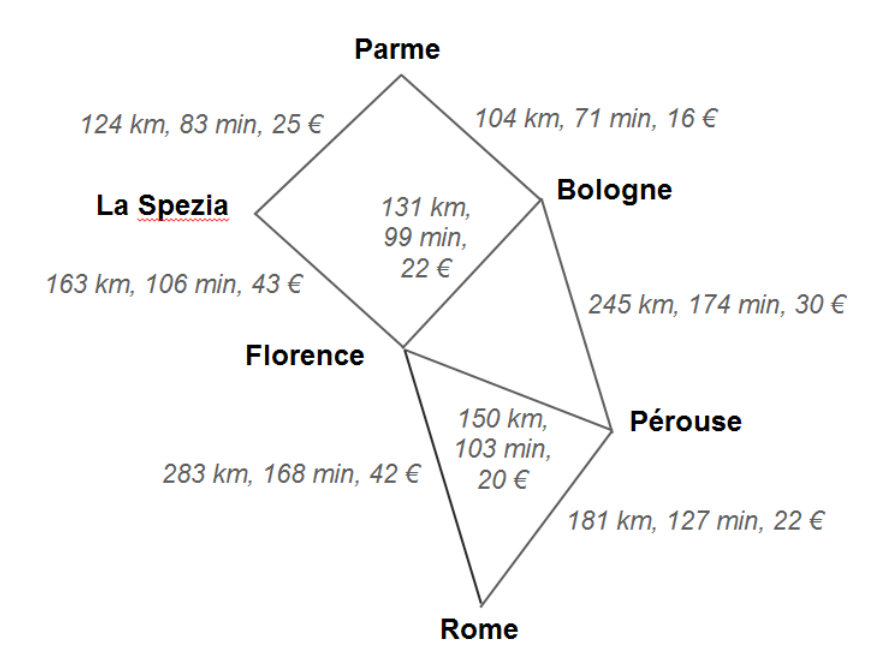

- 1. Déterminer le trajet le plus court (en km) reliant Parme à Rome en cherchant tous les parcours raisonnables possibles.
- 2. Déterminer à l'aide de l'algorithme de Dijkstra exposé en partie 2 le trajet reliant Parme à Rome si le touriste privilégie le coût du parcours.
- 3. Déterminer à l'aide de l'algorithme de Dijkstra exposé en partie 2 le trajet reliant Parme à Rome si le touriste privilégie le temps de parcours.

#### **Pistes pédagogiques**

Il est rappelé que l'étude des graphes ne doit pas s'accompagner d'un apprentissage des termes techniques comme c'est le cas en terminale ES. L'idée est de proposer aux élèves quelques exemples de recherche de trajets minimaux.

Ce travail pourra être mis en relation avec l'activité intitulée "Implantation d'un restaurant (Zone de chalandise)" du document d'accompagnement de seconde STHR.

#### Partie 1

Une première solution peut consister à faire la liste exhaustive des différents parcours possibles. En voici une représentation possible, sous forme d'arbre :

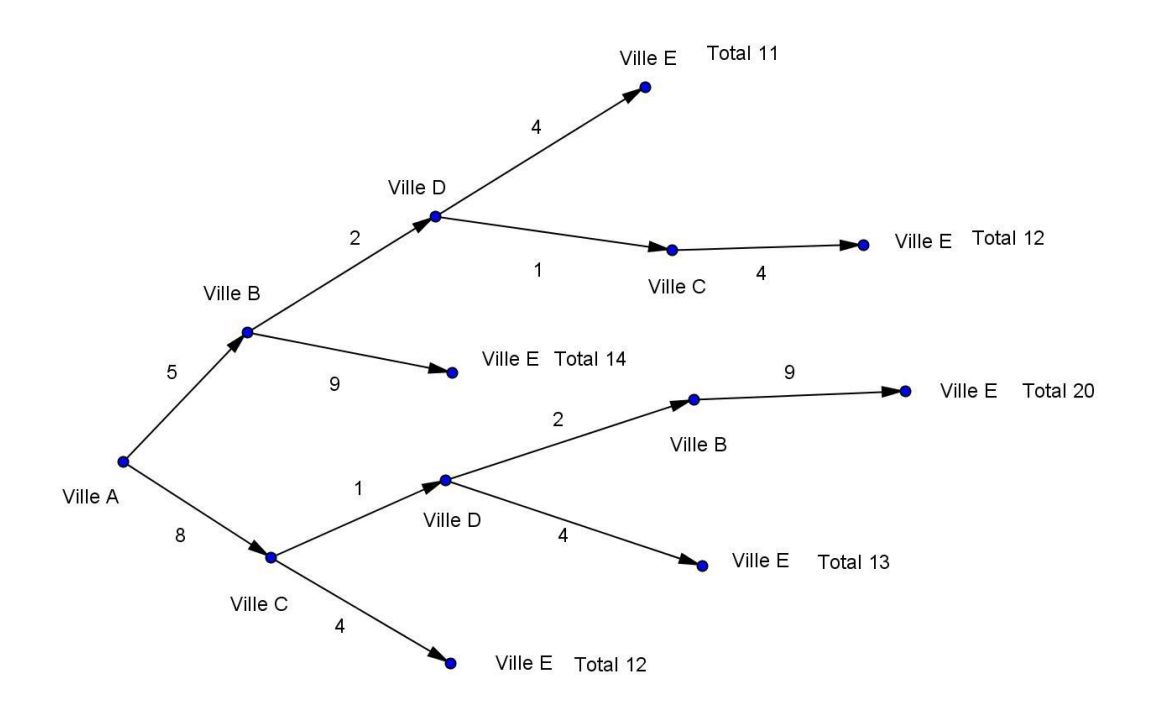

Conclusion : il faut choisir le trajet A, B, D et E. C'est ici le seul trajet pour lequel le nombre de points de ralentissement est minimal.

Remarque 1 : si le nombre de points de ralentissement sur le trajet reliant les villes C et E est de trois, il y a alors trois trajets reliant les villes A et E pour lesquels le nombre de points de ralentissement est minimal.

Remarque 2 : cette étude exhaustive peut vite s'avérer peu pratique lorsque le nombre de chemins possibles est grand. Cela justifie l'idée de rechercher une stratégie plus efficace.

#### Partie 2 : Exemple 1

On s'intéresse au parcours à choisir pour relier les communes C et A dans un temps minimal.

Nous allons créer un tableau dont les en-têtes des colonnes seront les communes. La dernière colonne (appelée communes "fixées") indique les communes successivement jugées (provisoirement) optimales.

#### *Mise en place de l'algorithme :*

On affecte la commune de départ (ici C) du temps de parcours égal à 0.

Si une commune est joignable et adjacente (ou directement joignable), on l'affecte de son temps de parcours à C en indiquant à droite la provenance (indispensable pour la suite de l'algorithme). Ainsi 7,5 C dans la colonne B signifie qu'il faut en moyenne 7,5h de marche pour relier B en partant de C.

Les communes non adjacentes sont à rejeter. On note symboliquement les temps de parcours à l'infini : ∞

On "fixe" la commune C et on « ferme » la colonne C c'est-à-dire qu'on n'inscrira plus rien dans les cellules de cette colonne.

Bien que l'ordre des communes dans le tableau puisse être quelconque, les communes seront écrites dans un ordre conforme et logique à la lecture du graphe.

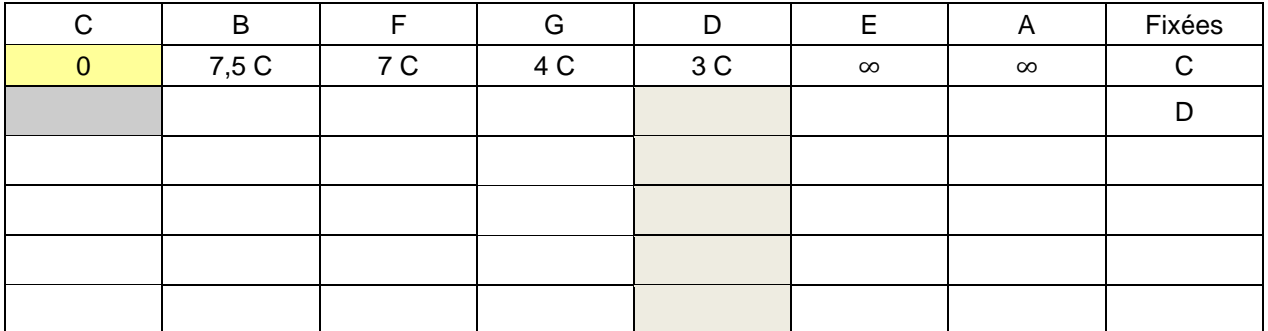

On fixe alors la commune D dans la dernière colonne puisqu'aucun autre choix de temps minimal n'est possible à ce stade.

Tant que la commune finale n'a pas été atteinte, c'est-à-dire qu'elle n'est pas fixée dans la dernière colonne, on itère le procédé ligne par ligne de la façon suivante :

- on repère le temps de parcours le plus faible (ici 3C ce qui correspond à la commune D) ;
- on fixe cette commune dans la dernière colonne, on ferme sa colonne (grisée ci-dessus ce qui signifie qu'il n'est plus possible de choisir à nouveau cette commune) et on inscrit en ligne suivante les temps de parcours reliant cette commune aux autres communes adjacentes du graphe (à l'exception des communes déjà fixées, c'est-à-dire celles des colonnes fermées) *augmentées du temps de parcours supplémentaire déjà calculé pour arriver à cette commune ;*
- si en faisant cette somme,
	- o on trouve, pour une commune un temps de parcours inférieur au temps de parcours inscrit précédemment, on inscrit ce nouveau temps suivi de sa commune de provenance ;
	- o on trouve un temps qui est identique ou supérieur (∞ en particulier), on conserve l'ancien temps de parcours et sa commune de provenance ;
- si la commune n'est pas adjacente, on reconduit le temps de parcours existant.

#### On obtient :

Depuis D : B n'est pas adjacent, on reconduit 7,5 C (et non pas ∞!). De D à F, on a 2 auquel s'ajoute 3, on inscrit donc 5 D. Pour cette seconde étape, on fixe donc G et on ferme sa colonne et on retient 4 :

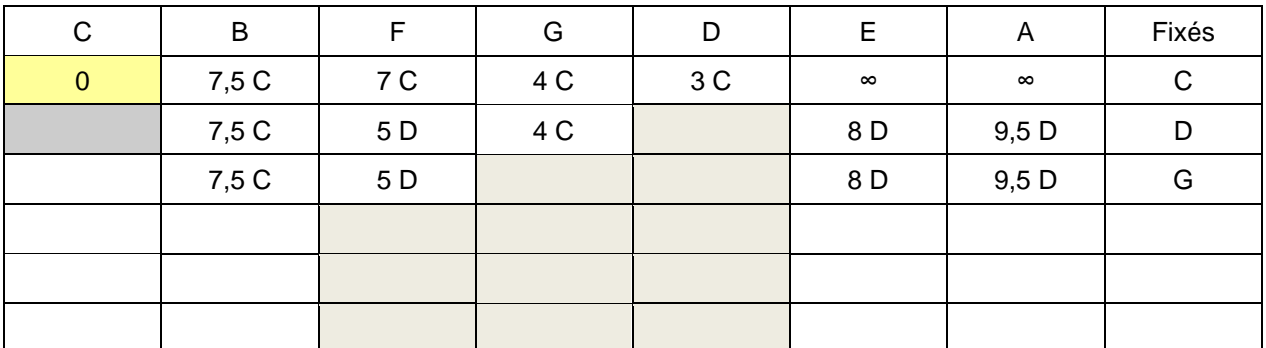

Pour cette troisième étape, on fixe donc la commune F. En passant par F, on raccourcit le temps de parcours (5h + 3h) d'où le 8 F dans le tableau suivant. La dernière étape ne modifie rien dans la ligne suivante. Après cette étape, nous avons le choix entre E et A. Mais A est la commune souhaitée dans l'énoncé ce qui achève l'algorithme.

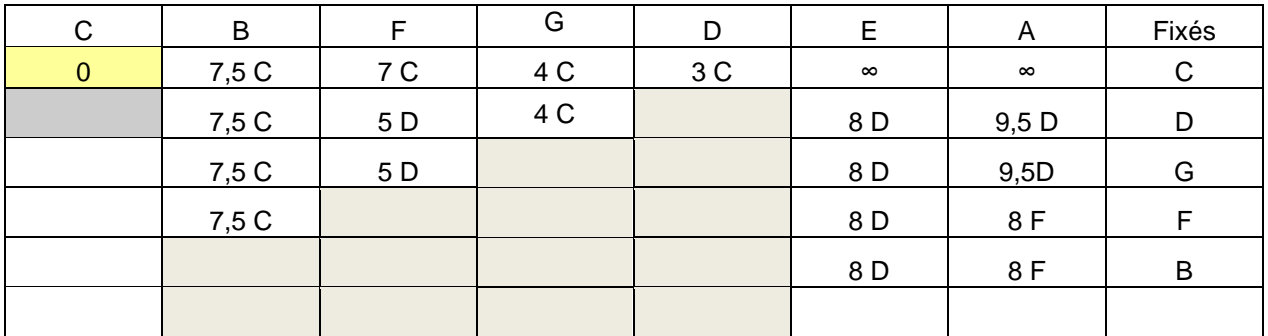

Voici le chemin cherché.

On remonte en arrière pour retrouver les sommets fixés :

- A, point d'arrivée de notre parcours, provient de la commune F ;
- F provient de la commune D;
- D provient de la commune C.

Donc le chemin le plus court consiste à relier les communes C, D, F puis A dans cet ordre. Il faut compter huit heures de marche.

2. En modifiant la durée du trajet GF (1h au lieu de 3,5h), on aboutit au troisième stade à choisir entre 5h en passant par D ou 5h en passant par G.

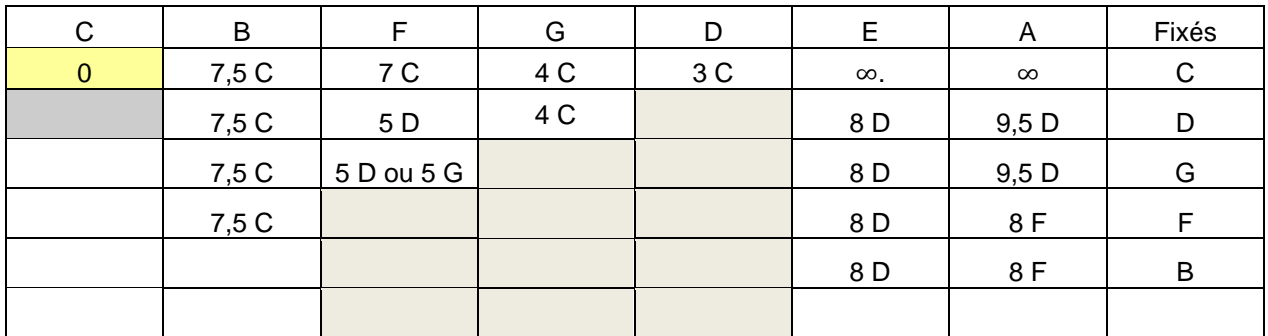

Il y a deux solutions de parcours : C D F A ou C G F A.

Remarque : on pourrait avoir le choix entre deux parcours de même valeur en temps avec un nombre d'étapes différentes. Dans ce cas, on peut demander de minimiser ou maximiser le nombre d'étapes. Il peut être intéressant de passer dans un maximum de villages pour des problèmes de ravitaillement en eau par exemple.

Les documents ou sites suivants permettent de compléter les exemples traités.

- [https://interstices.info/jcms/c\\_15578/le-plus-court-chemin](https://interstices.info/jcms/c_15578/le-plus-court-chemin)
- Site de Serge Mehl : [http://serge.mehl.free.fr/anx/algo\\_dij.html](http://serge.mehl.free.fr/anx/algo_dij.html)
- Un autre site personnel :<http://jean-paul.davalan.pagesperso-orange.fr/graphs/pcc/index.html>
- <http://irem-fpb.univ-lyon1.fr/feuillesprobleme/feuille6/enonces/courseazero/dijkstra.html>
- [http://iremecureuil.free.fr/dijkstra/dijkstra.htm#haut](http://iremecureuil.free.fr/dijkstra/dijkstra.htm)
- <span id="page-40-0"></span>- Serveur Wims :<http://wims.iufm.unice.fr/wims/wims.cgi?+module=U1%2Fgraph%2Fdijkstra.fr>

#### **Sujet 2 – Exemples d'algorithmes** *(probabilités, étude de suites, pourcentages, modélisation)*

#### **Compétences développées et capacités mobilisées :**

- modéliser et s'engager dans une activité de recherche de façon autonome ;
- conduire un raisonnement, une démonstration ;
- pratiquer une activité expérimentale ou algorithmique ;
- faire une analyse critique d'un résultat, d'une démarche ;
- utiliser les outils numériques (ordinateur ou calculatrice) adaptés à la résolution d'un problème ;
- communiquer à l'écrit et à l'oral.

#### **Contexte**

Les trois exercices proposent plusieurs exemples d'analyse, de modification ou de création d'algorithmes en lien direct avec les programmes de première et de terminale. Certains d'entre eux peuvent servir d'introduction à une notion.

#### **Énoncé 1 : le pizzaiolo mathématicien**

Un restaurateur prépare chaque jour, du lundi au samedi, des pâtons (un pâton est une boule de pâte) pour faire ses pizzas. Ayant constaté que ces pâtons peuvent se conserver au maximum deux jours et qu'il utilise entre 40 et 80 pâtons par jour, il décide de fabriquer 80 pâtons le lundi puis, pour les cinq jours suivants, de compléter le reste pour disposer de 80 pâtons chaque jour de la semaine.

1. Compléter le tableau suivant et donner la quantité de pâtons fabriqués et utilisés chaque jour.

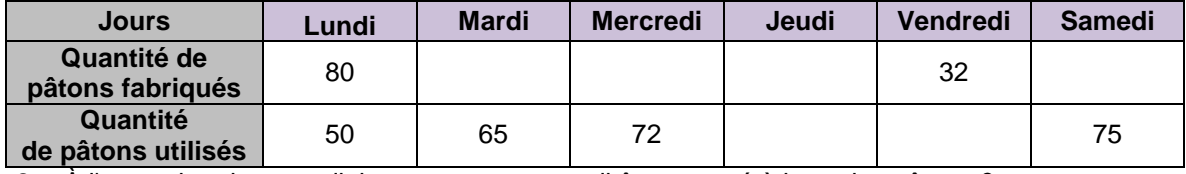

2. À l'exception du samedi, le restaurateur peut-il être amené à jeter des pâtons ?

- 3. Afin d'étudier les quantités de pâtons utilisés et fabriqués chaque semaine, le restaurateur décide de modéliser la situation de la manière suivante : il admet que la quantité de pâtons utilisés est un nombre entier aléatoire compris entre 40 et 80.
- 4. Compléter l'algorithme suivant afin qu'en sortie, le restaurateur dispose de la quantité hebdomadaire de pâtons utilisés et de pâte fabriquée.

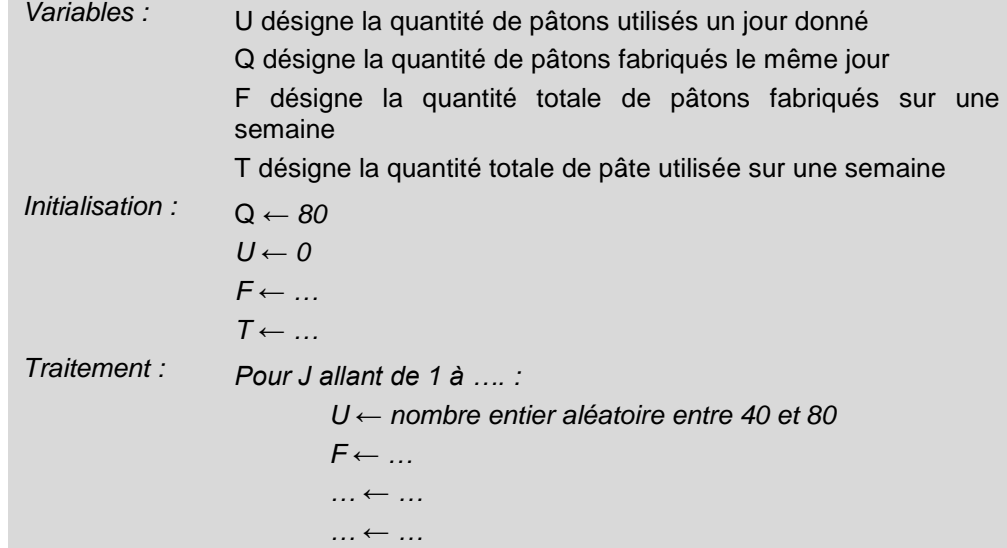

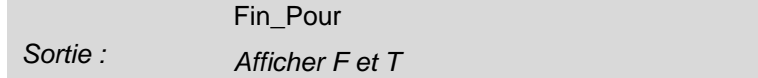

5. En modifiant l'algorithme précédent, concevoir un algorithme qui affiche en sortie une estimation de la quantité moyenne de pâte vendue sur une semaine et de la quantité moyenne de pâte fabriquée sur une semaine.

#### Éléments de correction

Voici un programme en langage python répondant à la question 4

```
from random import randint
Q,U,T,F=80,0,0,0 
for J in range(0,6):
     U=randint(40,80)
     F=F+Q
     T=T+U
     Q=U
print("la quantité fabriquée est " : F)
print("La quantité utilisée est" : T)
```
Pour la question 5, il suffit de répéter ce dernier algorithme 1000 fois par exemple et d'effectuer la moyenne des quantités obtenues pour avoir les estimations demandées.

#### **Énoncé 2 : le problème de l'épargnant**

Disposant d'une somme de 50 000 euros, un épargnant est à la recherche d'une banque pouvant lui procurer le meilleur placement possible.

Voici les quatre propositions qui lui sont faites pour un placement de 50 000 euros au 01/01/2016 :

**Banque A** : octroi d'un intérêt fixe de 1 000 € chaque année ;

**Banque B** : octroi d'un intérêt à taux fixe annuel de 1,8 % chaque année ;

**Banque C** : octroi d'un intérêt à taux fixe annuel de 1,5 % auquel s'ajoute une prime annuelle fixe de 100 € ;

**Banque D** : octroi d'un intérêt annuel de 1,5 % la première année, de 1,6% la seconde, l'intérêt augmentant chaque année de 0,1 point les dix premières années puis restant fixe.

- 1. Quel sera le montant du capital de cet épargnant au 1<sup>er</sup> Janvier 2019 pour chacune des quatre propositions ?
- 2. Concevoir un algorithme (noté par la suite Algo-1) qui, à partir du montant initial placé et du nombre d'années de placement désiré, donne en sortie le montant de l'épargne dont l'épargnant disposera à l'issue de la durée de placement choisie s'il opte pour la banque C.
- 3. Modifier l'algorithme Algo-1 afin qu'il détermine, selon que l'épargnant choisisse la banque A, B ou C, le montant de l'épargne dont il disposera au bout de n années d'épargne.
- 4. Modifier l'algorithme précédent afin qu'il permette d'inclure la proposition de la banque D.
- 5. Concevoir un algorithme qui indique, pour une des quatre propositions, le nombre d'années minimal nécessaire pour que l'épargnant dispose d'un montant fixé par l'utilisateur.

6. Concevoir un algorithme qui affiche en sortie la proposition à choisir par l'épargnant pour disposer d'une épargne maximale au bout d'un nombre d'années fixé par l'utilisateur.

#### Éléments de correction

Cet exercice peut permettre d'introduire les suites arithmétiques et géométriques. La troisième proposition permet d'aborder en exercice les suites arithmético-géométriques. La conception des algorithmes peut aussi être faite proposition par proposition.

2. Algo-1 (exemple possible de rédaction)

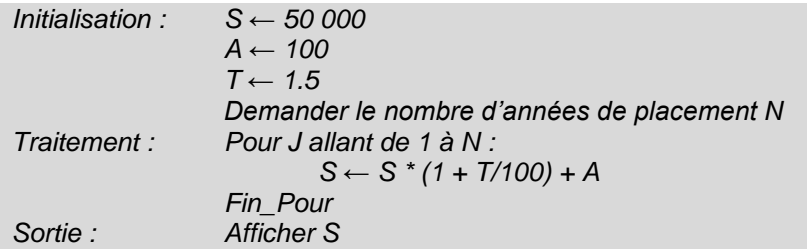

#### **Remarques :**

On peut simplifier en écrivant directement

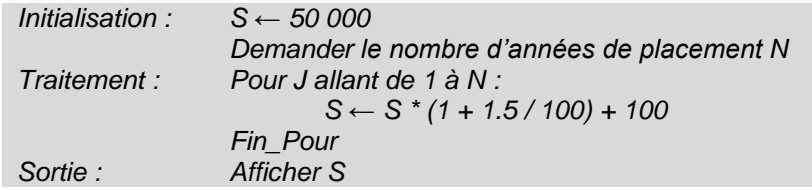

 Cette question peut être remplacée par l'énoncé suivant si l'on désire apprendre aux élèves à comprendre ce que fait un algorithme.

*Un élève a écrit l'algorithme suivant* :

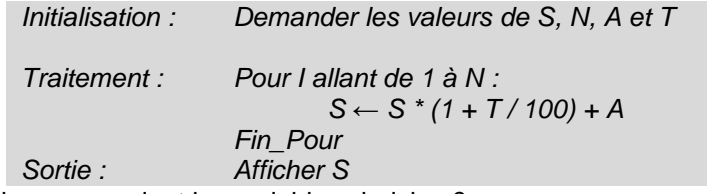

- a. À quoi correspondent les variables choisies ?
- b. En prenant N = 5, S = 50 000 et A = 80 et T = 1, qu'affiche cet algorithme en sortie ?
- c. Quel est le rôle de cet algorithme ?

3. On peut, par exemple, proposer :

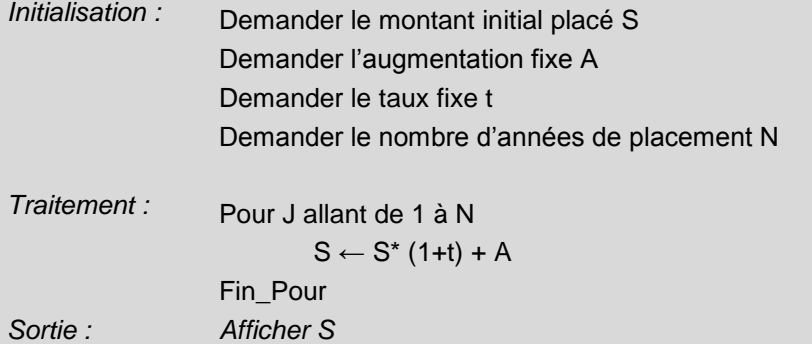

4. On peut, par exemple, proposer :

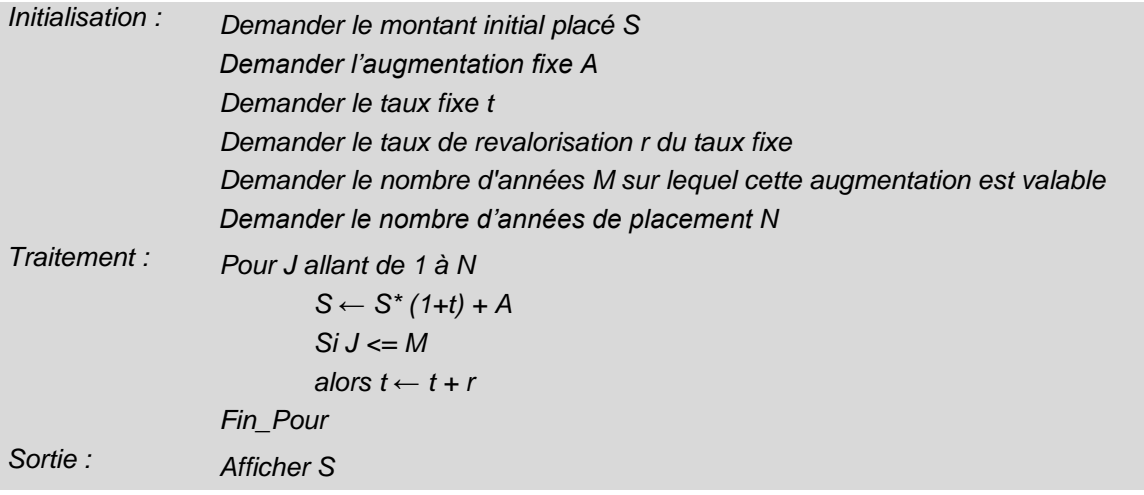

6. On peut, par exemple, proposer :

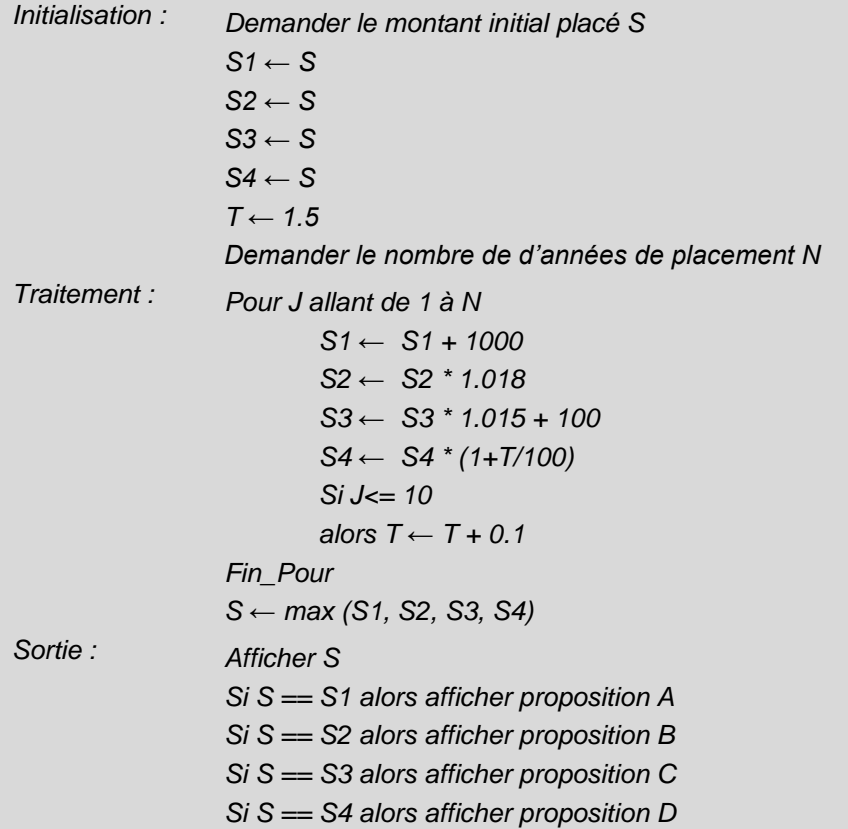

#### **Énoncé 3 : le problème du tri**

Un restaurateur dispose d'un certain nombre de facturettes. Il souhaite les trier par ordre croissant de montant le plus rapidement possible.

Proposition de scénario pédagogique : la classe est partagée en plusieurs groupes de trois ou quatre élèves. Après la distribution à chaque groupe d'une vingtaine de facturettes, consigne est donnée aux élèves de classer le lot de facturettes par ordre croissant de la façon la plus efficace possible, en leur demandant dans un deuxième temps d'expliquer par écrit la méthode qu'ils ont utilisée.

#### Éléments de correction

Il est fondamental d'observer les méthodes utilisées puis de distinguer les méthodes pouvant s'automatiser.

Pour la question 2**,** l'idée est de voir si les élèves peuvent expliciter la méthode utilisée.

À l'issue de ce travail, il serait intéressant de proposer un échange des documents produits. Cet échange permettrait à chaque groupe de vérifier la bonne compréhension par ses camarades de la méthode proposée. Un aller-retour est alors envisageable afin de lever les ambiguïtés ou les erreurs pour aboutir à un document compréhensible.

#### **Énoncé 4**

Afin d'évaluer les restaurants, un gastronome a opté pour la méthode suivante. Il les visite plusieurs fois et à chaque fois qu'il se rend dans un restaurant, il note à la fin du repas sur son carnet un des deux avis suivants : favorable ou défavorable. Dès qu'il dispose sur son carnet de deux avis identiques sur le même restaurant, il transpose l'avis sur son site.

1. Montrer qu'il lui faut aller deux ou trois fois dans un restaurant pour émettre son avis définitif. On suppose :

- qu'à l'issue de la première visite, il émet un avis provisoire favorable dans un cas sur deux ;
- que l'avis provisoire émis lors d'une nouvelle visite dépend du dernier avis provisoire émis. Plus précisément :
	- si l'avis provisoire précédent est favorable, il émet un nouvel avis provisoire favorable avec une probabilité de 0,6 ;
	- si l'avis provisoire précédent est défavorable, il émet un nouvel avis provisoire favorable avec une probabilité de 0,36.
- 2. Compléter l'algorithme proposé ci-dessous afin qu'il simule la suite de tests nécessaires à l'écriture d'un avis sur le site.

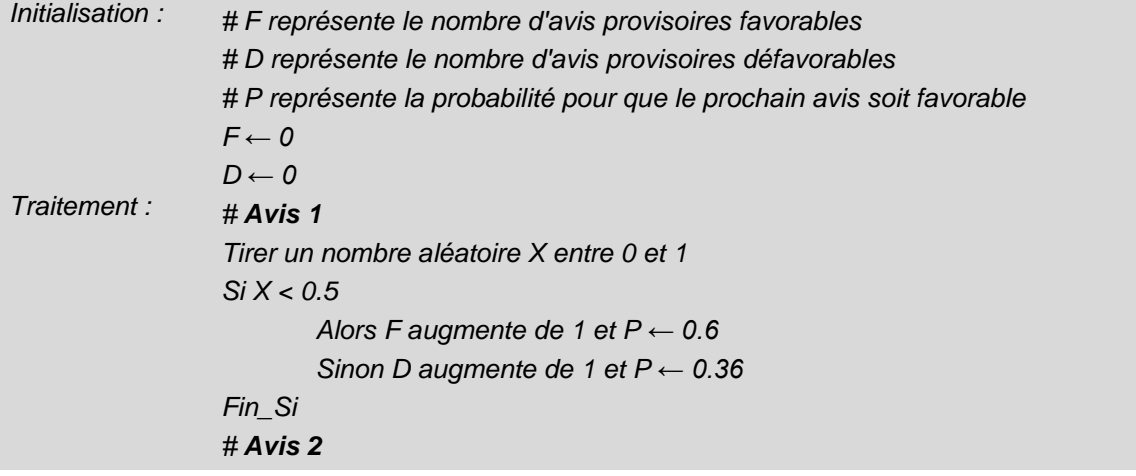

```
Tirer un nombre aléatoire X entre 0 et 1
Si X < P 
       Alors …
        Sinon …
Fin_Si
# Avis 3
…
```
*Sortie : …*

3. En modifiant l'algorithme précédent, proposer un algorithme permettant de déterminer une valeur approchée de la probabilité que le gastronome émette un avis définitif favorable lorsqu'il teste un restaurant.

4. À l'aide du travail fait à la question 3, en précisant le nombre d'avis définitifs simulés, déterminer un intervalle de confiance au seuil de 95% qu'il a d'émettre un avis définitif favorable.

5. À l'aide d'un arbre ou par la méthode de votre choix :

a. déterminer la probabilité que le gastronome émette un avis définitif favorable à l'issue des deux premières visites ;

b. déterminer la valeur exacte de la probabilité que le gastronome émette un avis définitif à l'issue de son test ;

c. comparer les résultats obtenus aux questions 3 et 5 b).

Éléments de correction

2.

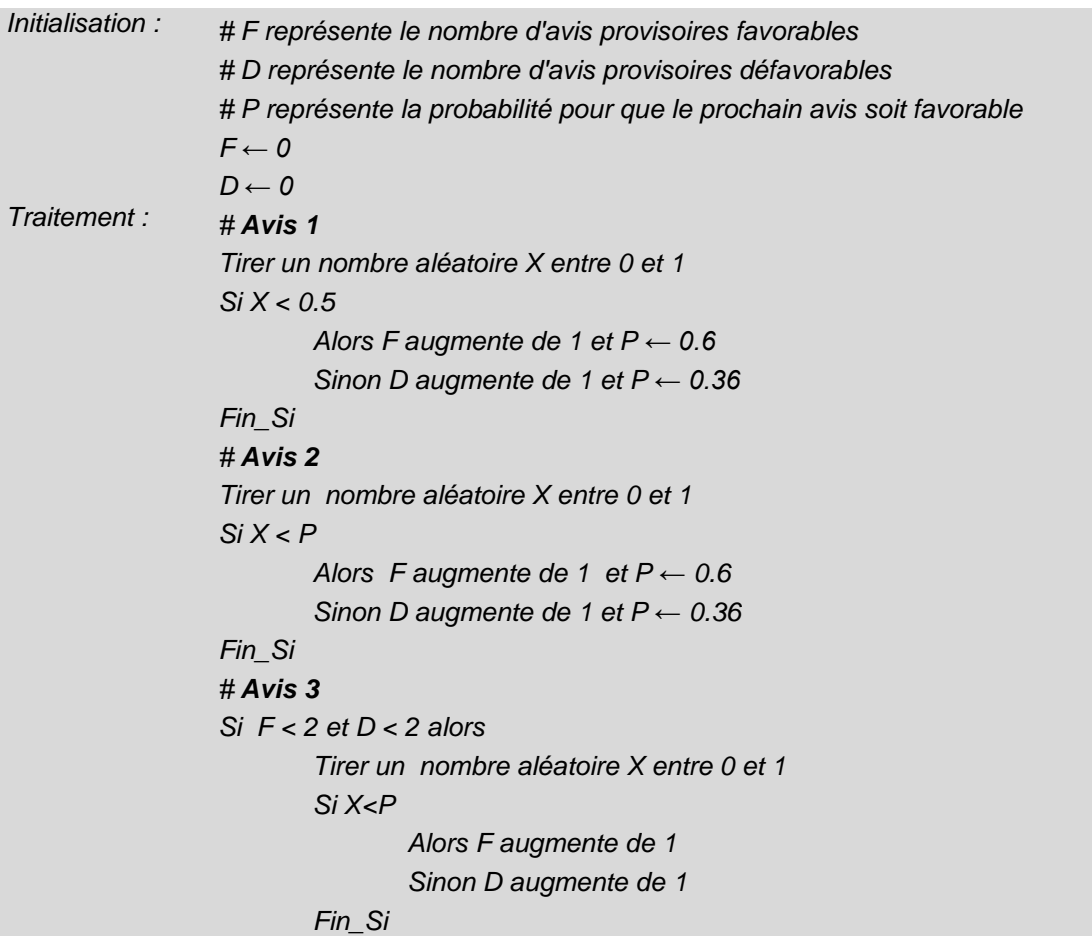

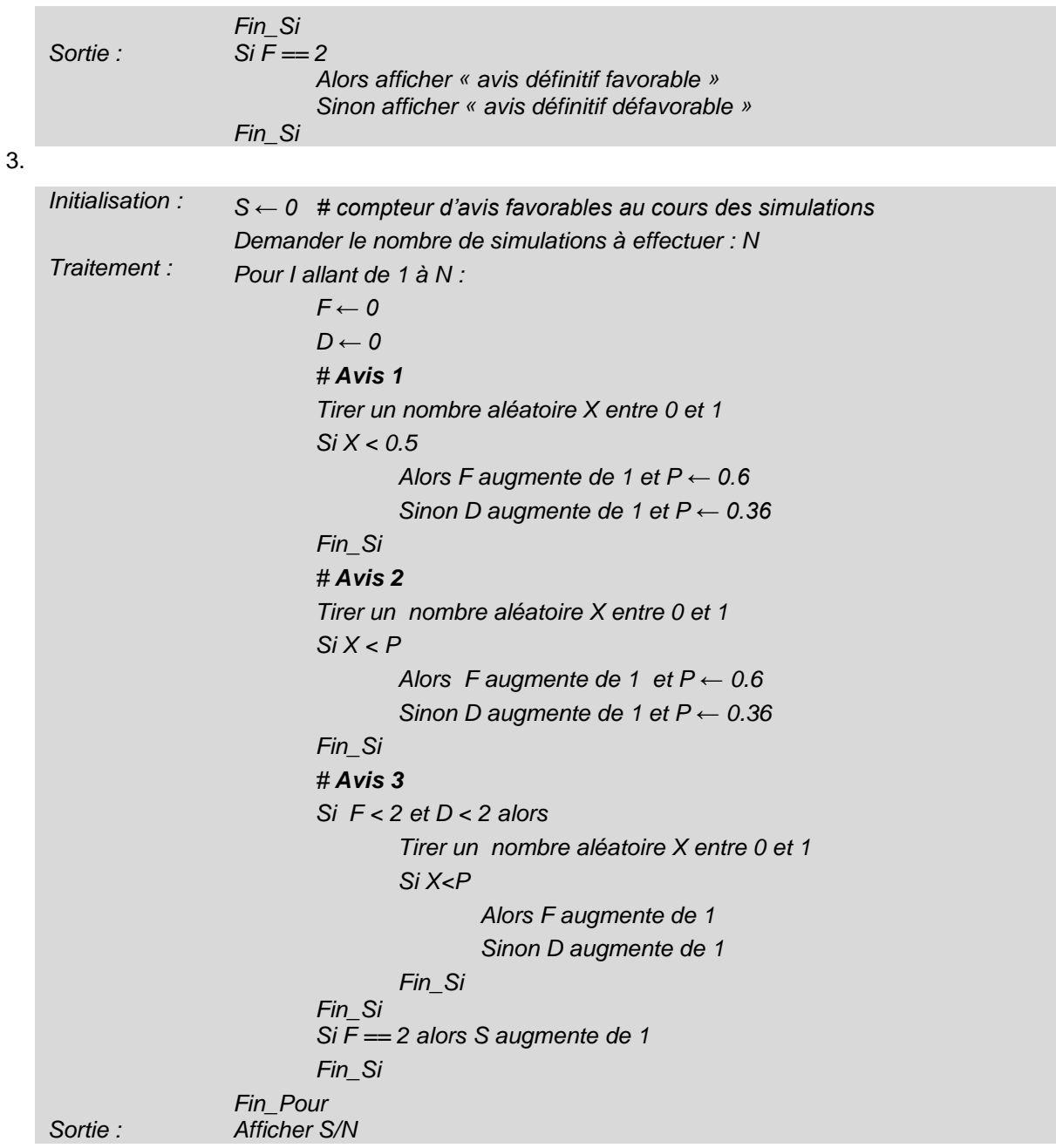

#### 5**.** Voici un début d'arbre :

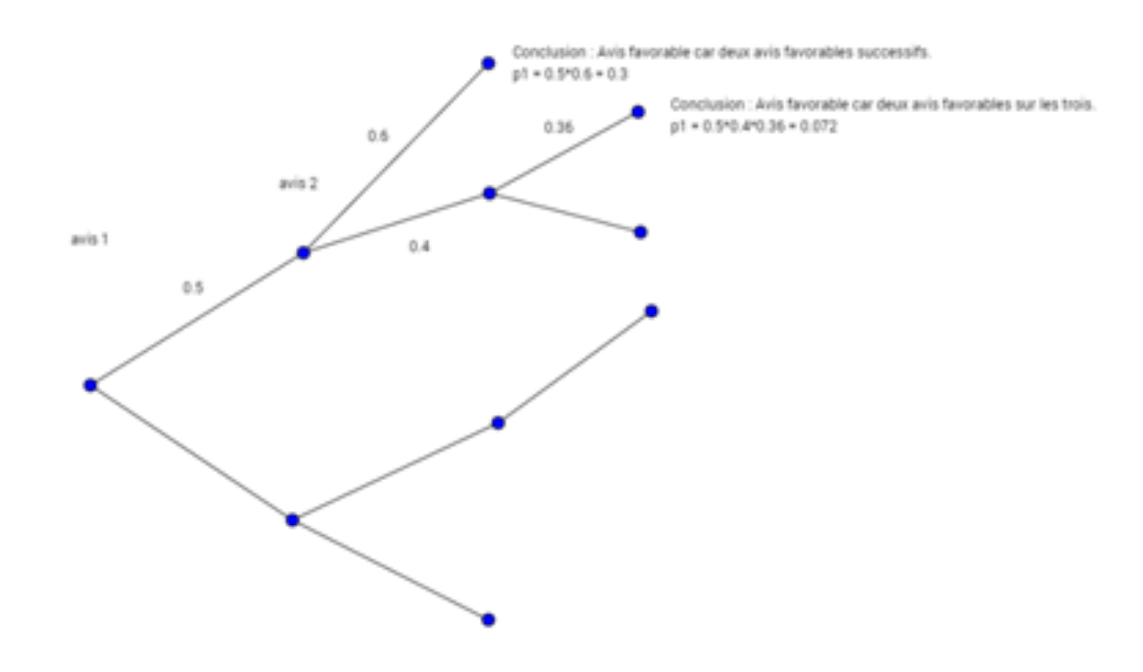

[Télécharger les fichiers python associés.](http://cache.media.education.gouv.fr/file/Hotellerie_premiere_terminale/35/0/ALGO-sujet2-algo_601350.zip)

#### **Pistes Pédagogiques**

Pour chacun des exercices, il est fondamental de faire remarquer aux élèves qu'une analyse détaillée de la situation est nécessaire afin de réaliser dans un minimum de temps et le plus proprement possible les algorithmes demandés. Le temps consacré à cette première partie est vite rattrapé en fin d'exercice.

Pour l'exercice 1, il est aussi possible de proposer ce travail à partir d'une feuille de calcul.

Pour l'exercice 2, plusieurs propositions d'étude d'algorithme sont indiquées. Il revient à chacun de sélectionner celles qu'il veut étudier en fonction des objectifs qu'il se propose d'atteindre.

Plusieurs des algorithmes évoqués ont été traduits en Python. Suivant la sensibilité de chacun, il est possible de proposer de travailler directement sur ces programmes. Une bonne solution consiste sans doute en un mélange des deux solutions (utilisation d'un pseudo-code et des programmes écrits dans un langage classique de programmation).

#### <span id="page-49-0"></span>**Sujet 3 – Autour du calcul de l'impôt sur le revenu (***algorithmique, fonctions affines par morceaux***)**

#### **Compétences développées et capacités mobilisées :**

- extraire, organiser et traiter l'information utile ;
- modéliser la situation donnée à l'aide de formules mathématiques ;
- créer et utiliser une feuille de calcul ;
- créer, mettre en œuvre et utiliser un algorithme ;
- faire une analyse critique d'un résultat ;
- utiliser les outils numériques adaptés à la résolution d'un problème ;
- utiliser des taux d'évolution, calculer des proportions ;
- résoudre des équations graphiquement et algébriquement ;
- s'exprimer avec clarté et précision à l'oral et à l'écrit ;
- critiquer une démarche ou un résultat.

#### **Contexte**

On trouvera ci-dessous une série d'activités autour du calcul de l'impôt sur le revenu. Celles-ci ne sont pas nécessairement à faire « en bloc », mais plutôt au fur et à mesure de l'avancement dans le programme de mathématiques. Il est cependant recommandé de respecter l'ordre de présentation des activités.

On notera que les valeurs mises en jeu pour les calculs sont réactualisées tous les ans par le ministère de l'économie. Ces activités ont donc besoin d'être remises à jour par l'enseignant.

#### **Énoncé 1 : calcul de l'impôt payable en 2015 sur les revenus de l'année 2014**

Dans cette activité, on calcule l'impôt sur le revenu pour trois foyers, puis on élabore des algorithmes permettant de systématiser le calcul. Enfin, on crée une feuille de calcul dans laquelle sont intégrés ces algorithmes.

#### **1. Étude du fonctionnement du calcul de l'impôt sur le revenu (sans décote\*) à partir d'exemples**

Le montant de l'impôt sur le revenu à partir du salaire net d'un foyer est calculé selon un protocole. L'annexe 1 explique les différentes étapes du calcul de l'impôt sur le revenu que l'on va appliquer sur deux exemples.

- a. Lire attentivement la méthode de calcul de l'impôt payé en 2015 sur les revenus de 2014 donnée en annexe 1 et l'appliquer aux familles Duboc et Renouf présentées dans le document. Reporter au fur et à mesure les valeurs obtenues pour ces foyers dans le tableau fourni en annexe 2.
- b. Madame Hautot vit seule avec un enfant à charge. En 2014, elle a perçu un revenu net de 15 600 €. En complétant le tableau fourni en annexe 2, expliquer pourquoi madame Hautot n'est pas imposable en 2015.

\* La décote est une réduction d'impôts octroyée aux foyers dont l'impôt ne dépasse pas un certain plafond. On ne calculera pas le montant de l'impôt après décote pour ne pas ajouter de difficulté supplémentaire.

#### **2. Méthode algorithmique du calcul de l'impôt sur le revenu**

Dans cette partie, on utilisera le tableau donné en annexe 2. On souhaite élaborer les algorithmes 1, 2 et 3 figurant dans le tableau.

On considère le cas d'un foyer dont le revenu net global est noté  $RN$ . On rappelle que Na et Ne correspondent respectivement au nombre de parts des adultes et des enfants de ce foyer.

a. Sur la dernière colonne du tableau de l'annexe 2, compléter les quatre cases vides par la formule de calcul qui convient.

#### b. *Élaboration de l'algorithme 1*

Cet algorithme doit permettre, à partir des valeurs du quotient familial  $\theta F$  et du nombre de parts  $N$  d'obtenir la valeur de l'impôt brut  $IB$ .

Pour une valeur du quotient familial  $QF$  donnée, on appelle  $T1$ ,  $T2$ ,  $T3$ ,  $T4$  et  $T5$  la valeur de chaque tranche après avoir appliqué le taux d'imposition associé (comme expliqué dans l'annexe 1). Ainsi l'impôt brut vérifie la formule :

$$
IB = (T1 + T2 + T3 + T4 + T5) \times N
$$

- i. Indiquer la valeur de  $T1$ .
- ii. Calcul de  $T2$  en fonction de  $QF$ 
	- 1. Quelle est la valeur de  $T2$  si le quotient familial est inférieur ou égal à  $9690 & 2$
	- 2. Quelle est la valeur de  $T2$  si le quotient familial est supérieur strictement à 26 764 € ?
	- 3. Lorsque  $9690 < QF \le 26764$ , montrer que T2 se calcule à l'aide de la formule :  $T2 = 0.14 \times QF - 1356.6$ .
	- 4. Écrire un algorithme permettant le calcul de  $T2$  à partir de  $OF$ .
- iii. De la même manière, pour les tranches 3, 4 et 5, donner la valeur de  $T3$ ,  $T4$  et  $T5$  en fonction du quotient familial  $QF$  et écrire pour chacun un algorithme de calcul.
- iv. À l'aide de ces algorithmes, écrire un algorithme (nommé algorithme1 dans le tableau de l'annexe 2) permettant de calculer l'impôt brut  $IB$  à partir du quotient familial  $QF$  et du nombre de parts  $N$ .
- c. *Élaboration de l'algorithme 2 indiqué dans le tableau de l'annexe 2*

Cet algorithme doit permettre d'obtenir la valeur de l'impôt brut pour un foyer fictif comme expliqué au paragraphe 5 de la méthode de calcul de l'impôt 2015 (annexe 1).

À partir des explications données dans ce paragraphe 5, expliquer comment on peut réutiliser l'algorithme 1 pour la rédaction de ce nouvel algorithme, puis écrire succinctement un algorithme, nommé algorithme 2, permettant de satisfaire à la demande.

d. *Élaboration de l'algorithme 3 indiqué dans le tableau de l'annexe 2*

Écrire un algorithme, nommé algorithme 3, permettant de calculer le montant de l'impôt net  $IN$  en comparant les valeurs de l'impôt brut  $IB$  et du plafond  $P$ .

#### **3. Calcul de l'impôt à l'aide d'une feuille de calcul automatisée**

Il s'agit ici de concevoir une feuille de calcul automatisée afin d'obtenir l'impôt net d'un foyer en 2015 à partir de son revenu net et du nombre de parts des adultes et de parts des enfants  $(RN, Na \text{ et } Ne)$ , puis de l'utiliser dans le cas de la famille Renouf.

#### **a. Construction de la feuille de calcul**

On pourra s'inspirer du modèle ci-dessous. Seules les cellules A3, B3 et C3 seront remplies « à la main » par l'utilisateur. Compléter les cellules grisées par les formules qui conviennent. On s'aidera pour cela des formules et des algorithmes rédigés dans le tableau de l'annexe 2.

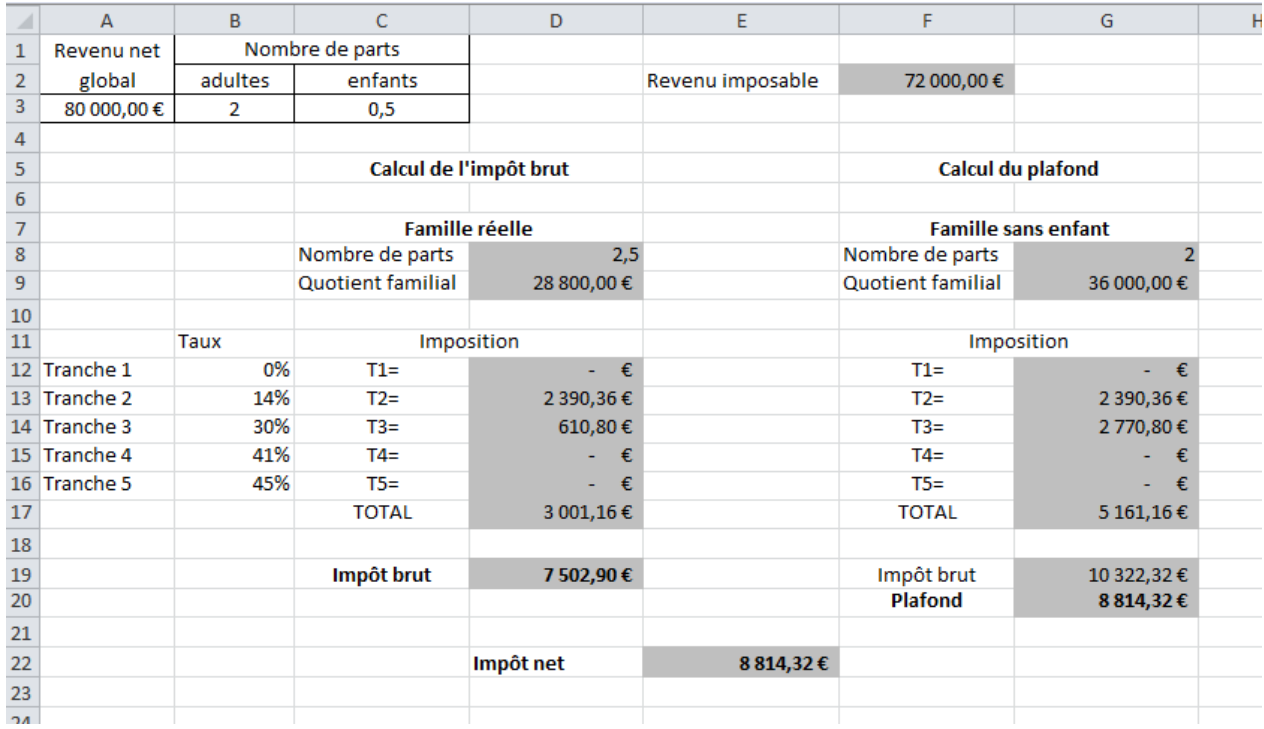

Pour réussir la programmation des cellules grisées, voici quelques rappels concernant les formules utilisées dans un tableur :

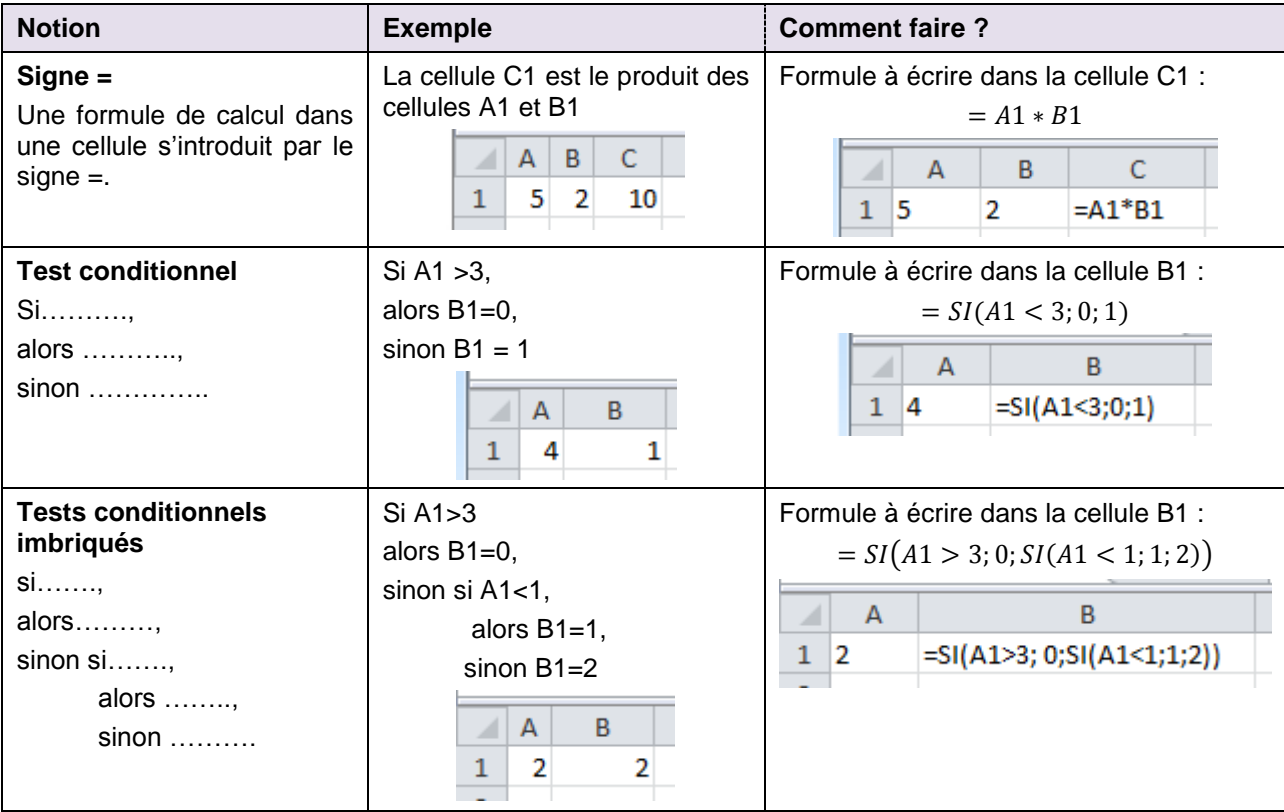

#### **b. Utilisation de la feuille de calcul**

Monsieur et Madame Renouf souhaitent connaître la proportion que leur impôt en 2015 représente par rapport à leur revenu net perçu en 2014. De plus, ils voudraient étudier les conséquences qu'aurait une petite variation de leur revenu net, l'arrivée ou le départ d'un enfant à leur charge.

Compléter le tableau ci-dessous en utilisant la feuille de calcul automatisée. On y étudie les configurations suivantes :

- la famille a un revenu 10% moins élevé,
- la famille a un revenu 10% plus élevé,
- la famille a un enfant en moins à charge,
- la famille a un enfant de plus à charge.

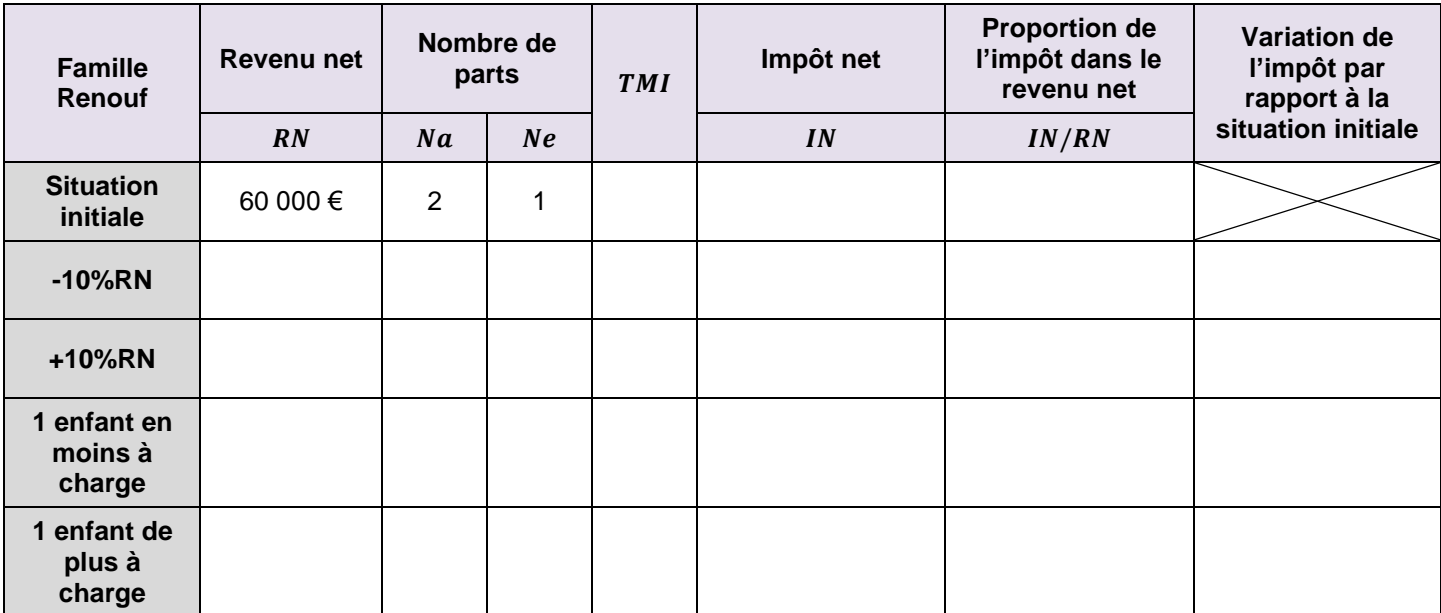

Commenter les résultats obtenus.

#### **Énoncé 2 : étude de l'impôt en fonction du revenu pour une famille composée de deux adultes et trois enfants**

On rappelle dans le tableau ci-dessous les formules de calcul des valeurs  $T1$ ,  $T2$ ,  $T3$ ,  $T4$  et  $T5$  obtenues pour élaborer l'algorithme 1 de l'activité précédente.

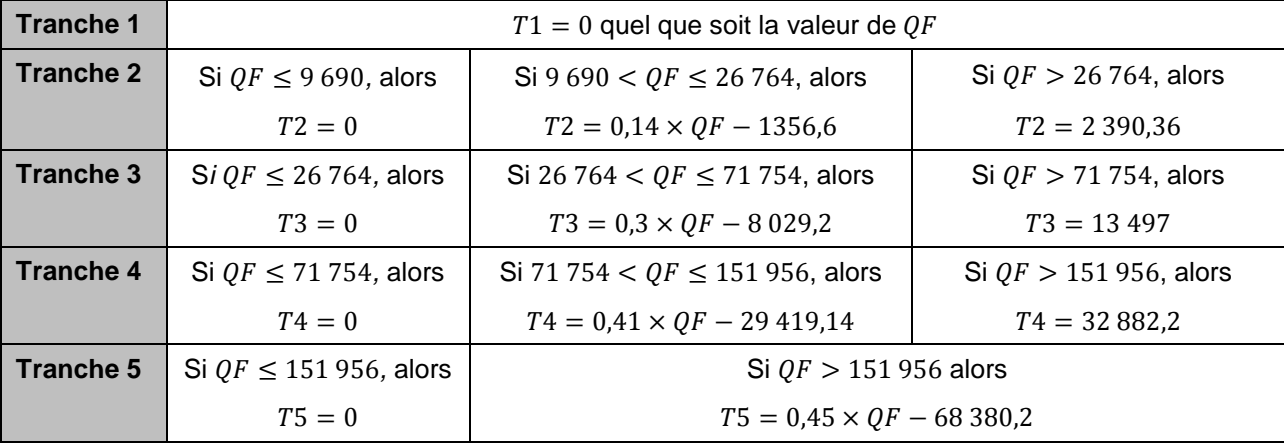

On rappelle de plus que l'impôt brut  $IB$  se calcule à partir de ces valeurs et du nombre de parts fiscales  $N$ par la formule :  $IB = (T1 + T2 + T3 + T4 + T5) \times N$ .

En déduire une expression de  $IB$  en fonction de  $OF$  et  $N$  selon les valeurs prises par  $OF$ .

#### **1. Expression de l'impôt brut en fonction du revenu net**

On se place maintenant dans le cas d'un foyer composé de deux adultes et trois enfants. Le revenu net de cette famille est égal à  $x$  milliers d'euros. On a donc :

- $Na = Ne = 2$  et  $N = 4$
- $RN = 1000x \in$
- a. Justifier que  $QF = 225x$ .
- b. Le tableau ci-dessous regroupe les formules de calcul de  $T1$ ,  $T2$ ,  $T3$ ,  $T4$  et  $T5$  en fonction de  $x$ . Vérifier les formules pour les tranches 1 et 2 et compléter le tableau.

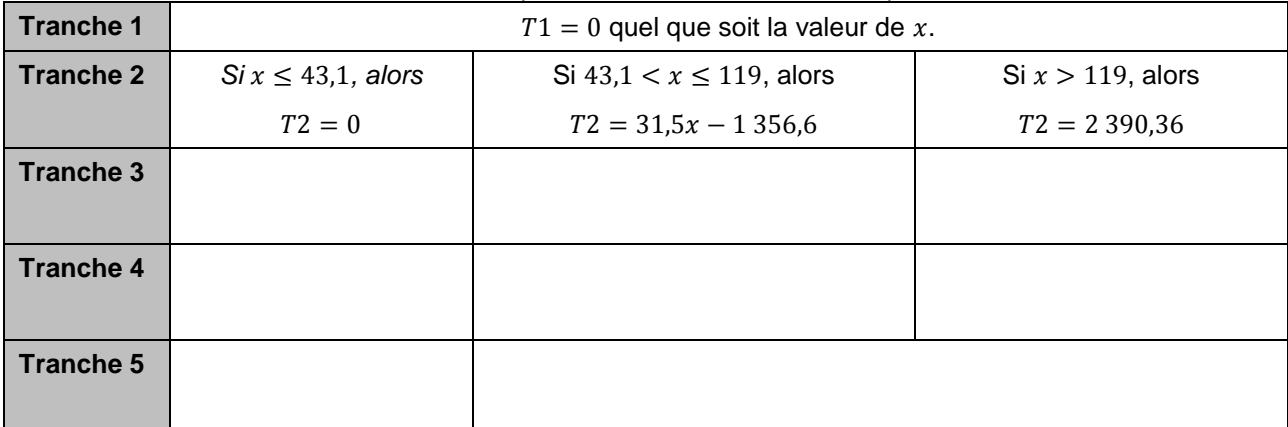

c. À partir du tableau précédent, montrer que :

si 43,1 <  $x \le 119$ , alors l'impôt brut est égal à  $IB = 126x - 5426,4$ , si 119 <  $x \le 318.9$ , alors  $IB = 270x - 22555.36$ .

d. Soit f la fonction définie sur  $[0;+\infty[$  par :  $f(x) = IB$ .

On admet que  $f$  est une fonction affine par morceaux définie par les expressions suivantes :

> $\overline{\mathcal{L}}$  $\mathbf{I}$  $\int f(x) = 369x - 54\,127,12 \quad \text{si } 318,9 < x \leq 675,4$  $\mathbf{I}$  $\int f(x) = 126x - 5426.4$  si 43,1 <  $x \le 119$  $f(x) = 0$  si  $x \le 43.1$  $f(x) = 270x - 22\,555,36 \text{ si } 119 < x \leq 318.9$  $f(x) = 405x - 78442,56$  si  $x > 675,4$

Tracer la courbe représentative de cette fonction à l'aide d'un logiciel de géométrie dynamique.

#### **2. Expression de la valeur plafond en fonction du revenu net**

On rappelle que le plafond se calcule à partir de la formule suivante :

$$
P = IB' - 3\ 016 \times Ne
$$

où  $IB'$  est l'impôt brut que paierait un foyer fictif de même revenu net  $RN$  mais sans enfant (le nombre de parts fiscales du foyer fictif est  $N' = Na = 2$ ).

a. Montrer que pour ce foyer fictif, le quotient familial est  $QF' = 450x$ .

b. Par un raisonnement similaire à celui de la question 1, on obtient l'expression de l'impôt brut de ce foyer fictif  $IB'$  en fonction de  $x$ . On admet le résultat suivant :

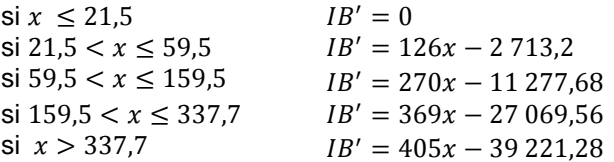

Soit g la fonction définie sur  $[0;+\infty[$  par  $g(x) = P$  où P est la valeur plafond. Exprimer  $g(x)$  en fonction de x et tracer la courbe représentative de la fonction  $g$  sur le même graphique.

#### **3. Étude des représentations graphiques**

- a. Résoudre graphiquement puis algébriquement l'équation  $f(x) = g(x)$ .
- b. En déduire un intervalle auquel doit appartenir le revenu net de ce foyer pour que l'impôt net soit égal à l'impôt brut.
- c. On appelle h la fonction définie sur  $[0, +\infty[$  par  $h(x) = IN$  où IN correspond à l'impôt net. Exprimer  $h(x)$ , en fonction de x.

#### **Énoncé 3 : taux effectif d'imposition pour un foyer composé de deux adultes et trois enfants**

Le taux effectif d'imposition mesure ce qu'un foyer paie effectivement en impôts.

Par exemple, la famille Renouf a percu un revenu net de 60 000 € en 2014 et paye environ 4 900 € d'impôt en 2015. Son taux effectif d'imposition est égal à 8,2% conformément au calcul ci-dessous :

$$
\frac{4\,900}{60\,000} \approx 0.082
$$

Pour un foyer déclarant un revenu net RN et doit verser la somme IN d'impôts, le taux effectif d'imposition est égal au quotient  $\frac{IN}{RN}$ .

On considère un foyer composé de deux adultes et trois enfants. Le revenu net de cette famille est égal à  $x$  milliers d'euros. On a donc :

$$
Na = Ne = 2
$$
  

$$
RN = 1000 \, x \in
$$

On rappelle que l'impôt net (en euros) à payer pour ce foyer correspond à la fonction  $h(x) = IN$  définie sur  $[0; +\infty[$  par :

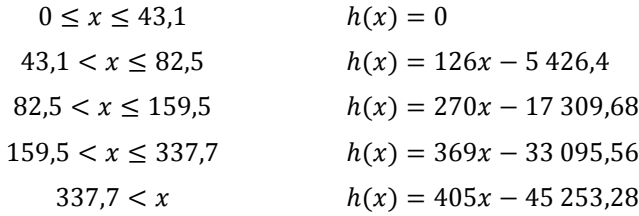

Soit *t* la fonction définie sur ]0; +∞[ par  $t(x) = \frac{IN}{IN}$  $\frac{IN}{RN'}$ 

1. Montrer que :

si 43,1 
$$
x \le 82.5
$$
, alors  $t(x) = 0.126 - \frac{5.4264}{x}$ 

2. Exprimer  $t(x)$  en fonction de x.

Tracer sa représentation graphique à l'aide d'un logiciel de géométrie dynamique.

- 3. Répondre aux questions suivantes à l'aide du graphique puis préciser les valeurs en résolvant les équations appropriées.
	- a. Quel doit être le revenu net pour que l'impôt représente 2% du revenu net ?
	- b. Quel doit être le revenu net pour que l'impôt soit compris entre 5% et 10% du revenu net ?

#### **Annexe 1 : méthode manuelle du calcul de l'impôt payé en 2015 sur les revenus de 2014 (sans décote)**

Pour illustrer ce calcul, on étudie le cas des foyers Duboc et Renouf qui seront progressivement présentés.

- M et Mme Duboc déclarent un revenu net de 65 000 € en 2014 et n'ont pas d'enfant à charge.
- M et Mme Renouf déclarent eux-aussi un revenu net égal à 65 000 € en 2014. Ils ont deux enfants à charge.

Les explications ci-dessous permettent de calculer étape par étape le montant de l'impôt payé en 2015 pour ces deux familles. Reporter progressivement les valeurs calculées dans le tableau fourni en annexe 2.

#### **1. Calculer le revenu net imposable à partir du revenu net .**

Pour un foyer fiscal, le **revenu net RN** est égal au **revenu brut** (gains du foyer en 2014) auquel on retranche les **charges déductibles** (avantages en nature, cotisations de sécurité sociale, etc.).

Le **revenu net imposable RNI** est égal au revenu net RN réduit de 10%. On parle d'« abattement de 10% ».

**Étape 1** : *calculer le revenu net imposable pour les familles Duboc et Renouf. Reporter les résultats dans le tableau (annexe 2).*

#### **2. Calculer le nombre de parts fiscales du foyer**

Ce nombre permet de tenir compte de la composition du foyer (nombre d'adultes et d'enfants à charge) pour le calcul de l'impôt. Pour un foyer, on distingue :

- le **nombre de parts correspondant aux adultes**  $Na$ : si le foyer compte un seul adulte (célibataire, concubin, divorcé, veuf sans enfant à charge, …), on compte une part fiscale ; si le foyer compte deux adultes (mariés, pacsé) ou un adulte (veuf, divorcé, célibataire avec enfant à charge), on compte deux parts fiscales ;
- le **nombre de parts correspondant aux enfants à charge**  $Ne$  : on compte une demi-part pour chacun des deux premiers enfants à charge, puis une part par enfant supplémentaire à partir du troisième ; cependant, si le foyer est composé d'un adulte qui assure seul la charge des enfants, on compte une part pour le premier enfant (au lieu d'une demi-part) ;
- le **nombre de parts fiscales**  $N$  : celui-ci est égal à la somme des deux nombres précédents :  $N = Na + Ne$ .

**Étape 2** : calculer les valeurs Na, Ne et N pour les familles Duboc et Renouf. Reporter les résultats dans le tableau (annexe 2).

#### **3. Calculer le quotient familial**

Indispensable pour calculer le montant de l'impôt sur le revenu, le quotient familial QF correspond au revenu net imposable pour une part du foyer.

$$
QF = \frac{revenu net \text{ imposable}}{nombre de parts du foyer \text{ } fixed} = \frac{RNI}{N}
$$

**Étape 3** : calculer le quotient familial pour les familles Duboc et Renouf. Reporter les résultats dans le tableau (annexe 2).

Pour un même revenu net imposable, comment varie le quotient familial si le nombre de parts augmente ?

#### **4. Calculer l'impôt brut**

L'impôt brut se calcule à partir du quotient familial  $OF$  et du nombre de parts N. Il se réfère au tableau cidessous (dont les valeurs sont réévaluées chaque année).

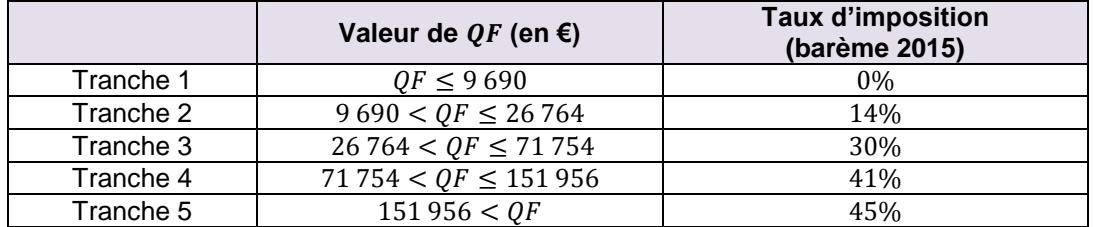

 On « découpe » le quotient familial en différentes tranches selon le tableau ci-dessus. Pour chacune de ces tranches, on calcule sa largeur (valeur maximale – valeur minimale). Ces valeurs sont appelées  $T1, T2, T3, T4$  et  $T5.$ 

Par exemple, si  $QF = 27000 \text{ E}$ , on alors obtient trois tranches de largeurs respectives :

- o Tranche 1 :  $T1 = 9690 0 = 9690 \in$
- o Tranche 2 :  $T2 = 26764 9690 = 17074 \in$
- o Tranche 3 :  $T3 = 27000 26764 = 236 \text{ } \in$

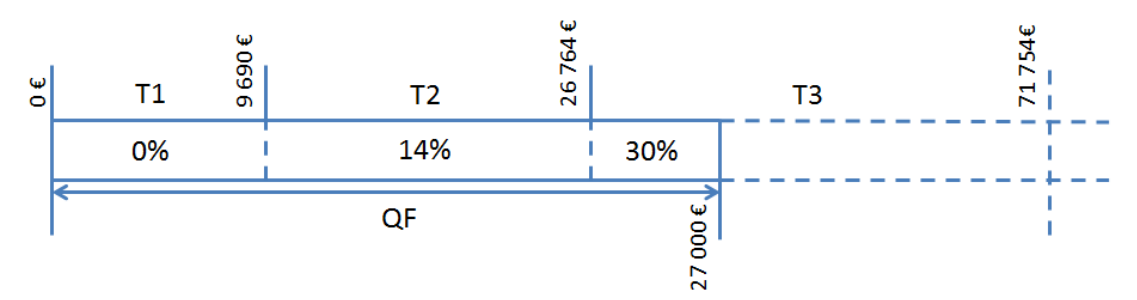

- Sur chacune de ces tranches est appliqué le taux d'imposition correspondant (indiqué dans le tableau).
- L'impôt brut  $IB$  est égal à la somme de ces tranches imposées, multipliée par le nombre de parts fiscales du foyer  $N$ .

Ainsi, dans l'exemple précédent, si  $N = 2$ , alors  $IB = (0 \times 9690 + 0.14 \times 17074 + 0.3 \times 236) \times 2$ 

**Étape 4** : calculer l'impôt brut pour les familles Duboc et Renouf. Reporter les résultats dans le tableau (annexe 2).

#### **5.** Calculer l'impôt net *IN* et éventuellement le plafond *P*

Pour un foyer sans enfant à charge, l'impôt net  $IN$  est égal à l'impôt brut  $IB$ .

Pour un foyer ayant des enfants à charge, l'impôt net *IN* est égal à la plus grande valeur entre l'impôt brut  $IB$  et une valeur plafond  $P$  calculée comme suit :

- à partir des données de ce foyer  $RNI$ ,  $QF$ ,  $Na$ ,  $Ne$ , on considère un foyer fictif ayant le même revenu imposable  $(RNI' = RNI)$ , le même nombre d'adultes  $(Na' = Na)$  et aucun enfant à charge  $(Ne' = 0)$  :
- pour ce foyer fictif, on détermine les nouvelles valeurs : nombre de parts fiscales N', quotient familial  $OF'$  puis impôt brut  $IB'$  ;

la valeur plafond P se calcule à partir de la formule :  $P = IB' - 3.016 \times Ne$  (où Ne est le nombre de parts correspondant aux enfants à charge pour le foyer réel).

Dans cette activité, le calcul de l'impôt 2015 s'arrête ici. La somme que chaque foyer devra verser à l'état au titre de l'imposition 2015 correspond à son impôt net. En réalité, on peut ensuite appliquer une décote sur l'impôt net pour les foyers faiblement imposés.

**Étape 5** : calculer l'impôt net pour les familles Duboc et Renouf, en déterminant au besoin la valeur plafond. Reporter les résultats dans le tableau (annexe 2).

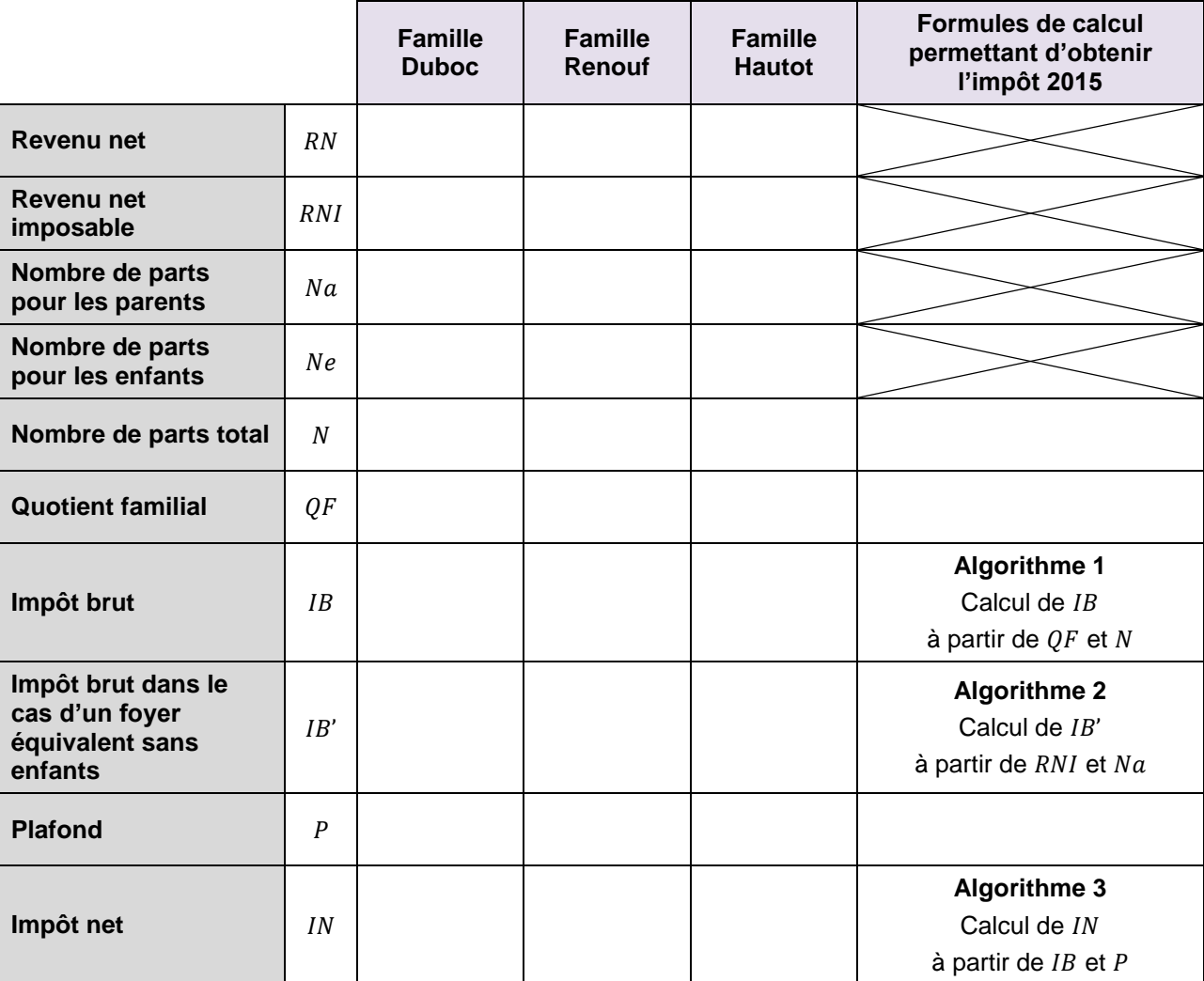

#### **Annexe 2 : Tableau récapitulatif**

#### **Pistes pédagogiques et éléments de réponses**

[Télécharger les feuilles de calculs et fichiers geogebra associés.](http://cache.media.education.gouv.fr/file/Hotellerie_premiere_terminale/34/3/ALGO-sujet3-impots_601343.zip)

Le calcul de l'impôt est un processus complexe. Un scénario pédagogique est proposé ci-dessous, mais on peut également présenter aux élèves un modèle très simplifié, qui permette par exemple de présenter la méthode des tranches sans entrer dans les calculs de quotient familial.

#### **Scénario pédagogique**

#### Énoncé 1

Voici une proposition d'organisation de cette activité.

#### **1. Étude du fonctionnement du calcul de l'impôt sur le revenu à partir d'exemples**

- Découverte du calcul de l'impôt et cas des familles Duboc et Renouf : en classe avec accompagnement du professeur. Les parties concernant le calcul de l'impôt brut puis du plafonnement sont délicates à comprendre.
- Calcul de l'impôt pour la famille Hautot : travail individuel de l'élève, suivi d'une correction en classe.

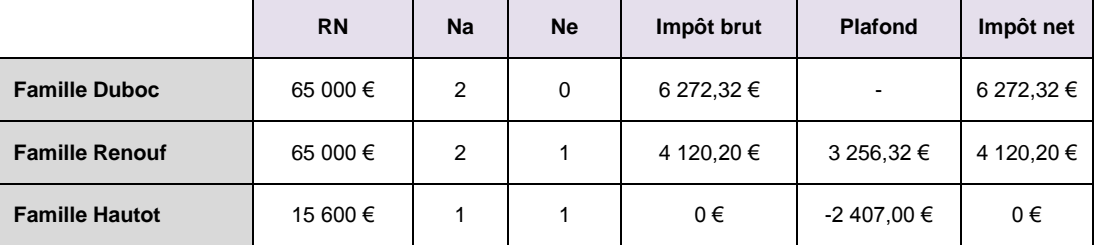

#### **2. Méthode algorithmique du calcul de l'impôt sur le revenu**

- En classe ou individuellement, on complétera les lignes les plus simples du tableau.
- En classe, accompagné du professeur, on rédigera les algorithmes.
	- o L'algorithme 1 du calcul de l'impôt brut est le plus complexe. On recommande de calculer le montant imposé pour chaque tranche (avec des tests imbriqués), puis d'en faire la somme. Les instructions concernant le calcul pour les tranches 1 et 2 sont écrites avec le professeur. Les instructions pour les autres tranches peuvent être rédigées en autonomie. On pourra utiliser un logiciel de calcul formel pour vérifier les calculs.
	- o L'algorithme 2 doit être abordé de manière simple. Il s'agit en fait d'une réutilisation de l'algorithme 1 avec des paramètres d'entrée différents.
	- o L'algorithme 3 est le cas classique du choix de la plus grande valeur entre deux.

#### **Algorithme 1**

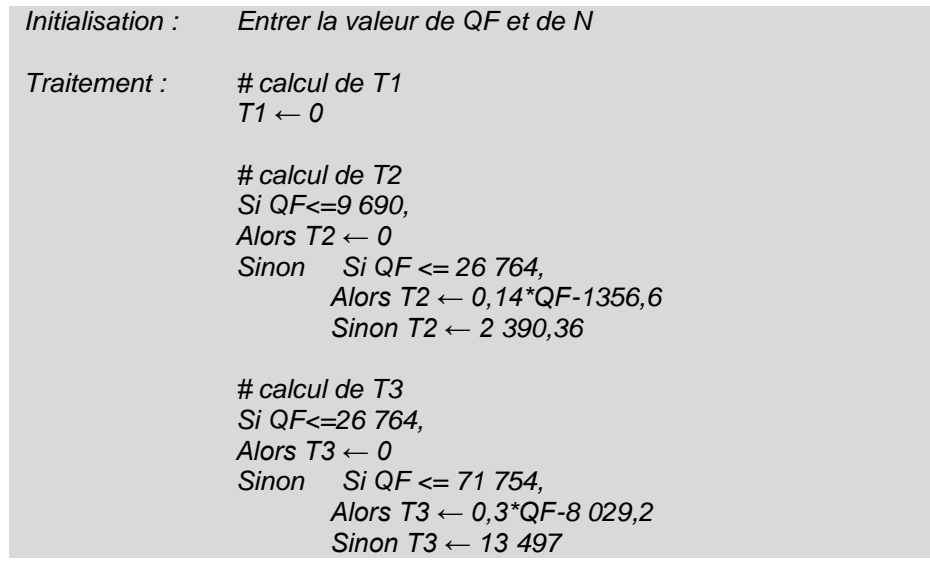

*# calcul de T4 Si QF<=71 754, Alors T4 ← 0 Sinon Si QF <= 151 956, Alors T4 ← 0,41\*QF -29 419,14 Sinon T4 ← 32 882,2 # calcul de T5 Si QF<=151 956, Alors T5 ← 0 Sinon T5 ← 0,45\*QF-68 380,2 # calcul de RB RB ← (T1+T2+T3+T4+T5)\*N*

*Sortie : Afficher RB*

#### **Algorithme 2**

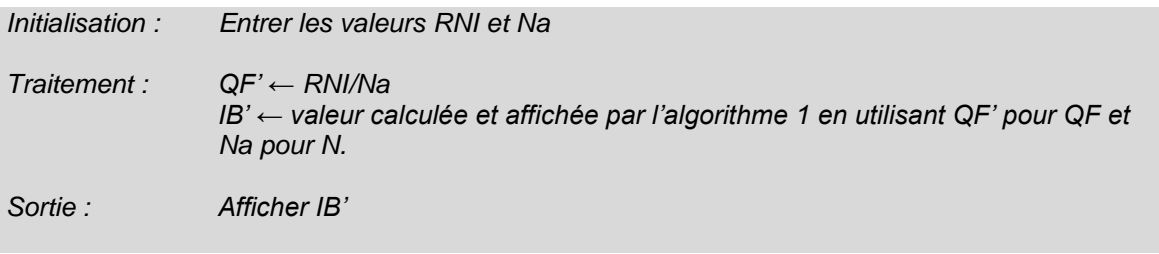

#### **Algorithme 3**

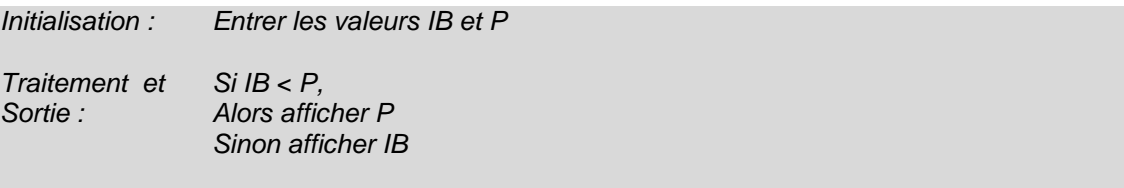

#### **3. Calcul de l'impôt sur une feuille de calcul automatisée**

- La feuille de calcul peut être préparée à l'avance par les élèves.
- Les commentaires sur les résultats obtenus peuvent se situer autour des variations de l'impôt net ainsi que du rapport  $IN/RB$  selon que l'on augmente ou diminue les revenus du foyer ou le nombre d'enfants. De plus, une modification de la situation familiale peut aussi modifier la tranche marginale d'imposition.

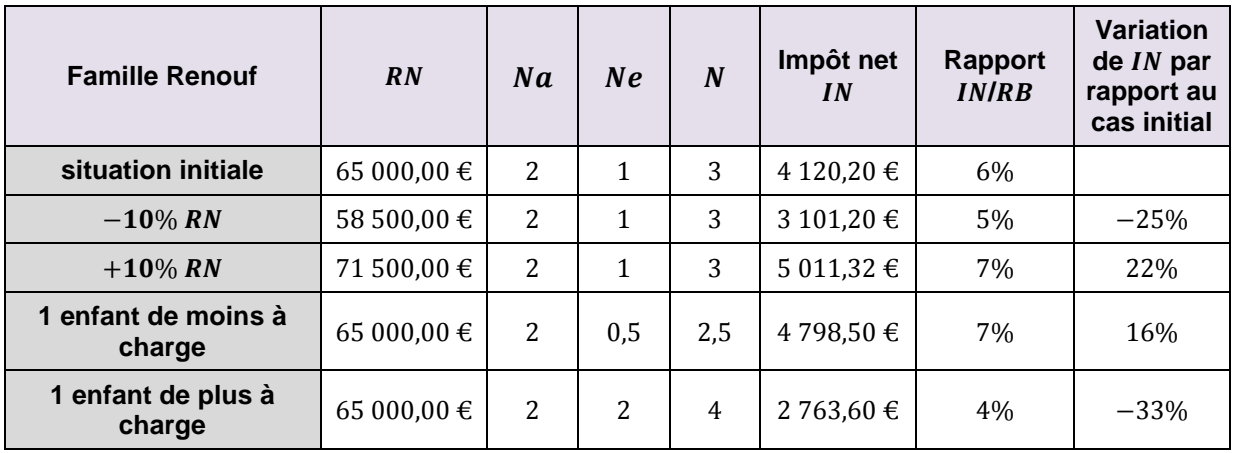

Énoncé 2 : évolution de l'impôt en fonction du revenu pour une famille composée de deux adultes et trois enfants.

1.

$$
QF = \frac{0.9 \times RN}{4} = \frac{900x}{4}
$$

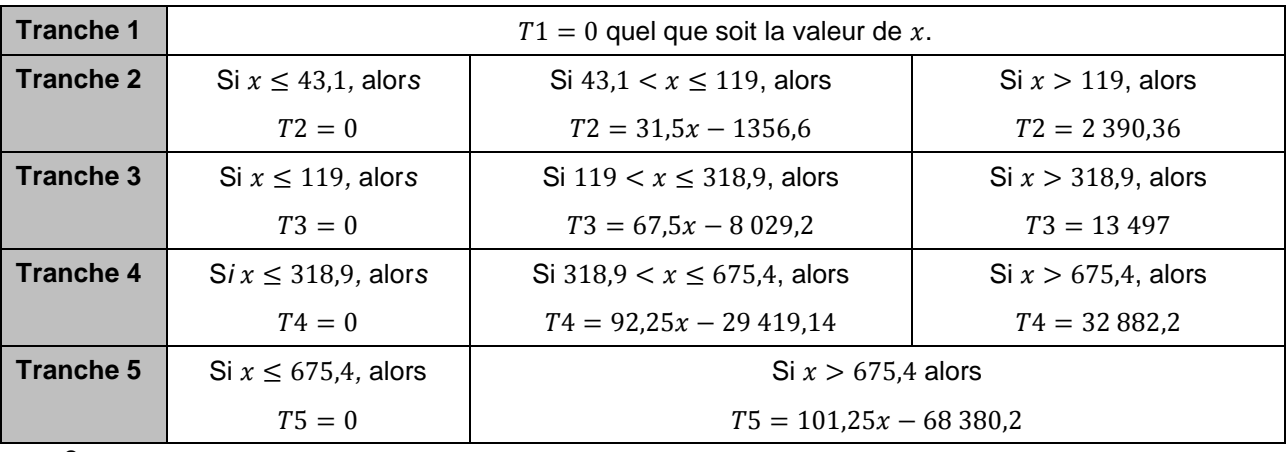

2.

$$
QF = \frac{0.9 \times RN}{2}
$$

3. Sur un logiciel de géométrie dynamique (ici on a utilisé GeoGebra), pour tracer la portion de courbe correspondant à  $f(x) = 126x - 5426.4$   $\leq$  43,1  $\leq$   $x \leq$  119, on inscrira une formule du type suivant dans le champ de saisie :

> Saisie: si[43.1<x<=119,126x-5426.4]  $\frac{1}{2}$  . The set of  $\frac{1}{2}$

La représentation graphique des fonctions  $f$  et  $g$  est la suivante :

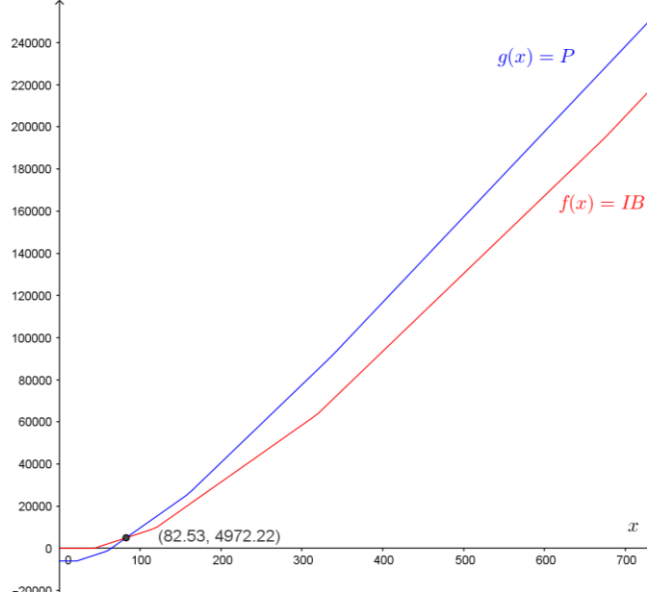

La fonction  $h$  s'exprime en fonction de  $x$  par :

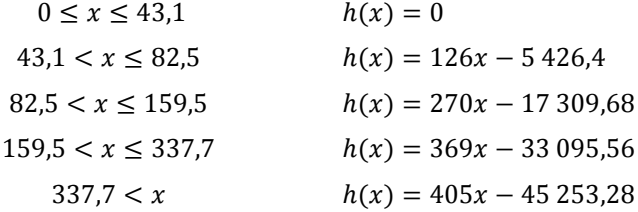

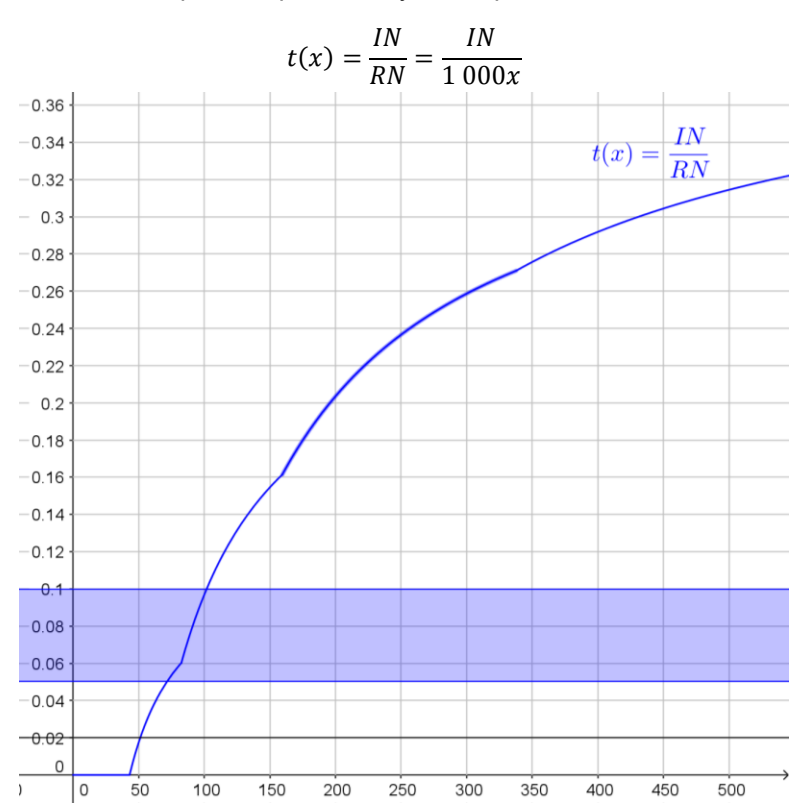

Énoncé 3 : taux effectif d'imposition pour un foyer composé de deux adultes et trois enfants

La résolution graphique permet de déterminer des valeurs approchées des solutions cherchées. Pour la résolution algébrique, on détermine graphiquement l'expression de  $t(x)$  la plus appropriée. Par exemple :

$$
t(x) = 0.02 \Leftrightarrow 0.13 - \frac{5.43}{x} = 0.02
$$

#### **Prolongement possible**

Les énoncés 2 et 3 peuvent être revus en modifiant la structure du foyer : nombre d'adultes et nombre d'enfants à charge.

D'autres études sont possibles comme les variations absolue et relative du plafond par rapport à l'impôt brut.

## <span id="page-64-0"></span>**Documents complémentaires**

<span id="page-64-1"></span>**Sujet 1– Croissance bactérienne – Ressource commune ESAE Mathématiques**  *(approche de la fonction logarithme décimal, représentation de points dans un repère semi-logarithmique, approximation affine)* 

#### **Compétences développées et capacités mobilisées :**

- extraire, organiser et traiter l'information utile ;
- expérimenter en utilisant éventuellement des outils logiciels ;
- émettre une conjecture, valider, corriger une démarche ;
- **c**hoisir un cadre (numérique, algébrique, géométrique…) adapté pour traiter un problème ou pour représenter un objet mathématique ;
- passer d'un mode de représentation à un autre ;
- bâtir un raisonnement ;
- s'exprimer avec clarté et précision à l'oral et à l'écrit ;
- critiquer une démarche ou un résultat.

#### **Énoncé**

Lien vers le document ressource ESAE : [croissance bactérienne](http://cache.media.education.gouv.fr/file/ESAE/19/2/ESAE-MATHS_Croissance_bacterienne_649192.pdf)*.*

#### **Pistes pédagogiques**

Cette ressource est une activité menée conjointement avec le professeur d'ESAE et le professeur de mathématiques en classe de première. L'objectif est d'observer les différentes phases d'une croissance bactérienne, et d'obtenir des chiffres clés, comme le temps de génération d'une cellule, afin de comparer les évolutions d'une population de bactéries dans différents milieux de culture. Le scénario pédagogique proposé pour aborder cette activité comporte plusieurs séances alternant séance ESAE et séance de mathématiques, mais également une séance en co-animation.

L'activité préliminaire a pour but d'approcher la fonction logarithme décimal, sans théorie experte sur son ensemble de définition et ses variations, ainsi que la représentation d'un nuage de point dans un repère semi-logarithmique et d'en comprendre l'intérêt. La mise en application de ces notions est faite dans les séances « Maths » présentées dans la ressource.

#### <span id="page-65-0"></span>**Sujet 2: comment comparer des volumes ? (***fonctions, dérivation, algorithme)*

#### **Compétences développées et capacités mobilisées :**

- extraire, organiser et traiter l'information utile ;
- expérimenter en utilisant éventuellement des outils logiciels ;
- émettre une conjecture, valider, corriger une démarche ;
- choisir un cadre (numérique, algébrique, géométrique…) adapté pour traiter un problème ou pour représenter un objet mathématique ; passer d'un mode de représentation à un autre ;
- mettre en œuvre des algorithmes simples ;
- s'exprimer avec clarté et précision à l'oral et à l'écrit.

#### **Énoncé : [Comment comparer des volumes ?](http://culturemath.ens.fr/node/3141) Une ressource du site CultureMATH**

On considère deux verres, l'un de forme cylindrique (par exemple un verre à liqueur) et l'autre de forme conique (par exemple un verre à champagne). On verse un liquide dans chaque verre jusqu'à une certaine hauteur  $x$  ( $x$  est exprimée en cm). Le but de cette activité est de déterminer par différentes méthodes la hauteur  $x$  du liquide qu'il faut verser pour que le volume dans le verre de forme cylindrique soit égal à celui du verre de forme conique.

Cette activité a été rédigée pour être proposée en classe de seconde (patrons, volumes) mais peut être adaptée pour être traitée en classe de première ou terminale selon les méthodes utilisées avec les outils introduits dans ces classes.

#### <span id="page-66-0"></span>**Sujets issus de documents ressources d'autres filières publiés sur Eduscol**

Les activités ou documents listés ci-dessous ne présentent pas de lien direct avec le contexte de l'hôtellerie-restauration. Néanmoins, elles peuvent tout à fait s'intégrer dans une progression de première ou terminale STHR.

- **[Ressources pour la classe de première générale et technologique](http://cache.media.eduscol.education.fr/file/Mathematiques/85/8/doc-accompagnement-analyse-premiere-final_212858.pdf)** (Analyse)
	- Le baby-boom (autour des fonctions du second degré) (p 14)
	- Exemple d'activité dans le cadre de l'accompagnement personnalisé (à adapter à la série STHR) (p 23)
	- Job de vacances (autour des pourcentages) Feuille de salaire (p 49)
	- Évolution de cellules cancéreuses (p 59)
	- Population de pies bavardes (p 62)
- **[Ressource pour la classe de première STMG sur les suites numériques](http://cache.media.eduscol.education.fr/file/Mathematiques/81/7/Ress_Math_1ere_STMG_fiche3_255817.pdf)**
- **[Exercices pour les classes terminales S,ES, STMG,STI2D](http://cache.media.eduscol.education.fr/file/Mathematiques/84/2/Ressources_Lycee_T-S-ES-STI2D-STMG_Exercices-Math_349842.pdf)**
	- Exercice 2 : Suites numériques (p 23)
	- Exercice 3 : Pourcentages Variations d'une fonction (p 26)
	- Exercice 4 : Probabilités (p 30)
	- Exercice 1 : Pourcentages Courbes de tendance (p 52)
	- Exercice 2 : Taux d'évolution Suites Ajustement affine (p 55)
- **[Exercices de mathématiques pour la classe terminale](http://cache.media.eduscol.education.fr/file/Mathematiques/64/8/Exercices_de_mathematiques_pour_la_classe_terminale_-_2e_partie_536648.pdf) - 2 e partie**
	- Probabilités (p 68)
	- Analyse des données (p 70)
	- **Sujets issus des documents ressources du cycle terminal STMG** Les documents ressources de la série STMG comportent des activités qui peuvent être facilement adaptées à la série STHR.
		- [Suites numériques](http://cache.media.eduscol.education.fr/file/Mathematiques/81/7/Ress_Math_1ere_STMG_fiche3_255817.pdf)
		- [Approximation affine et application aux évolutions successives](http://cache.media.eduscol.education.fr/file/Mathematiques/42/7/Ress_Math_1ere_STMG_fiche1-5_254427.pdf)
		- [Loi binomiale, espérance](http://cache.media.eduscol.education.fr/file/Mathematiques/81/1/Ress_Math_1ere_STMG_fiche5_255811.pdf)
		- **[Echantillonnage](http://cache.media.eduscol.education.fr/file/Mathematiques/80/7/Ress_Math_1ere_STMG_fiche7_v2_255807.pdf)**

#### <span id="page-67-0"></span>**Glossaire Sciences et Technologies Culinaires**

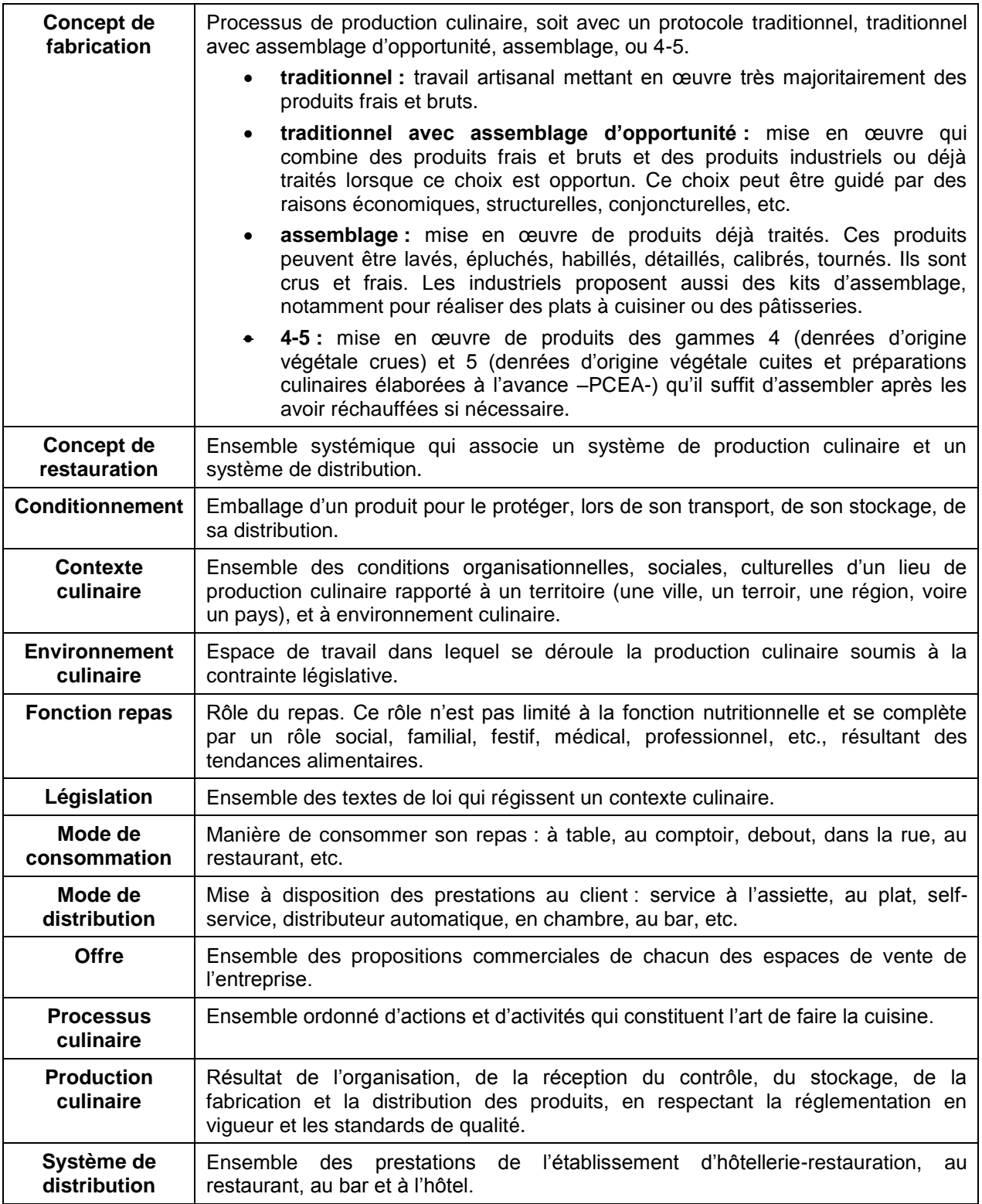

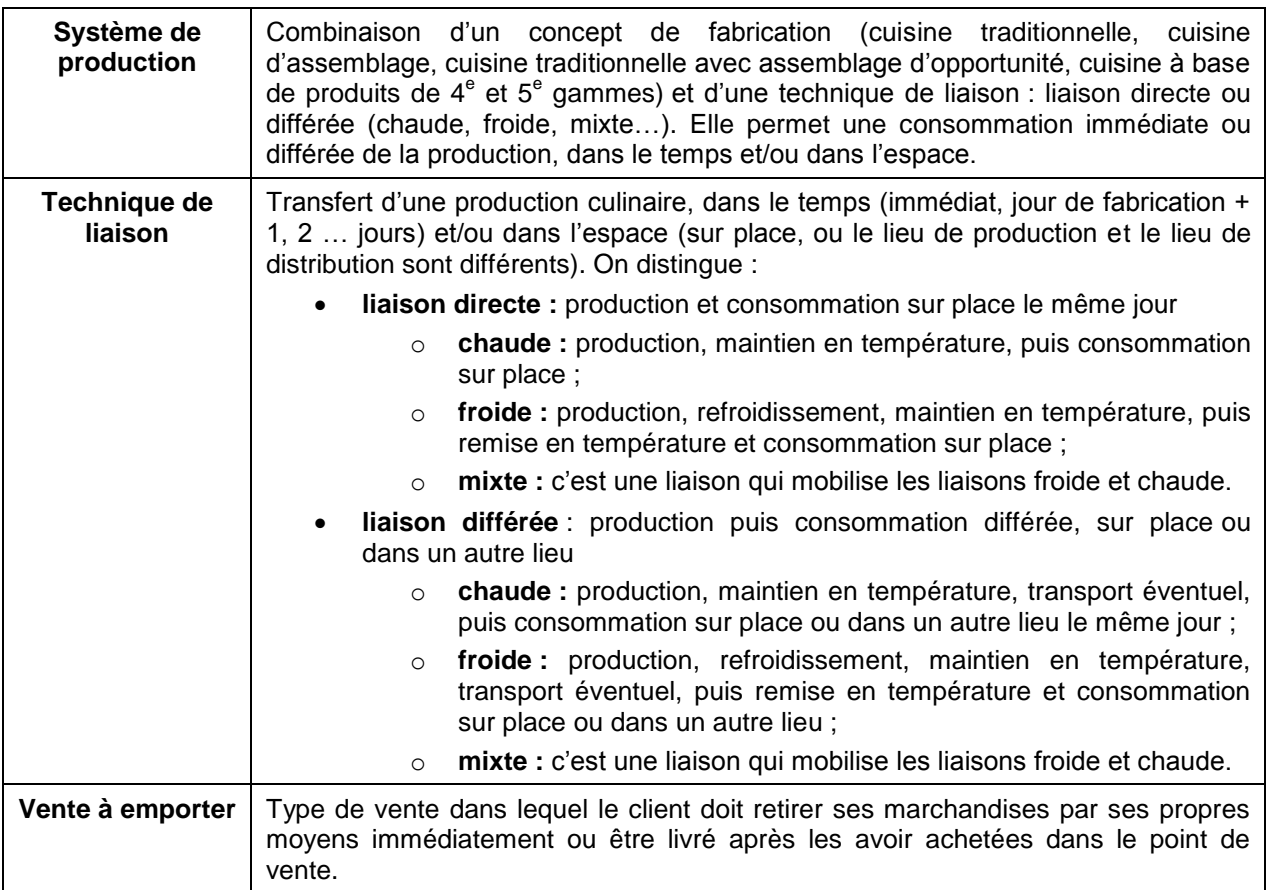

#### <span id="page-69-0"></span>**Glossaire Gestion**

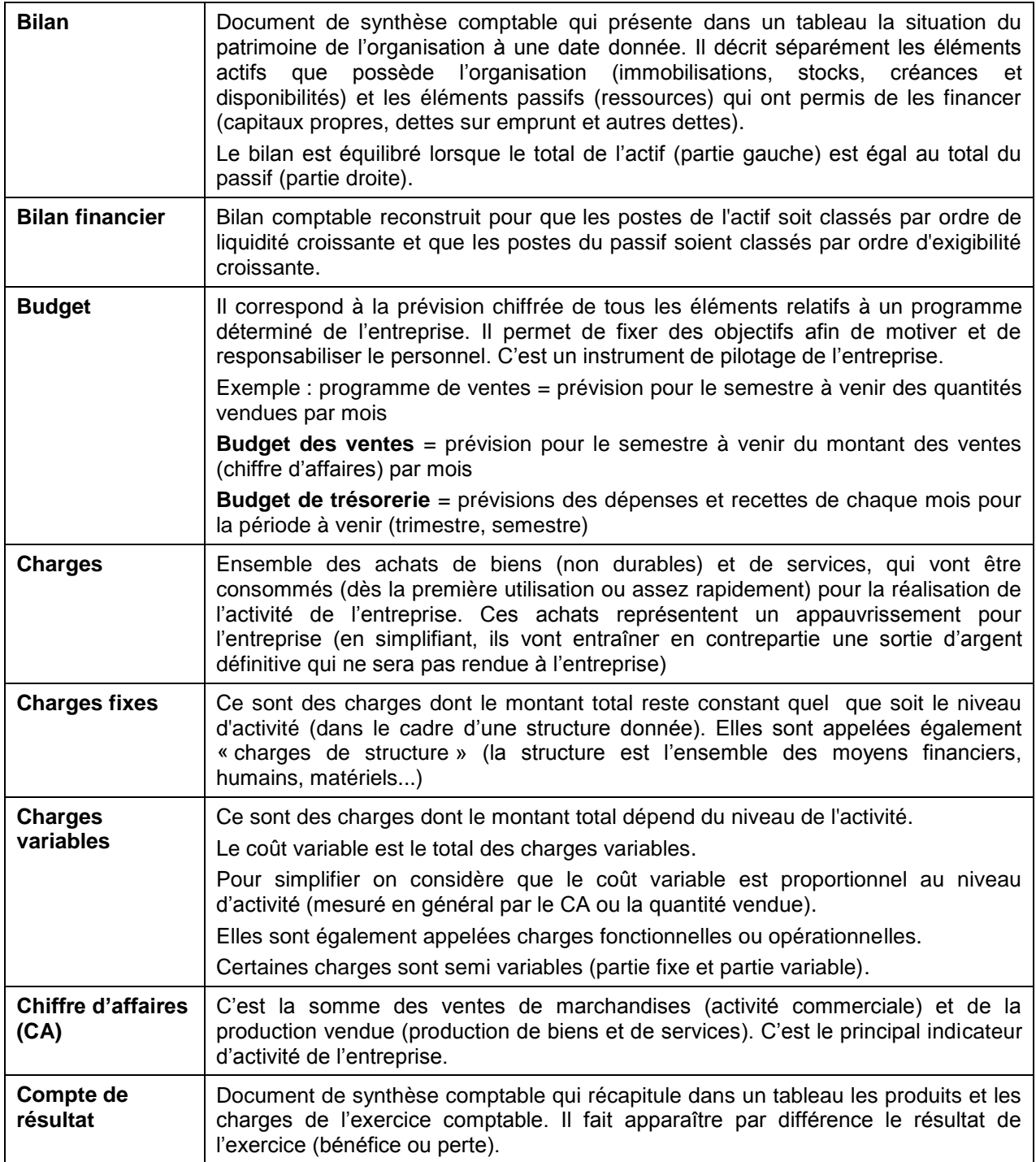

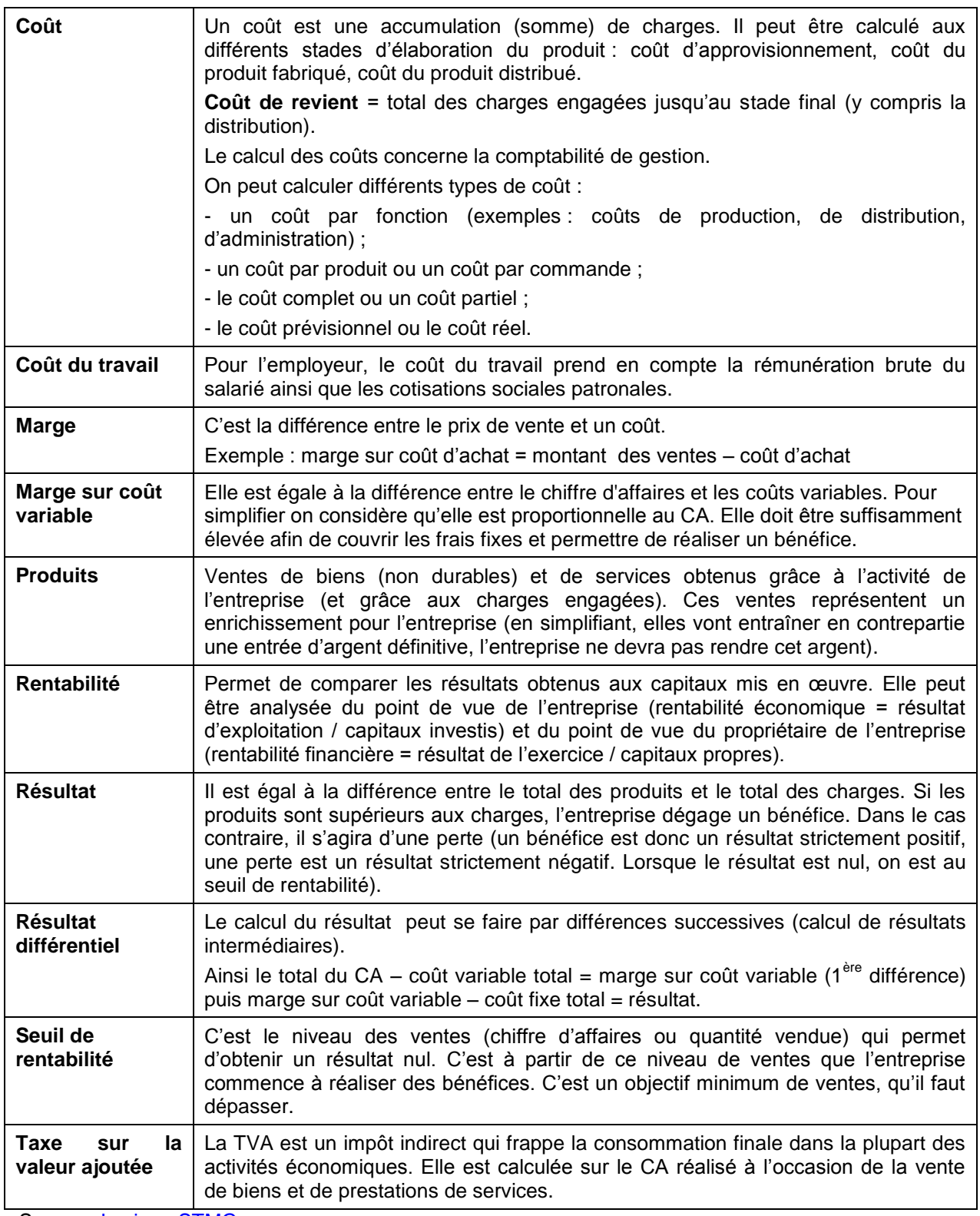

Source : [Lexique STMG](http://www.ac-nice.fr/stmg/images/indiv_acteur/lexique.docx)